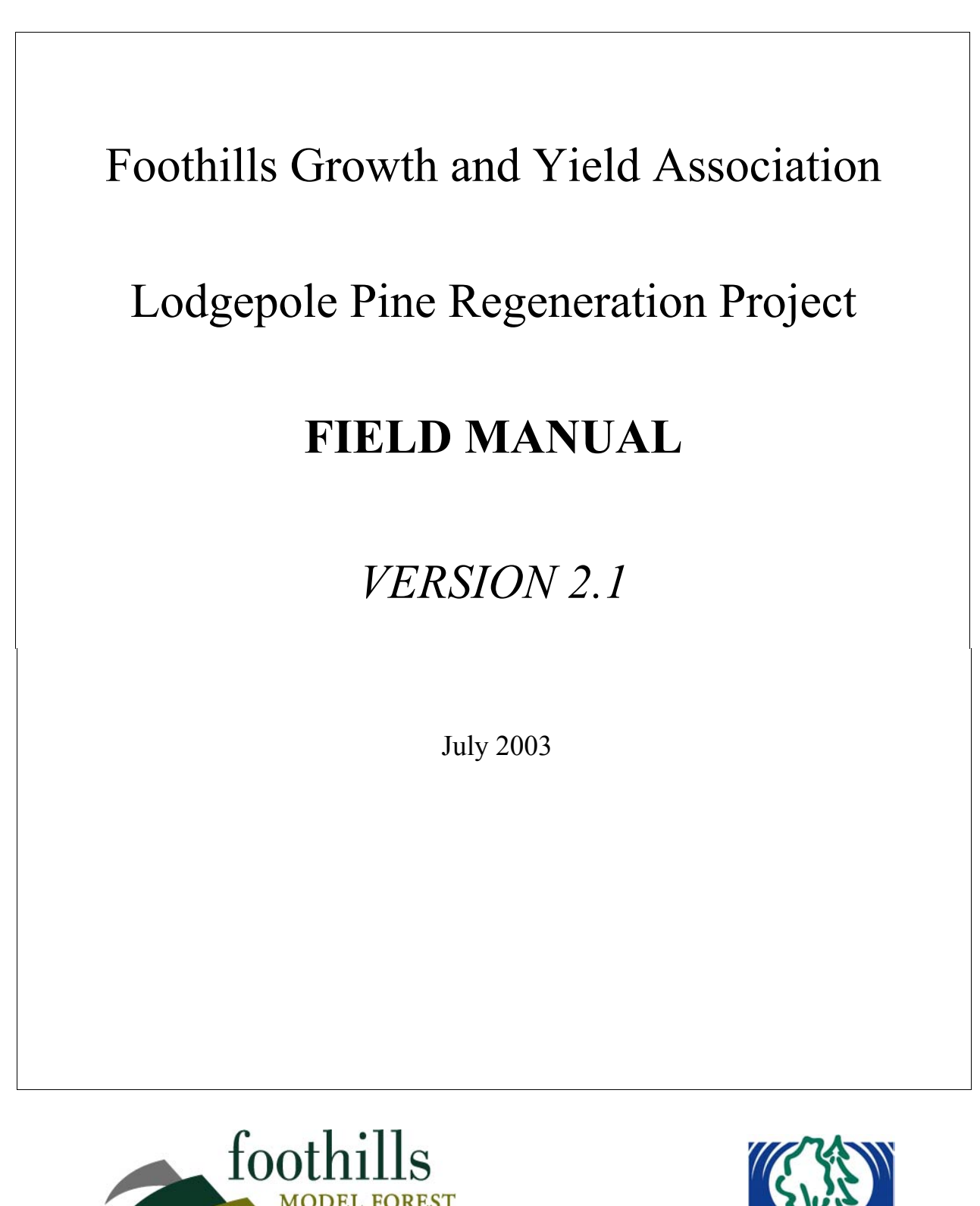

**MODEL FOREST** research growing into practice.

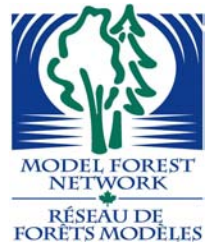

# DISCLAIMER

The views, statements and conclusions expressed, and the recommendations made in this document are entirely those of the author(s) and should not be construed as statements or conclusions of, or as expressing the opinions of the Foothills Model Forest, or the partners or sponsors of the Foothills Model Forest. The exclusion of certain manufactured products does not necessarily imply disapproval, nor does the mention of other products necessarily imply endorsement by the Foothills Model Forest or any of its partners or sponsors.

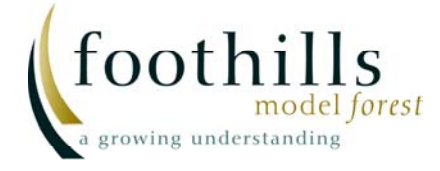

#### **Table of Contents**

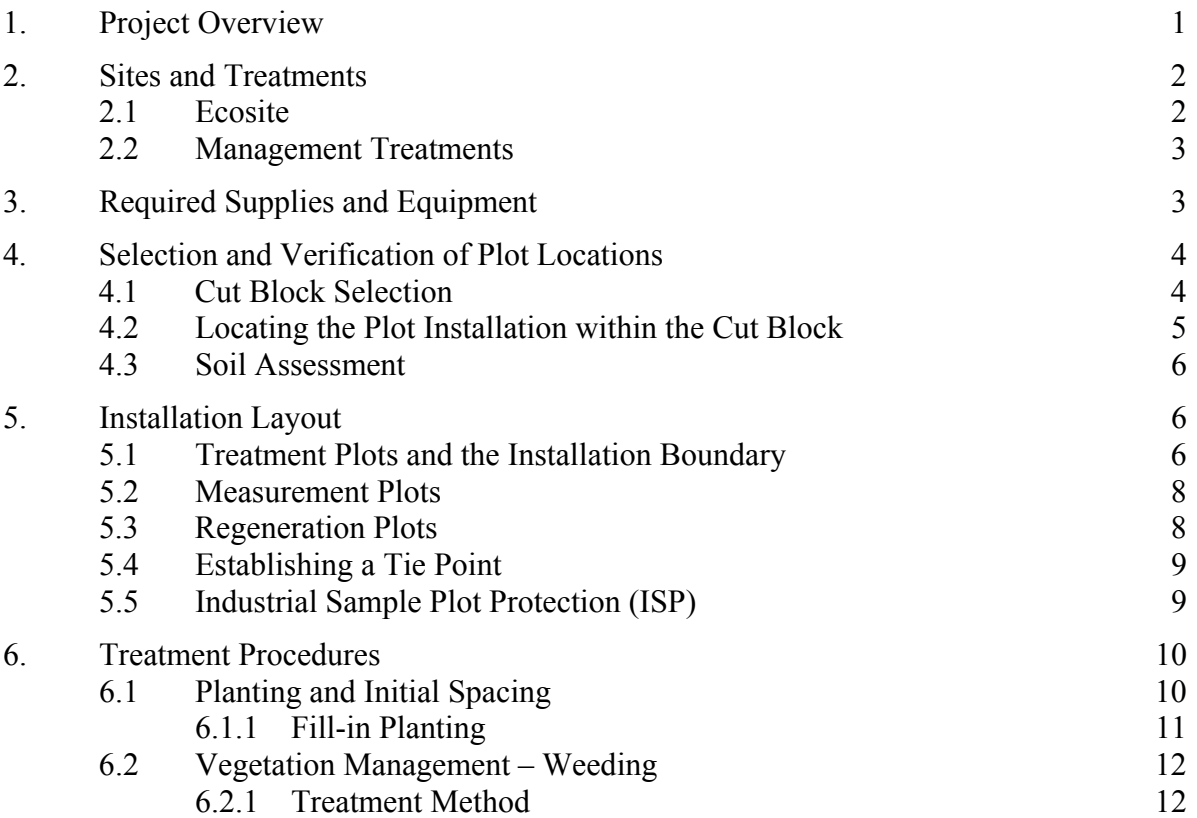

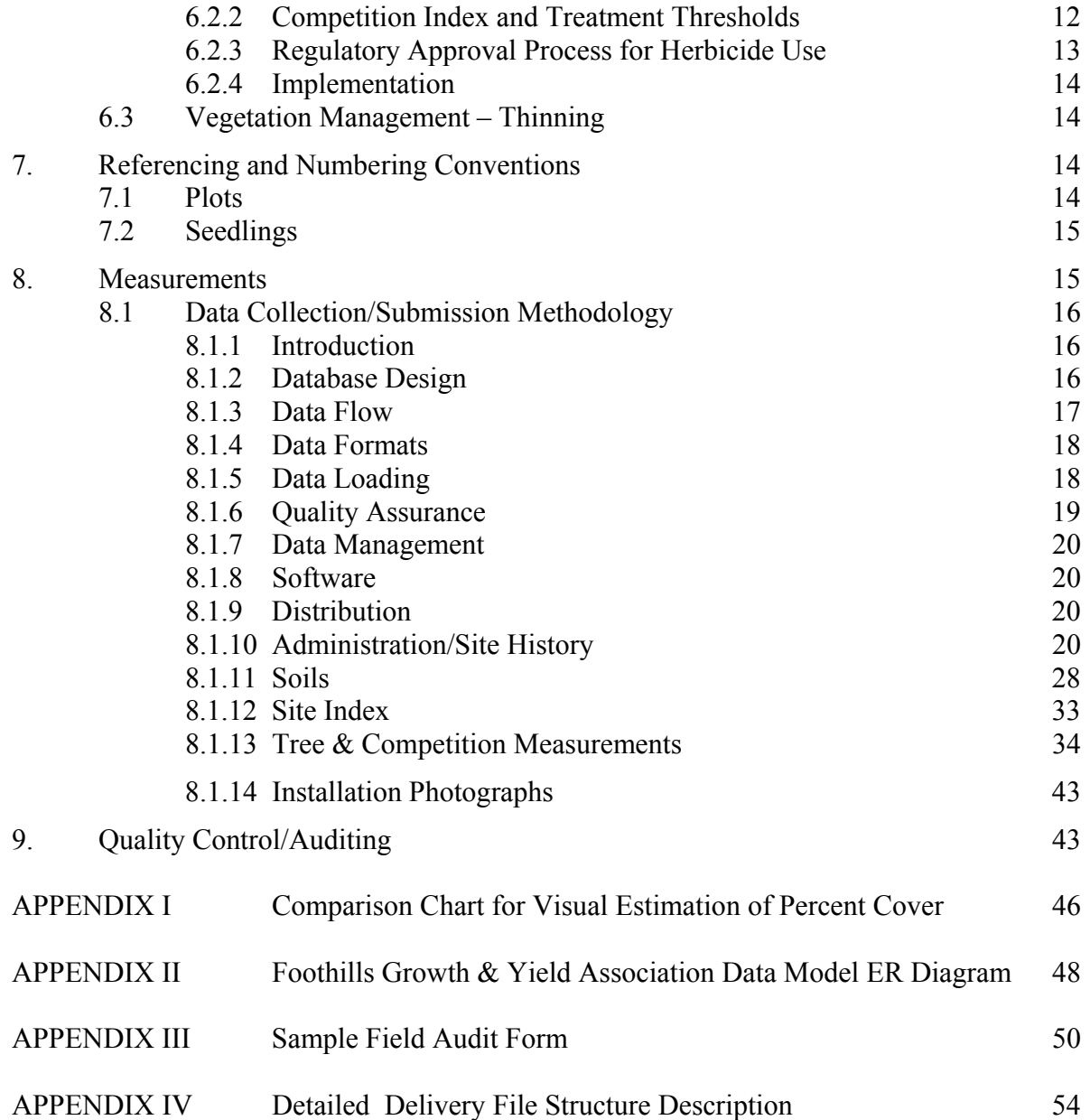

# **List of Figures**

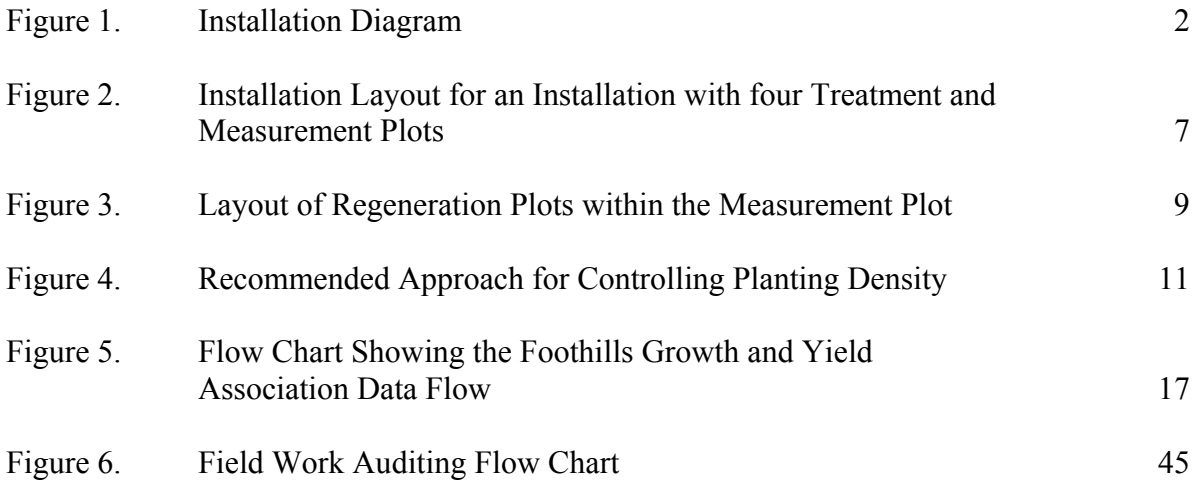

# **List of Tables**

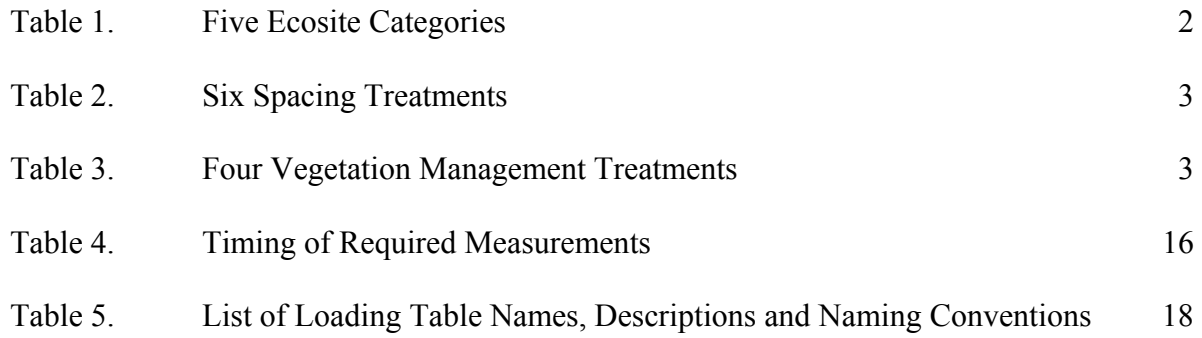

# **1. Project Overview**

The general purpose of the Project is to forecast and monitor the growth and yield of regenerated lodgepole pine stands in relation to site, early crop performance and stocking, vegetative competition, and density regulation.

The Project is designed to answer the following questions:

- What are the relationships between early stand conditions (stocking, height growth, density, competition) and subsequent growth and yield?
- How does stand growth and yield respond to different levels of initial spacing and precommercial thinning?
- How do these responses and relationships vary across sites of primary interest?

The experimental objectives are:

- 1. Estimate the effects of site and establishment factors on early crop performance.
- 2. Estimate the effects of site and establishment factors on subsequent stand growth and yield.
- 3. Estimate the effects of early crop performance and density regulation on subsequent stand growth and yield.

The trial is a three-level split-plot design. It will initially consist of 90 field installations (five ecosites x six spacings x three replications), with each installation split into four plots (vegetation management treatments). The three levels are described below.

Level A:

Installations within each of the five ecosite categories will be blocked into three geographic "groups", to produce a total of 15 groups. Each group will consist of six installations having the same ecosite and similar climatic, edaphic, and site preparation characteristics.

#### Level B:

Six installations (one for each spacing treatment) in each of the 15 "groups".

Level C<sup>.</sup>

Each installation will be split two ways (weeding / no weeding and eventually thinning / no thinning) to produce four management treatment plots.

A diagram representing the preferred layout of an individual installation with four treatment and measurement plots is shown in Figure 1. The entire installation will be planted at one of six densities.

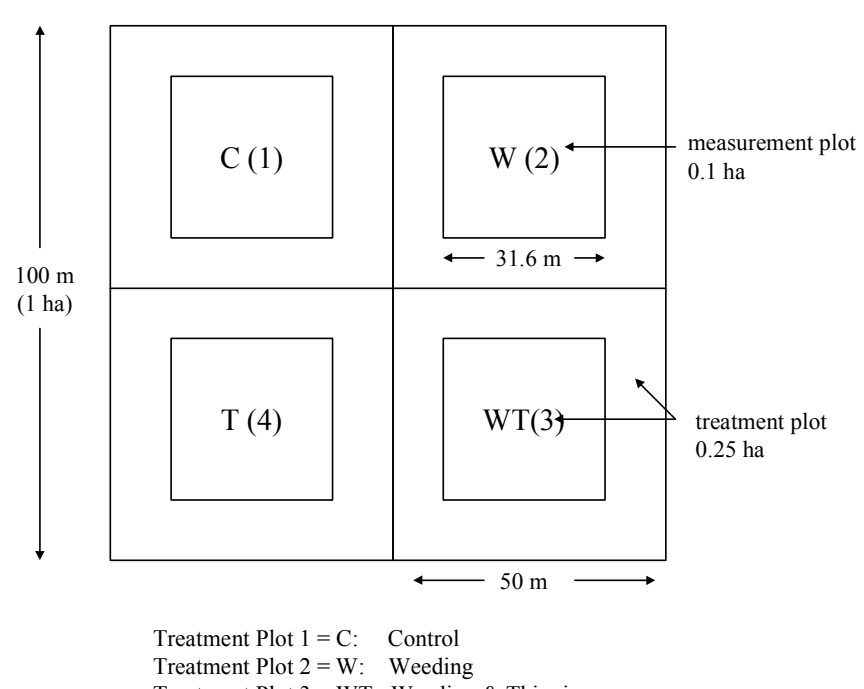

Treatment Plot  $3 = WT$ : Weeding & Thinning Treatment Plot  $4 = T$ : Thinning

# **Figure 1. Installation Diagram.**

#### **2. Sites and Treatments**

#### **2.1 Ecosite**

Table 1 shows the five ecosite categories, and references the associated field guides and natural sub-regions.

# **Table 1. Five Ecosite Categories.**

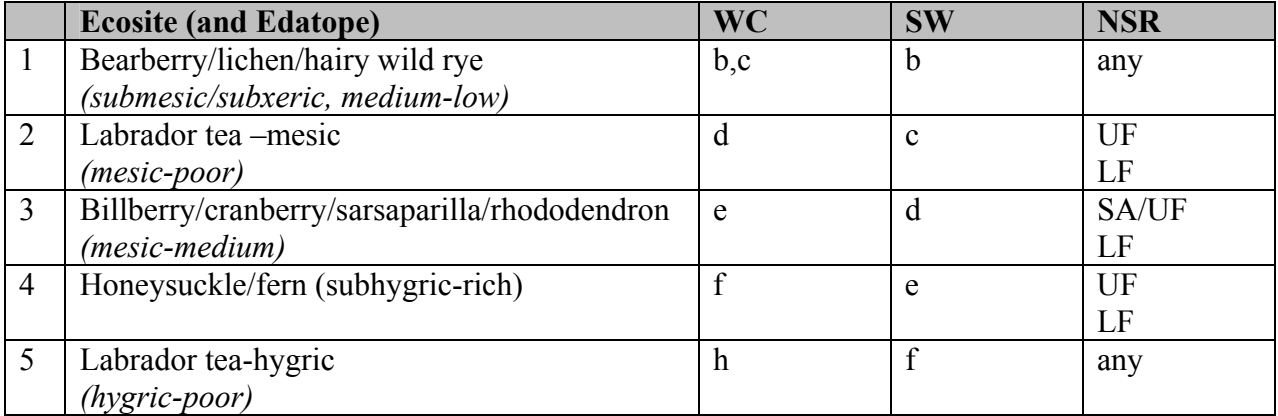

# **2.2 Management Treatments**

Controlled management treatments include six specified planting densities (including a no planting "control"), and four vegetation management treatments (see Tables 2 & 3).

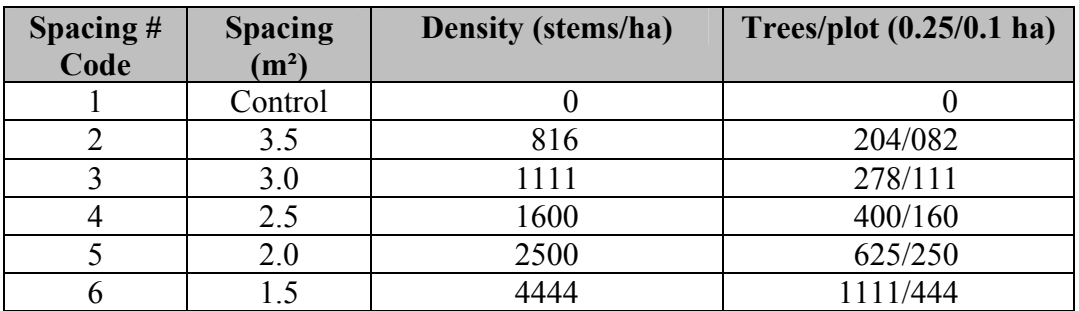

### **Table 2. Six Spacing Treatments.**

#### **Table 3. Four Vegetation Management Treatments.**

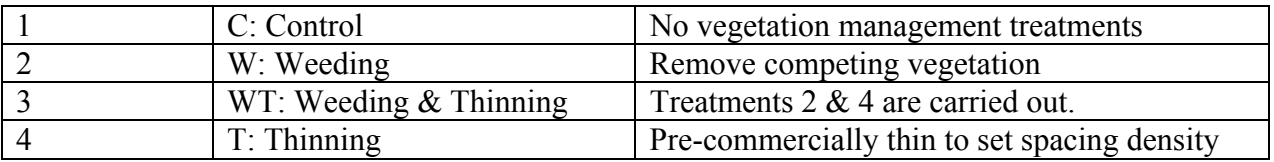

# **3. Required Supplies and Equipment**

The following is a basic list of supplies required for plot installation:

- 1. 5.0' conduit center post (one per measurement plot plus one for installation center = five per installation). Two holes drilled (one at 5 cm from one end, the second 5 cm down from the first) for attaching plaque.
- 2. 5.0' lengths of conduit tubing (12 per installation, for outside blue protective buffer).
- 3. 5.0' lengths of conduit tubing (eight per installation, for orange buffer).
- 4. 5.0' lengths of conduit tubing (four per measurement plot, 16 per installation red).
- 5. 9-gauge, 45 cm pigtails. (Approximately 4200 per group of six installations. The number per installation will vary from about 320 to 1780 (80 to 444 per measurement plot), depending on the spacing treatment). It is optional but suggested that different color pigtails be used for each treatment plot to aid in identifying plots in the field. Suggested colors are 1: Purple, 2: White, 3: Yellow, 4: Black. Marking Treatment plot centers and Establishment plot centers may be done with any type of tags, providing they clearly identify the treatment plots and are hardy enough to withstand weather and animal damage. Flat placards attached to the posts are not recommended because of animal browsing and wind.
- 6. 1.0 m lengths (longer length optional) of conduit tubing for marking regeneration plot centers (16 per measurement plot, 64 per installation - green).
- 7. Aluminum tags and wires for numbering seedlings, (approx. 4200 per group of six installations).

8. Paint: Blue, Orange Glo, Green, and Red. Ensure that proper type paint is used if applying to galvanized conduit.

The length of center, corner and boundary posts, and the frequency of posts marking the external (blue) buffer, may be increased if field conditions warrant more visible demarcation i.e., high competition sites.

The following equipment is suggested:

- 1. Sledgehammer.
- 2. 50 m steel tape.
- 3. Laser distance measurement tool or total station (optional).
- 4. Staff compass (if total station not utilized).
- 5. Metal clipboard and tally sheets (or data logger).
- 6. Shovel.
- 7. Clinometer.
- 8. Altimeter (calibrated at least once daily).
- 9. Orange and blue flagging tape.
- 10. Field Guide to Ecosites of West-central or Southwestern Alberta (depending on location).

# **4. Selection and Verification of Plot Locations**

#### **4.1 Cut Block Selection**

Initial selection will be based on sampling from a list of candidate cut-blocks that are available for planting in 2000 or 2001, are to be managed for lodgepole pine, and fall within one (or more) of the five ecosite categories (see Table 1). Sufficient information is required to locate the centroid of the block on the UTM grid, and to identify the most probable ecosite category. Useful additional information includes: pre-harvest assessment, area, natural sub-region, eco district, confirmed ecosite(s), edatope, elevation, latitude, aspect, slope percent, slope position, soil classification, pre-harvest ecosite phase, pre-harvest site index, site preparation method and equipment, and proposed planting stock and season. (All six installations in a "group" should have the same site preparation method and contractor. Planting stock type and time of planting should be homogenous between the six installations as well).

The preliminary selections require field checking to confirm that each cut-block within a group contains a minimum of one square hectare and meets the following conditions common to all other cut-blocks within the group:

- 1. Same ecosite category and position on edatopic grid.
- 2. Similar soil texture, drainage, and parent material.
- 3. Within 100 m elevation.
- 4. Slope less than 10%. (If slopes are greater than 10%, all slopes will be within a 5% variance).
- 5. Similar slope position: upper, mid, lower (if lower slope position, take particular care to ensure similar soil drainage and nutrient regime).
- 6. Similar aspect. Ensure commonality with respect to N versus S, and wind exposure, preferably within 45 degrees.
- 7. No evidence of significant differences in brush hazard.
- 8. Same method and time (season and calendar year) of site preparation, and preferably (but not necessarily) the same site preparation contractor.
- 9. Maintain a minimum buffer distance of 20 m from the treatment plots to block edges, roads, or other disturbances likely to create edge effects. No burning of slash piles should have occurred, or be scheduled, anywhere within the installation or (blue) protective buffer. If a suitable block is selected but has slash piles or residual timber, the option exists to move the slash and/or eradicate the residual timber.

In the event that candidate locations fail to meet these criteria, that access costs are prohibitive for some blocks, and/or that some blocks are geographically distant from the rest of the group, alternative blocks may be substituted for the candidate ones providing that the substitute blocks meet the above criteria. Where large cut blocks are available, and difficulty is encountered in identifying six blocks with common criteria, consideration may be given to locating more than one installation in a single cut block.

Typical, square, four treatment plot installations are often not possible to establish due to discontinuities in ecosites or one or more of the conditions listed above. In such situations the installation may be reconfigured so that the four treatment plots are in a line, staggered, or separated. Note that the requirement for buffering described in point 9. above continues to apply. In split installations it is essential that treatment plots are carefully and clearly marked so that there is no confusion in the future as to what treatment should occur on what site. The treatment plots should be numbered clockwise from one to four starting with the most Northwesterly plot as "Control" or Plot one.

Determination of whether a block is sufficiently accessible will be left to the individual member. Although it is desirable to constrain allocation of plots as little as possible, it should be borne in mind that establishment of the installation creates a commitment to continual monitoring. Plots should be located only where the member is willing to pay for subsequent re-measurement.

#### **4.2 Locating the Plot Installation within the Cut Block**

- 1. Prepare a map of the cut block, delineating stand edges, roads, potential tie points, and boundaries of ecosite groups if available. Prepare a 50 m numbered dot grid that coincides with the scale of the map  $(1:5000$  suggested).
- 2. Place the dot grid on the map, aligning the grid with the cardinal directions. Using a list of random numbers provided, match the first available number from the list with the same number on the dot grid that falls within the block and the desired ecosite group. Note the selected point.
- 3. Using a chain/tape and compass, locate the selected point on the ground. Verify whether the selected point lies within a homogenous 1 ha area meeting the nine criteria listed in the previous section by going to all four corners of the installation and doing a reconnaissance of the whole installation. Initially attempt to use the selected point as the installation center. It is preferred, but not essential, that the installation be aligned with the cardinal directions.
- 4. If the location does not meet the nine criteria, the installation center may be moved to fit the installation into a homogenous area of the cutblock that will accommodate an installation. Invariably, instances will occur where installations will have to be "split" into two or more pieces to fit into homogenous areas.

# **4.3 Soil Assessment**

Soils will be assessed and data collected at each treatment plot center once the installation has been deemed to be a viable location. When trying to locate a suitable establishment/treatment plot location, dig or auger soil pits next to treatment plot centers (leave room for plot center posts if not already in place). Assess the soil moisture and nutrient regime classes, following the procedures and keys provided in the ecosite guide for each geographic area. Ensure that the soil characteristics meet the requirements for the eco-site targeted as well as having similar characteristics as other installations from the same group. Additional checks may be located where required to ensure homogeneity of the site with respect to soil moisture and nutrient regime class. If an installation/treatment plot is to be installed in this location, the soil data may be collected at this time or left to collect on a subsequent site visit.

# **5. Installation Layout**

#### **5.1 Treatment Plots and the Installation Boundary**

The following procedure applies to a normal installation aligned with the cardinal directions (see Figure 2). The procedure will need to be adjusted for installations not orientated in the cardinal directions, and for split installations. This layout method is optional, as many contractors will be using Total Stations for their installations. Any method is acceptable as long as the plot layout is within the acceptable tolerances.

- 1. Locate the installation center.
- 2. From the installation center, establish a line  $\omega$  315 Az for 13.01 m. Establish this point with conduit pipe and paint **red**. This is the SE corner of measurement plot 1.
- 3. Continue from step 1, and measuring from the installation center, establish a line  $\omega$  315 Az for 35.35 m. Establish this point with a conduit center post. This is the center of treatment and measurement plot 1.
- 4. Extend the line created in step  $2 \text{ (a) } 315$  Az from the installation plot center for 57.70 m. Establish this point as the NW corner of measurement plot 1 and paint **red**.
- 5. Extend the line created in step 1  $\omega$  315 Az from the installation plot center for 70.71 m. Establish this point as the NW corner of treatment plot 1 and paint **orange**.
- 6. Extend the line created in step 1  $\omega$  315 Az from the installation plot center for 99 m. Establish this point as the NW corner of the protection buffer and paint **blue**.
- 7. Repeat steps 2-6, substituting 45 Az for 315 Az, this will establish plot 2 and the NE portion of the installation.
- 8. Repeat steps 2-6, substituting 135 Az for 315 Az, this will establish plot 3 and the SE portion of the installation.
- 9. Repeat steps 2-6, substituting 225 Az for 315 Az, this will establish plot 4 and the SW portion of the installation.
- 10. From the installation center establish lines for 50 m north, south, east and west. Establish conduit posts at these points and paint **orange**.
- 11. Using the 5.0' conduit pole fill in the **blue** protective boundary by establishing poles less than or equal to 45 m apart.

**Note:** Check that the orange boundary is at least 20 m clear of any disturbance or edge that could effect the treatment plots.

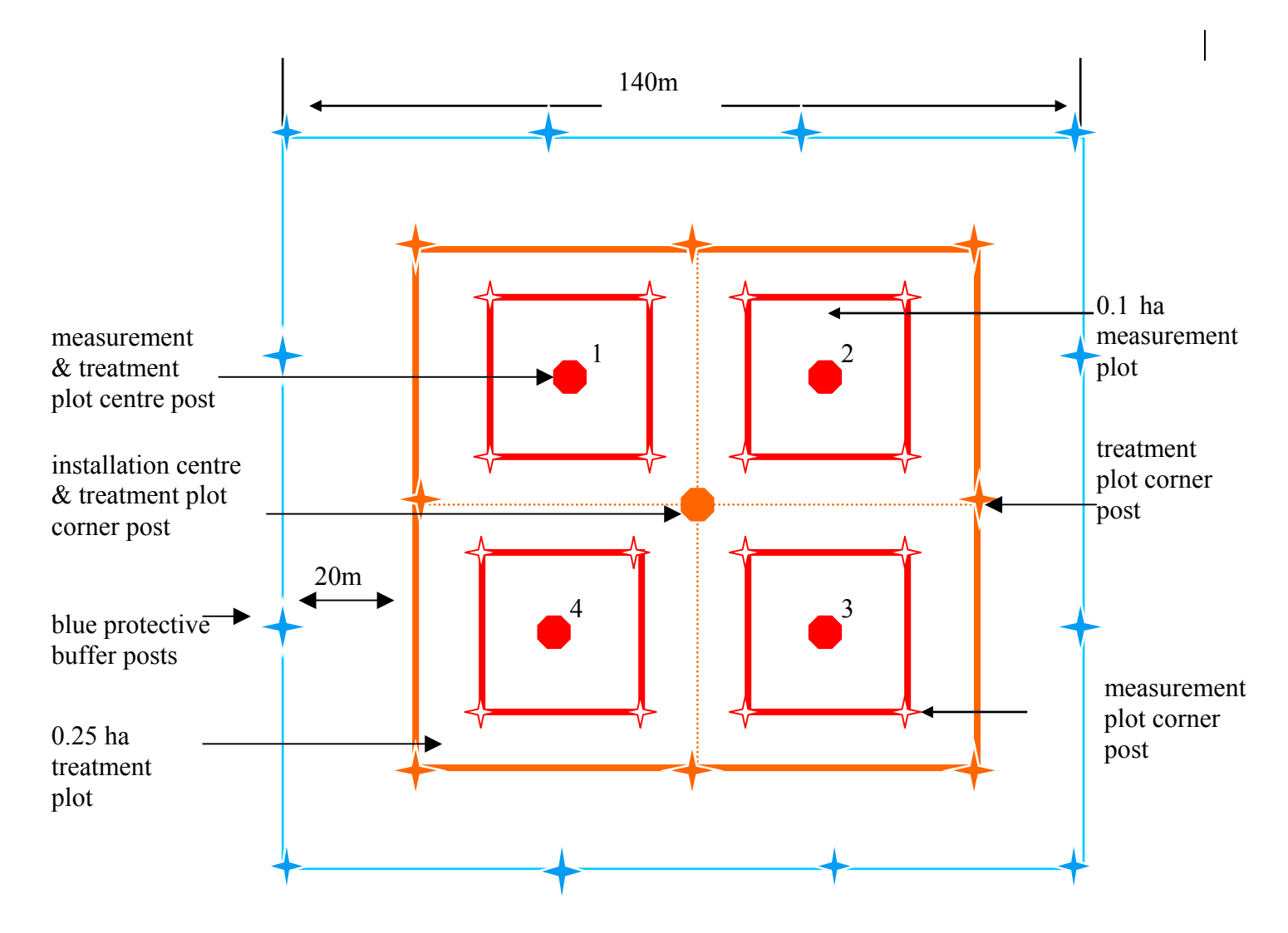

**Figure 2: Installation Layout for an Installation with four Treatment and Measurement Plots.**

### **5.2 Measurement Plots**

Lay out the four 0.1 ha measurement plots shown in Figure 2 as follows.

Plots 1 and  $3$ 

- 1. Establish a staff compass at the NW corner of the measurement plot. Lay out a line 31.60 m at 180 degrees. Establish a conduit post here (SW corner).
- 2. Measure the distance to the SE corner established earlier. It should be 31.60 m. The allowable closure error cannot be greater the 35 cm.
- 3. Move the compass to the SE corner. Lay out a line 31.60 m long at 360 degrees. Establish a post here (NE corner).
- 4. Move the compass to the NE corner. An azimuth of 270 degrees and distance of 31.60 m should lead exactly to the NW corner. The allowable closure error cannot be greater the 35 cm. Measure the diagonal distance from the NW corner to the SE corner. If this distance is within 50 cm of the required 44.69 m, the plot layout is acceptable. If the distance is less than 44.19 m or greater than 45.19 m, the plot layout must be re-done.

Plot 2 and 4:

- 1. Establish the compass at the NE corner of the plot. Lay out a line 31.60 m at 180 degrees. Establish a conduit post here (SE corner).
- 2. Measure the distance to the SW corner established earlier. It should be 31.60 m. The allowable closure error cannot be greater the 35 cm.
- 3. Move the compass to the SW corner. Lay out a line 31.60 m long at 360 degrees. Establish a post here (NW corner).
- 4. Move the compass to the NW corner. An azimuth of 90 degrees and distance of 31.60 m should lead exactly to the NE corner. The allowable closure error cannot be greater the 35 cm. Measure the diagonal distance from the NE corner to the SW corner. If this distance is within 50 cm of the required 44.69 m, the plot layout is acceptable. If the distance is less than 44.19 m or greater than 45.19 m, the plot layout must be re-done.

The plot layout sequence and methods described here need not be followed specifically; however, distances and allowable error must not differ from those previously described. The procedure will need to be adjusted for plots not orientated in the cardinal directions.

Once the installation has been laid out, ensure all posts are firmly in place. Be sure the appropriate tag/plaque is securely established on each plot and installation center post.

# **5.3 Regeneration Plots**

Install center posts (green) for 16 regeneration sub-plots in every measurement plot. This will require the layout of a 7.90 m square grid, commencing 3.95 m from the edge of the measurement plot (see Figure 3). This is best accomplished using a Total Station. However, accurate layout can also be done by having a crew member at each end of the plot holding the tape tight and a third person going along the tape and placing the regeneration posts at their appropriate locations.

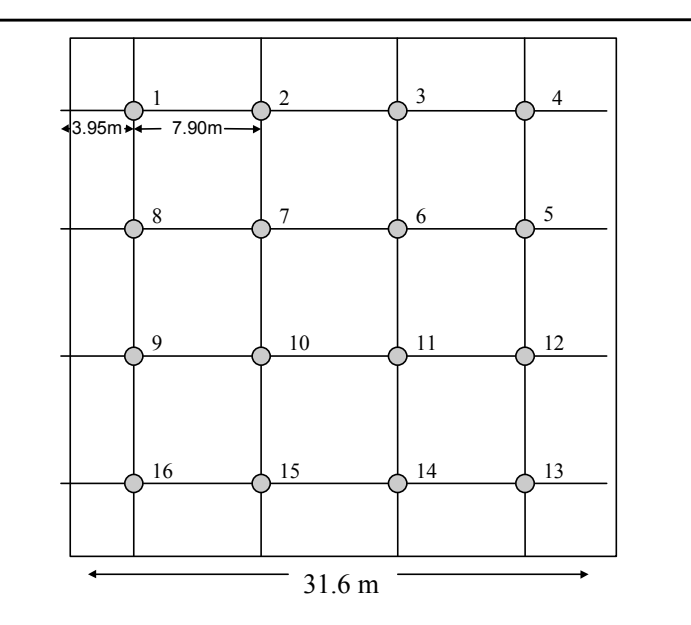

#### **Figure 3. Layout of Regeneration Plots within the Measurement Plot.**

#### **5.4 Establishing a Tie point**

Once all work at the plot is completed, establish a tie point. Starting at the installation center, accurately chain out to a natural or manmade tie point using a steel or nylon chain. All azimuths and distances must be recorded *from* the tie point *to* installation center (or treatment plot centers if installations are split). Acceptable tie points are:

- a). Where roads cross creeks.
- b). The center of road junctions.
- c). Where power lines, pipelines, or seismic lines cross roads.
- d). Creek junctions.
- e). The point where roads enter into cutblocks.
- f). Established and marked block corners.
- g). Alberta Land Survey legal monuments.

#### **5.5 Industrial Sample Plot Protection (ISP).**

Once a location has been confirmed and set up it is essential that Industrial Sample Plot notation is applied for in order to protect the installations from other potential land users. The application process involves doing a LSAS land status check on the area to be applied for, making a sketch and submitting an application to the Government as per the standards located in the reservation/notation guide located on the Government web page:

[www.agric.gov.ab.ca/publiclands/res\\_index.html](http://www.agric.gov.ab.ca/publiclands/res_index.html) 

On applications be sure to provide hectares per LSD as well as total hectares, this will speed up the process. GPS coordinates, contact names, etc, can be entered in the Agency comments field on the application. The Agency Comments section should also state something similar to the following: "Industrial Sample Plot located in harvested cutblock #XXXX, plot is marked with blue painted posts". Term required is 20 years. Land use restriction should state No Entry" The Governments Integration Committee has approved a code for Growth and Yield Research Plots: 0284.

The assigned ISP number will be recorded in the database. (See section 8.1.10 Administration/Site History - #8 ISP Number)

# **6. Treatment Procedures**

# **6.1 Planting and Initial Spacing**

The whole installation (the four treatment plots, NOT the blue buffer) must be planted following the prescribed spacing and density (see Table 2). The blue buffer area should be planted to the operational density that is prescribed for the rest of the block.

All installations within a group should be planted in the same season, with the same type of planting stock. If possible the same planting crew should plant all six installations within a group. If the block has already been planted in the same season, trees may be filled in or culled to achieve the required density.

Planters may deviate by up to one meter from the theoretical planting location implied by the required spacing, in order to select suitable micro sites. The specific method for meeting the required densities will be left to the discretion of the contractor. The recommended approach for controlling planting density is no formal grid; but instead divide and string the treatment plot into segments, and control the number of trees by segment. In Figure 4, the segments are illustrated in the NW treatment plot of the installation. The areas of each segment are as follows:

- a). 0.0250 ha
- b). 0.0460 ha
- c). 0.0290 ha

Therefore, to obtain the required number of seedlings in each, multiply the required density (stems/ha) by the appropriate segment area.

**Close supervision of the planting crew(s) is essential to ensure the planting objectives are met.** 

#### **Figure 4. Recommended Approach for Controlling Planting Density.**

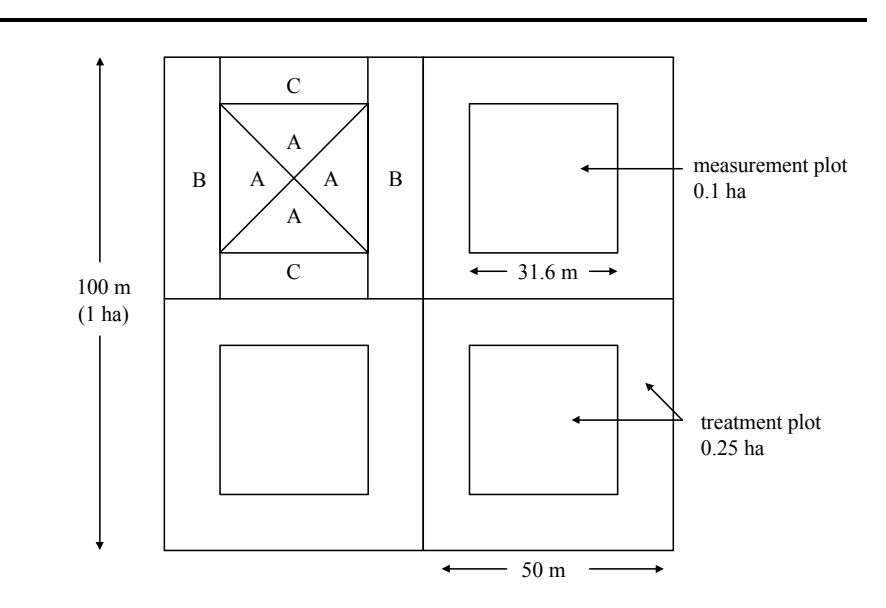

#### **6.1.1 Fill-in Planting**

In order to maintain as closely as possible the targeted initial spacing, fill-in planting may be required to replace planted trees that have died. Fill-in planting should take place during normal and appropriate planting seasons and conditions. Nursery stock (the same type as original planting) is to be used. If possible, planting 2+0 stock or other "older" stock to "catch up" is recommended. Transplants using planted stock or natural regeneration are not permitted. The replacement tree will be planted near the original seedling in an appropriate micro site. The original tree (dead) should be left in place and not pulled out.

The decision as to whether fill-in planting is required will be based on annual mortality checks. If the number of surviving planted trees is less than 90% of the target planting density on any measurement plot, all dead planted trees within the treatment plot will be replaced tree by tree. This will maintain the original planting density. To facilitate the ordering/securing of planting stock, plots assessed during the regular measurement window may be planted the next regular planting season (Spring or Summer). Fill-in planting will not be continued after the third growing season.

Seedlings planted to replace dead trees will be given a unique number, DO NOT use the number from the dead tree as this number remains in the database as a "dead tree" and it's record cannot be replaced.

# **6.2 Vegetation Management – Weeding**

Weeding will be conducted on treatment plots 2 and 3 of every installation (including "0" planting density installations), as required, to maintain brush competition below specified index values.

# **6.2.1 Treatment Method**

The selected primary treatment method is backpack (ground) fall foliar spraying with glyphosate. Basal bark application of triclopyr ester may also or alternatively be used where aspen competition exceeds specified thresholds (see below). Manual weeding of treatment plots where competition index has reached thresholds, but does not warrant herbicide treatment, may be considered on a plot by plot basis.

Glyphosate (trade name *Vision*) is a non-selective, post emergent, systemic herbicide that is extensively used on forestry to control a wide range of annual and perennial grasses, broadleaf weeds and woody plants.

Triclopyr (trade name *Release*) is a selective, post emergent, systemic herbicide that can be used for highly selective control of woody plants and broadleaf weeds in woodlands.

Fall foliar spraying of glyphosate may be undertaken August to mid-September. This is after lodgepole pine buds have formed and hardened off. Grasses and weeds are still susceptible to herbicide at this time, and there is thus little chance of any herbicide injury to conifers. Woody plants may be less susceptible to glyphosate than to triclopyr, especially with fall application.

The decision to apply herbicide will be made on a plot-by-plot basis. (Each treatment plot is 0.25 ha.) Once the decision is made to spray a plot with glyphosate, normally the entire 0.25 ha will be sprayed. Triclopyr will be applied selectively to targeted woody plant species.

Application rates and concentrations will be determined by expert evaluations of site, crop and vegetation data gathered during the two years prior to application.

# **6.2.2 Competition Index and Treatment Thresholds**

Competition index (CI) will be measured and computed annually on all plots for at least the first three growing seasons, and thereafter periodically as required. Separate assessments are made for the shrub/herb layer and deciduous tree competition. The measurement procedures facilitate the computation of a number of different CI systems. At least initially, the following simple static index will be used, based on the work of  $Come <sup>1</sup>$  $Come <sup>1</sup>$  $Come <sup>1</sup>$ :

 $CI = ((\%C_1 \times H_1) + (\%C_2 \times H_2) + (\%C_3 \times H_3) + (\%C_4 \times H_4) + (\%C_5 \times H_5)) / CTH$ 

where:

 $CI =$  competition index for a single crop tree;

<span id="page-16-0"></span> 1 Comeau, P. 1993. *Competition indices in decision-making*. Proceedings: NIVMA AGM.

 $\%C_n$  = percent cover for the nth competitor species within a specified radius of the crop tree);

 $H_n$  = modal height of the nth competitor species in cm; and,

 $CTH = height of the crop tree in cm.$ 

A maximum of five competitor species will be included in each calculation, and to qualify the species must have a cover of at least 5%. The average of individual crop-tree indices will be computed for each treatment plot.

To assess "0" planting density installations for competition, follow the regular protocol with the exception that the best natural coniferous (ingress) seedling  $(>10.0$  cm in height) within each regen plot is selected as the crop tree. This natural seedling must be tagged and given a unique number. All size and growth measurements, and stocking/density measurements/assessments should be taken for this ingress seedling.

Based on provisional expert opinion, validated by experimental data provided by Weldwood of Canada, the following CI values will be used as a "guide" to determine the need for herbicide application to a treatment plot:

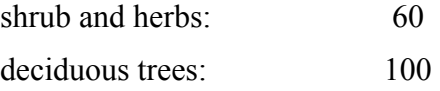

If only a portion of a treatment plot exceeds these thresholds, treatment may be considered to avoid creating variability within the plot. If the density of aspen exceeds 400 stems per ha, even if the CI is less than 100, consideration may be given to treatment. The final decision to spray a plot should be based on assessments made earlier in the same season. Installations which, based on the previous year's assessments or local knowledge of the sites, are candidates for vegetation control, should be queued first for measurement. This will provide a window for assessment, making the spray decision, and spraying, if required, by mid September.

Application of the above threshold values are expected to result in a maximum of about 40% of the brushing treatment plots requiring treatment. This equates to a total of 20 ha for the entire field trial.

# **6.2.3 Regulatory Approval Process for Herbicide Use**

For the purposes of regulatory planning and approval by the Government of Alberta, all herbicide treatments for the Regenerated Lodgepole Pine Trial will be reviewed, approved, monitored and reported as a single Industrial Evaluation Project. The Association's Coordinating Agency will prepare the industry proposal, with input from the Technical Committee and approval of the Steering Committee. The proposal will be developed according to requirements outlined in the *Forest Management Herbicide Reference Manual* (Alberta Environment, Land and Forest Services, February 2001). No public involvement or notification will be required, because the Project is expected to involve not more than 20 ha of herbicide treatment. (This may be subject to further review if annual treatments consistently exceed the 20 ha limit.) The Coordinating Agency will prepare and submit a single monitoring report each year, in conformance with provincial guidelines and a monitoring reporting plan submitted as

part of the Project proposal. The monitoring plan will include monitoring and reporting obligations for individual members, consistent with their roles and responsibilities as specified in the Memorandum of Agreement among Association members.

The Project plan will cover the entire period over which herbicides are expected to be required to establish crop trees on the brushing treatment plots. However, approval will be granted on an annual basis, and subject to annual review, with revisions if justified.

# **6.2.4 Implementation**

Individual members are responsible for implementation of trials on their tenured lands. All application of herbicide must be conducted by a registered pesticide applicator certified for forestry applications under the Alberta Environmental Protection and Enhancement Act. It is expected that members may wish to collaborate in the retention and contracting of applicators, because of the small areas requiring treatment on any one tenure.

# **6.3 Vegetation Management – Thinning**

Thinning will be conducted on treatment plots 3 and 4 of each installation (except the unplanted control installations) if, owing to natural ingress, the lodgepole pine densities exceed the target spacing values for the plot. Only sufficient trees will be thinned to return the coniferous density (stems per ha of lodgepole pine) on the treatment plot to the target spacing value.

Thinning schedules and prescriptions will be developed, depending on the rate and extent of ingress occurring during the next five-10 years. No thinning is expected to be undertaken during the first five years.

# **7. Referencing and Numbering Conventions**

# **7.1 Plots**

Each installation will be uniquely referenced by a 3-digit numeric code:

- 1. Ecosite category (valid codes  $1 5$ ).
- 2. Group number (valid codes 1 –5, expandable if additional replications added).
- 3. Spacing (valid codes  $1 6$ :  $1 =$  no planting,  $2 = 3.5$ m/816spha,  $3 = 3.0$ m/1111spha,  $4 =$  $2.5 \text{m}/1600 \text{s}$ pha,  $5 = 2.0 \text{m}/2500 \text{s}$ pha,  $6 = 1.5 \text{m}/4444 \text{s}$ pha)

In the database each installation header will also contain the Alberta standard cut block location code (opening number). This opening number is made up of the following:

- Meridian  $(4-6)$ ;
- Range  $(01-30)$ ;
- Township  $(001-126)$ ;
- Section Number (01-36);
- Grid Coordinate Number (00-99); and

• Dummy Number (A-C, or blank).

Measurement and treatment plots will be numbered  $1 - 4$ , starting with the most Northwesterly and going clockwise. Corresponding treatments are as follows:

- 1. No weeding, no thinning. (Control)
- 2. Weeding, no thinning. (Weed)
- 3. Weeding and thinning. (Weed/Thin)
- 4. Thinning, no weeding. (Thin)

This numbering convention with applicable treatments is to be applied in all situations, as per the manual, with no exceptions. Regeneration sub-plots in each measurement plot will be numbered 1-16 (see Figure 3 under 5.3 Regeneration Plots).

#### **7.2 Seedlings**

**All seedlings planted within measurement plots will be pinned and numbered**, using 9 gauge 45 cm painted wire pins, aluminum tags and wires. This will involve approximately 4200 trees per group of 6 installations, and a maximum of about 1776 per installation. Numbering within an installation will be consecutive and continuous, *i.e.*; If measurement plot #1 had seedlings numbered 1-444, measurement plot #2 seedling numbering would start at 445 NOT 1. Pins should be consistently placed 20 cm North of seedlings to reduce confusion with ingress. Seedlings must never be painted.

If a naturally regenerated seedling is replacing a planted crop tree, the ingress tree will be tagged and given a new unique number (a new series of numbers can be used here as well to signify replacement trees. i.e.: the first replacement tree may be numbered 5001 or 4001, etc). The replacement will be considered to have occurred if the previous crop tree has died, or it has been otherwise overtaken by another tree with superior height, diameter, and health. Tags with tree numbers will be retained on both the original and the candidate replacement crop tree.

#### **8. Measurements**

Table 4 identifies when measurements are required during the first five years of the trial. Ten categories of measurement are recognized. Note that timing of measurements is expressed in growing seasons completed after planting. Measurements should be made at the end of the growing season, following terminal bud set.

The required information for Growing Season 0 should be collected for all installations at the time of establishment (or earlier in the case of site index). If an installation is established with cold-stored stock and planted in the Spring of 2001 so that the trees flush in the 2001 growing season, the measurements indicated for Growing Season 1 should also be made in 2001, following bud set. If an installation is planted late in the season with set trees, the measurements for Growing Season 1 should be made after bud set in 2002.

## **Table 4. Timing of Required Measurements**

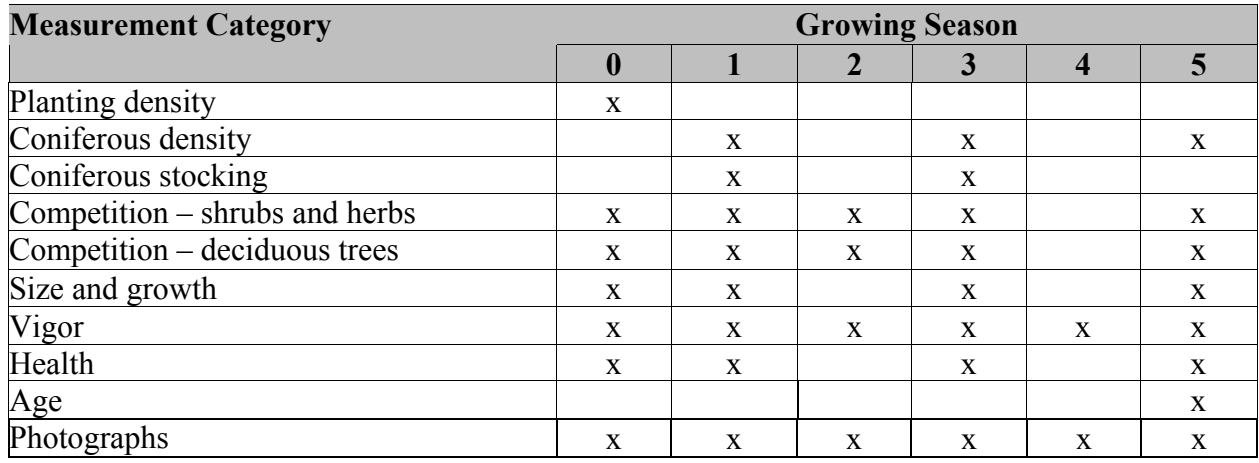

#### **8.1 Data Collection/Submission Methodology**

The data required for this trial can be collected using a digital data collection device or manual tally sheets.

#### **8.1.1 Introduction**

The Foothills Model Forest (FMF), and specifically the Geographic Information Systems (GIS) team will act as the central loading, storage, and distribution agency for the Foothills Growth and Yield Association (FGYA). To date GIS personnel have worked closely with the Association to develop a standard data model that defines what information is to be collected, the standard field codes and ranges and the structure of how it is to be delivered to the FMF. The objective is to ensure that all relevant data are being collected and it is being done so in a standardized fashion so as to facilitate easy amalgamation into a single database.

It is expected that there will be continual changes to the database design to keep up with the changing needs of the association and address questions that arise during the installation and measurements of the plots. Therefore this document will be updated on an as needed basis to accommodate those changes.

#### **8.1.2 Database Design**

A formal database design process was initiated to develop a standard data model to house all data collected for the installations. The benefits of a formal design process are as follows:

- Set a standard for what data are to be collected
- Set standards for codes and ranges used in data collection
- Ensure database integrity
- Minimize data redundancy

An entity relationship (ER) diagram was created from the design process. This document illustrates how the data will be stored in the master FGYA database. See Appendix II for the ER diagram.

As changes to the model are anticipated, change requests to the model will be directed through the field co-coordinator and then to the FMF. The changes will be implemented and new documentation for those changes will be distributed, again through the field co-coordinator.

# **8.1.3 Data Flow**

The diagram below describes the flow of installation data from the contractors through to the member companies.

Installation data collected by the contractors will be provided to the FMF in a standard file format. These data will be loaded and quality control measures taken at the time of loading. If non-standard data are detected the files will be returned to the contractor to be resolved. Once the data have been loaded the database will be backed up and then distributed to the contributing members.

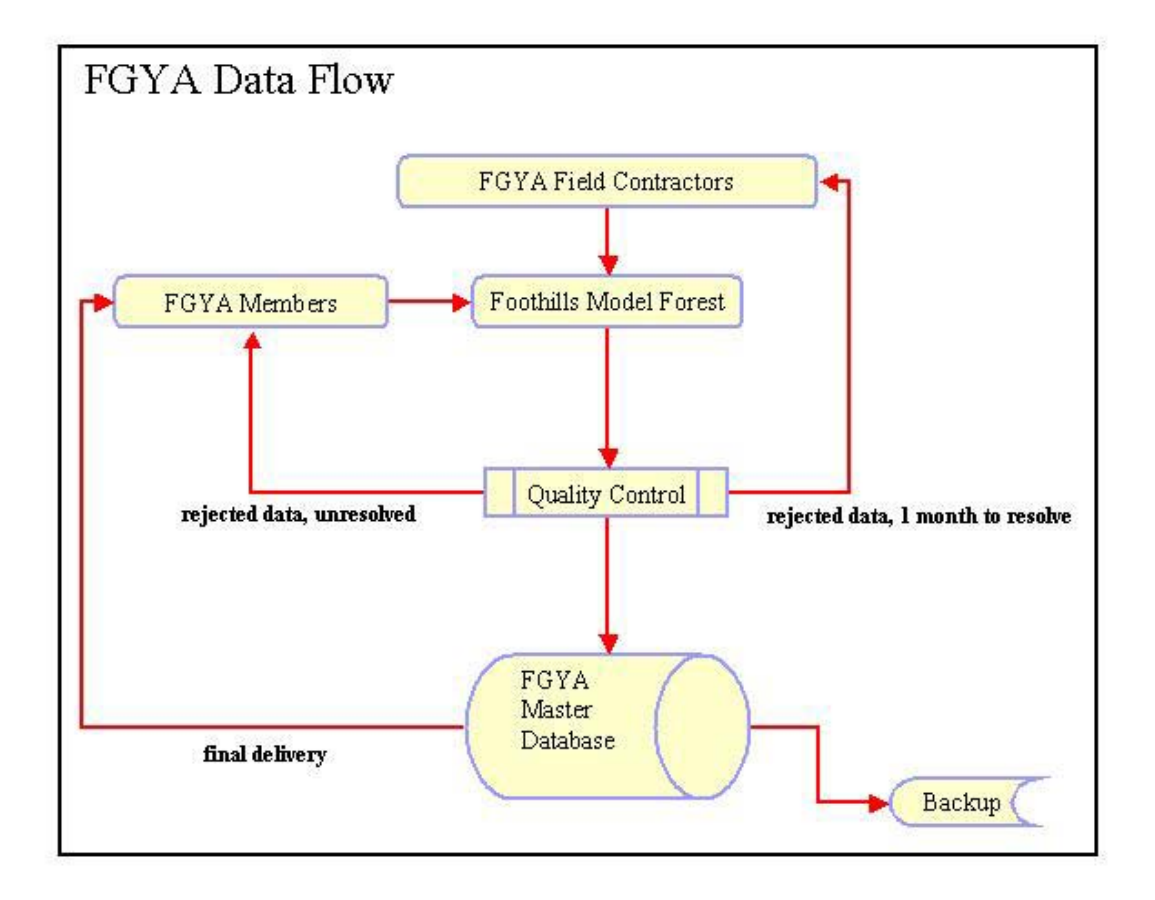

**Figure 5. Flow chart showing the Foothills Growth and Yield Association Data Flow.** 

# **8.1.4 Data Formats**

Data delivered to the FMF will be in Microsoft Access tables. Data submitted in any other format will not be accepted. It is also recommended that FGYA contractors avoid the use of Microsoft Excel in processing their data due to problems encountered during the first two years of data loading. For the installation year the contractor will provide a minimum of nine, and a maximum of 12 (three optional) individual tables. After the installation is complete and remeasurement takes place in subsequent years the number of files will be reduced to a minimum of two files and a maximum of five (three optional).

The table below describes the table naming convention that must be followed by the contractors for delivery of the data to the FMF.

| <b>Load Table</b>   | <b>Description</b>                                                                             |
|---------------------|------------------------------------------------------------------------------------------------|
| L01 Installation    | Installation level (required first year only)                                                  |
| L02 TreatmentPlot   | Treatment plot level (required first year only)                                                |
| L03 Ecological      | Treatment plot ecological (required first year only)                                           |
| L04 Planting        | Treatment plot planting treatment (required first year only)                                   |
| L05 BlockInfo       | Block (opening) reference (required first year only)                                           |
| L06 SiteIndex       | Treatment plot site index (required first year only)                                           |
| L07 RegenPlot       | Regeneration plot measurements                                                                 |
| L08 Trees           | Tree measurements                                                                              |
| L09 StemMapping     | Tree stem mapping (optional, and only required once)                                           |
| L10 Tending         | Treatment plot tending treatments (required only at re-measurement if<br>tending has occurred) |
| L11 Photos          | Treatment plot photographs                                                                     |
| L12 Trees fillplant | Tree replacement/fill planting (required only at re-measurement if fill<br>planting occurred)  |

**Table 5. List of Loading Table Names, Descriptions and Naming Conventions.** 

See Appendix V for detailed listings of the file structure and descriptions for all fields.

# **8.1.5 Data Loading**

Data contained in the Access tables delivered to the FMF will be loaded into the master database using a combination of manual and automated processes. Incoming Access tables will be manually imported into the database and loading queries will be run to disseminate the data into the data model.

## **8.1.6 Quality Assurance**

There are three levels of data verification or data checking that take place during the loading process. They are constraints, referential and logical (also known as business rules).

The first level of checks are constraint checks. These are inherently performed when the data are loaded by way of rules that are placed on individual fields to ensure the values are reasonable. (e.g. tree height  $\leq 100$ cm)

The second level of checks are referential checks. These checks are inherently performed during the process of disseminating the data into the individual tables in the database. The database is relational in design minimizing duplication and maximizing integrity (correctness). The referential checks ensure the following:

- All child records have a matching parent record. (e.g. all regeneration plots must have a valid measurement, treatment plot and installation.
- All codes (categorical data) match the standard list defined in the manual (domain lists). (e.g. tree species codes must be within the range PL,SW,AW etc.)

The third set of checks are logical or business rule checks. These are performed to identify problems with the logical relationships between tables and/ or records in the database (e.g. there must be exactly four treatment plots in each installation). These checks are run by executing queries against the database to find instances of incorrect logic. Below is the most current list of logical queries run against the database.

- Count of the number of treatment plots per installation. There should be four.
- Count of the number of site index plots per installation. There should be three.
- Count of the number of regeneration plots per treatment plot. There should be 16.
- Count of the number of trees measured per treatment plot. There should be at least 50.
- Count of the number of trees per treatment plot in total. This should be 1/10 of the planting density. (eg  $1600 = 160$  trees.). This check is a guideline check, counts within five trees.
- Count of the number of crop trees in a given treatment plot. There should be 16.
- Duplicate tree numbers. There should be none.
- Duplicate regeneration plot numbers. There should be none.
- Duplicate stem mapped trees. There should be none. This test is only run once, the year the trees were mapped.
- Negative change in tree measurements with no health code or comments indicating cause.
- Compare tree counts between measurements and stem mapping. The counts should be the same.

In the event errors are found the records will be flagged as rejected and the entire file will be returned to the member company or contractor to be resolved.

# **8.1.7 Data Management**

Management of the master FGYA database will be the responsibility of the FMF GIS team. They will perform the data loading, quality control, security, backup and distribution of the database.

# **8.1.8 Software**

Database design, loading and distribution is performed using Microsoft Access 2000. Database modeling and documentation (ER diagrams) is performed using Microsoft Visio Enterprise 2000. Microsoft Access was chosen as the database system for the following reasons:

- most FGYA members are familiar with the software.
- data can be easily read by and/or ported to mainstream analysis tools such as Microsoft Excel, Statistical Analysis System (SAS) etc.

Initially the installation data will be stored in Access. If the needs of the database exceed the capabilities of Access (e.g. speed, size etc.) the database will be ported to Oracle.

# **8.1.9 Distribution**

The data will be distributed to the member companies upon request. Note that a reasonable amount of time must be allowed to perform the data loading and quality control processes after the data has been delivered to the FMF. It is not unreasonable to expect the data to be ready for distribution by mid November if all measurements are complete and delivered by mid September. The loading period should decrease after the first year as the number of files lessens and the process becomes more automated.

#### **8.1.10 Administration/Site History**

This information will be collected in the field where applicable. However, information from the member will be necessary to fill out many of the fields in this section. Many fields require collection at the treatment plot level (four separate measurements per installation), while this may seem redundant it is necessary to capture all information on installations in which the treatment plots are separated.

#### **1. Agency:**

- Enter the member company the installation is for.
- Where collected/applicability: Installation.

Example: WEYGP (Weyerhaeuser Grande Prairie)

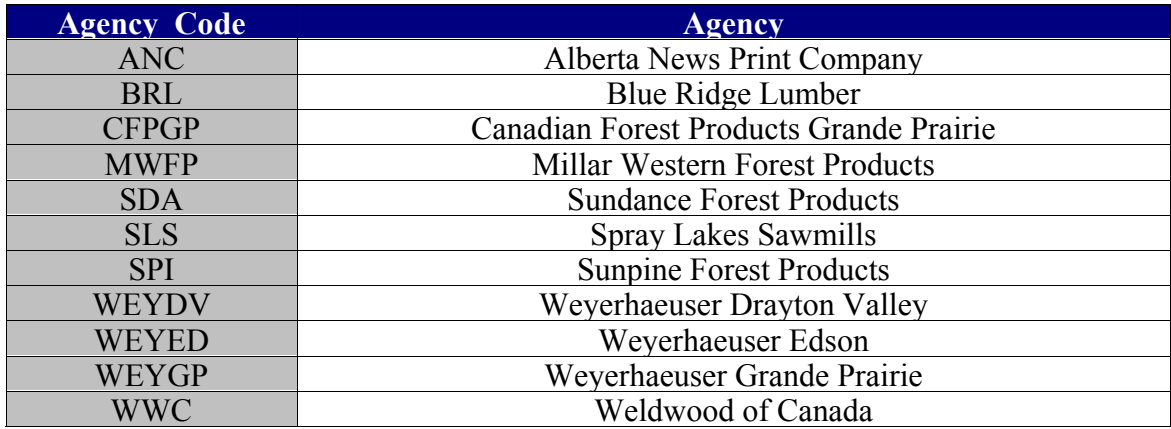

#### **2. Installation Date:**

- Enter the date that the installation was established in the field.
- Where collected/applicability: Installation.

Example: ddmmyy: 150801

#### **3. Target Eco-Class:**

- Enter the targeted eco-class code for the installation (1-5) See Pg.2, Section 2.1, Table 1
- Where collected/applicability: Installation.

Example: 4

#### **4. Target Group:**

- Enter the target geographic grouping code (1-5) as assigned by the FGYA.
- Where collected/applicability: Installation.

Example: 2

#### **5. Target Tree Density:**

- Enter the prescribed "target" density code (1-6) for the installation.
- Where collected/applicability: Installation.

Example: 3 (Codes listed on page 3, Table 2)

#### **6. Contractor:**

- Enter the name of the contract company installing the plot.
- Where collected/applicability: Installation.

Example: Integrity Consulting Ltd.

# **7. Crew Initials (1 and 2):**

- Enter the initials of the crewmembers installing the plot.
- Where collected/applicability: Installation.

Example: RTY HYU

### **8. ISP Number:**

- Enter the Industrial Sample Plot protection number.
- Where collected/applicability: Installation.

Example: ISP010031

#### **9. Tie Point Description, Azimuth, Distance, UTM Coordinates:**

- Enter a description of tie point location, the azimuth and distance in meters from the Tie Point TO the treatment plot center. Collect the UTM coordinates of the tie point using a gps. (UTM Nad 83 Zone 11, Alberta/BC).
- Where collected/applicability: Treatment plot.

Example: T.P.#1 located at the "y" intersection of the big and little Berland roads. 256 meters  $\omega$ 125º from T.P.#1 to treatment plot #2 center. T.P. # 1 GPS Coordinates UTM N:5897643 E:675653.

#### **10. Treatment Plot Center UTM Coordinates & Plot Orientation:**

- Collect the UTM coordinates of each treatment plot center using a gps. (UTM Nad 83 Zone 11, Alberta/B.C,), Record the azimuth of an imaginary line running from regeneration plots 13 through regeneration plots 12, 5, & 4 (This would be the azimuth of the East Boundary on a typical installation [0 or 360º]).
- Where collected/applicability: Treatment plot.

Example: Treatment Plot #1 UTM N: 5897643 E:675632, Orientation: 25º

#### **11. Tree Count Total:**

- Record the total number of trees planted within each Treatment plot (orange boundary).
- Where collected/applicability: Treatment plot.

Example: 1600

#### **12. Elevation:**

- Record the elevation in meters (A.S.L.) at each Treatment plot center.
- Where collected/applicability: Treatment plot.

Example: 1600

Precision: +/- 50 m

# **13. Slope Percent:**

- Record the average % slope of each Treatment plot.
- Where collected/applicability: Treatment plot.

Example: 7%

Precision:  $+/- 5\%$ 

# **14. Aspect:**

- Record the general aspect in degrees for each Treatment plot.
- Where collected/applicability: Treatment plot.

Example: 350º

Precision:  $+/- 10^{\circ}$ 

#### **15. Slope Position:**

- Record the meso-slope position code for each Treatment plot.
- Where collected/applicability: Treatment plot.

Example: F

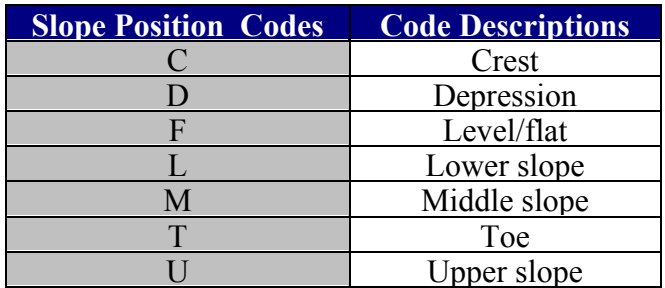

### **16. Natural Subregion:**

- Record the natural sub-region code for each Treatment plot.
- Where collected/applicability: Treatment plot.

### Example: SWLF

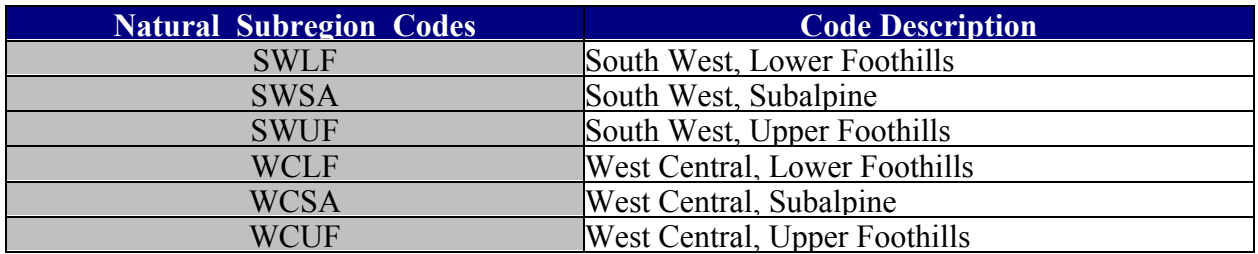

# **17. Planting Start and End Dates:**

- Record the dates when planting was started and completed in the treatment plot.
- Where collected/applicability: Treatment plot.

Example: ddmmyy: 150801

#### **18. Seedlot:**

Alberta seedlot numbers are composed of:

- Owner/township/range/meridian/year of collection
- Record the Alberta Seedlot Number for the stock planted on the treatment plot.
- Where collected/applicability: Treatment plot.

Example: WW 50-21-5-87

#### **19. Stock Code:**

- Record the Stock Code for the stock planted on the treatment plot.
- Where collected/applicability: Treatment plot.

Example: BRP + 1

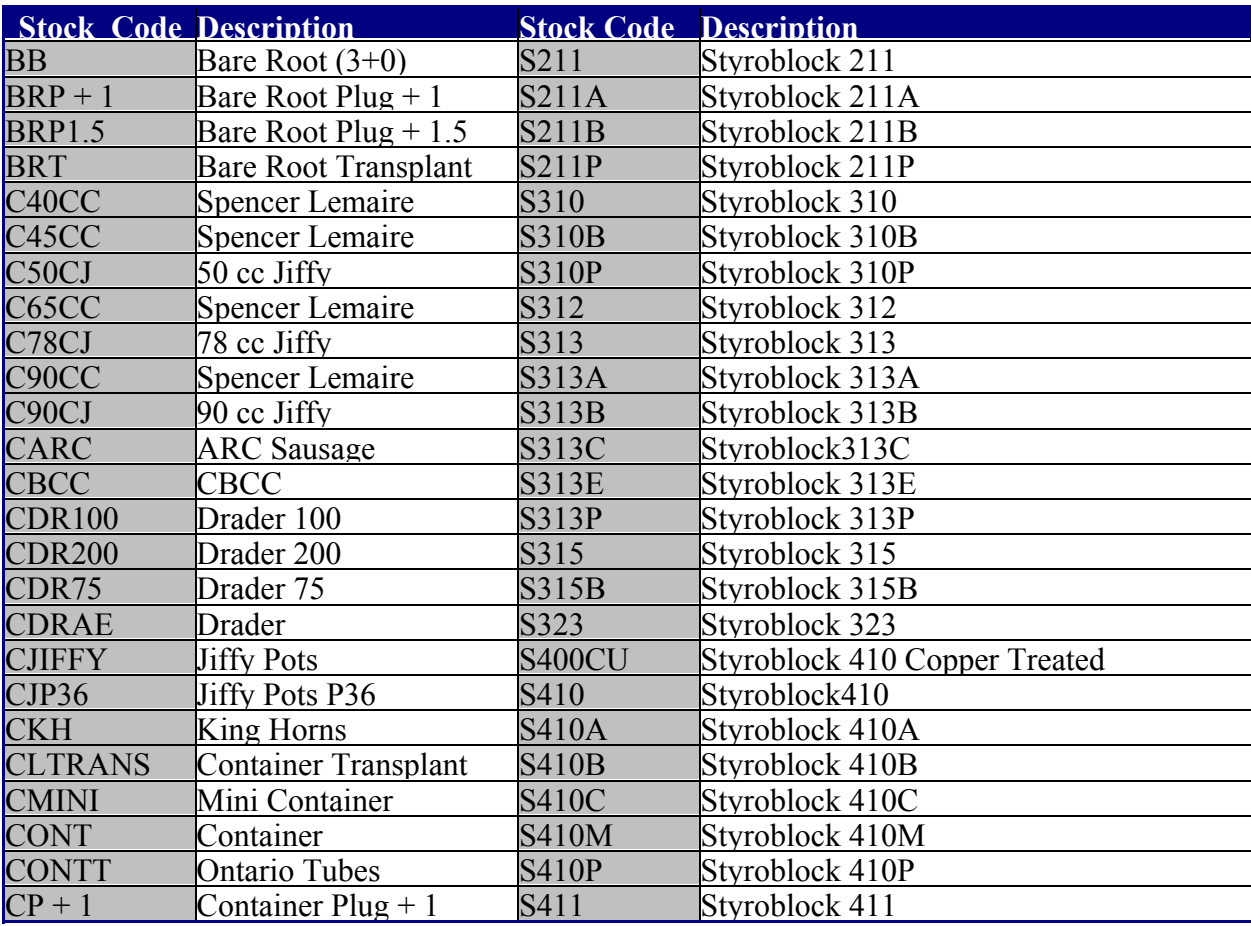

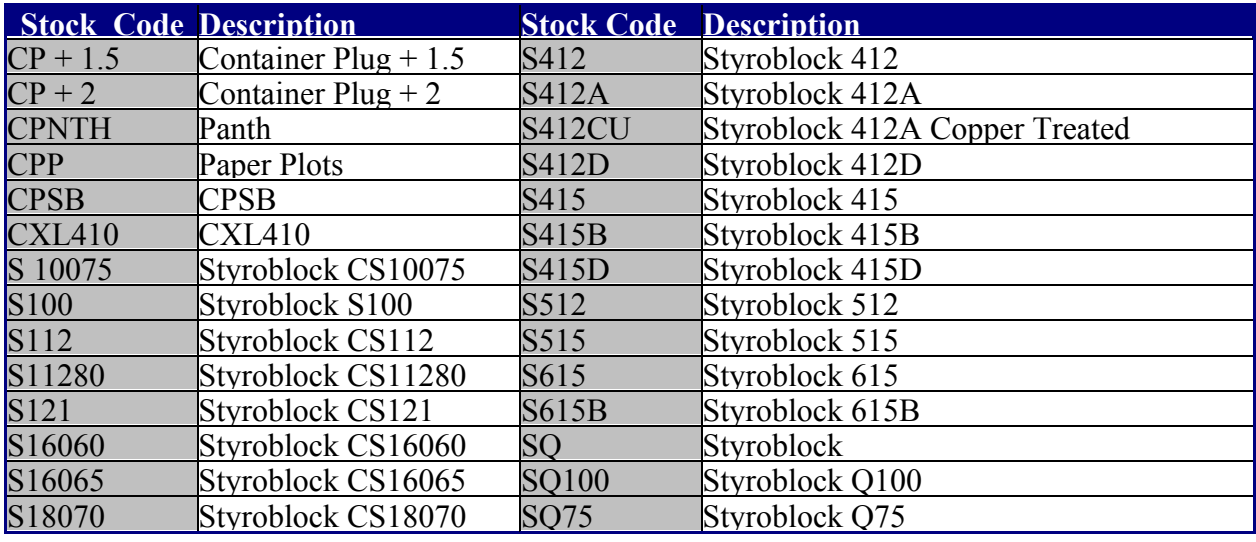

#### **20. Planting Season:**

- Record the season for the stock planted in each Treatment plot.
- Where collected/applicability: Treatment plot.

Example: Spring (Will flush and grow again in same season)

# **21. Harvesting Start and End Dates:**

- Record the dates when harvesting was started and completed in each Treatment plot.
- Where collected/applicability: Treatment plot.

Example: ddmmyy: 150801

#### **22. Harvesting Type/Method:**

- Record the type/method of harvesting that was used in each Treatment plot.
- Where collected/applicability: Treatment plot.

Example: MLS

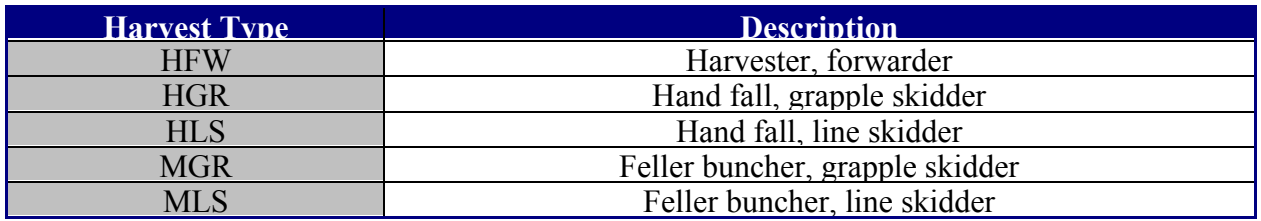

#### **23. Site Preparation Start and End Dates:**

- Record the dates on which site preparation was started and completed in the treatment plot.
- Where collected/applicability: Treatment plot.

Example: ddmmyy: 150801

# **24. Site Preparation Contractor:**

- Enter the name of the contract company site preparing the treatment plot.
- Where collected/applicability: Treatment plot.

Example: Bottomless Pit Mounding Co.

# **25. Site Preparation Type/Method:**

- Record the type/method of site preparation that was used on the treatment plot.
- Where collected/applicability: Treatment plot.

Example: MODO (Donaren Mounding).

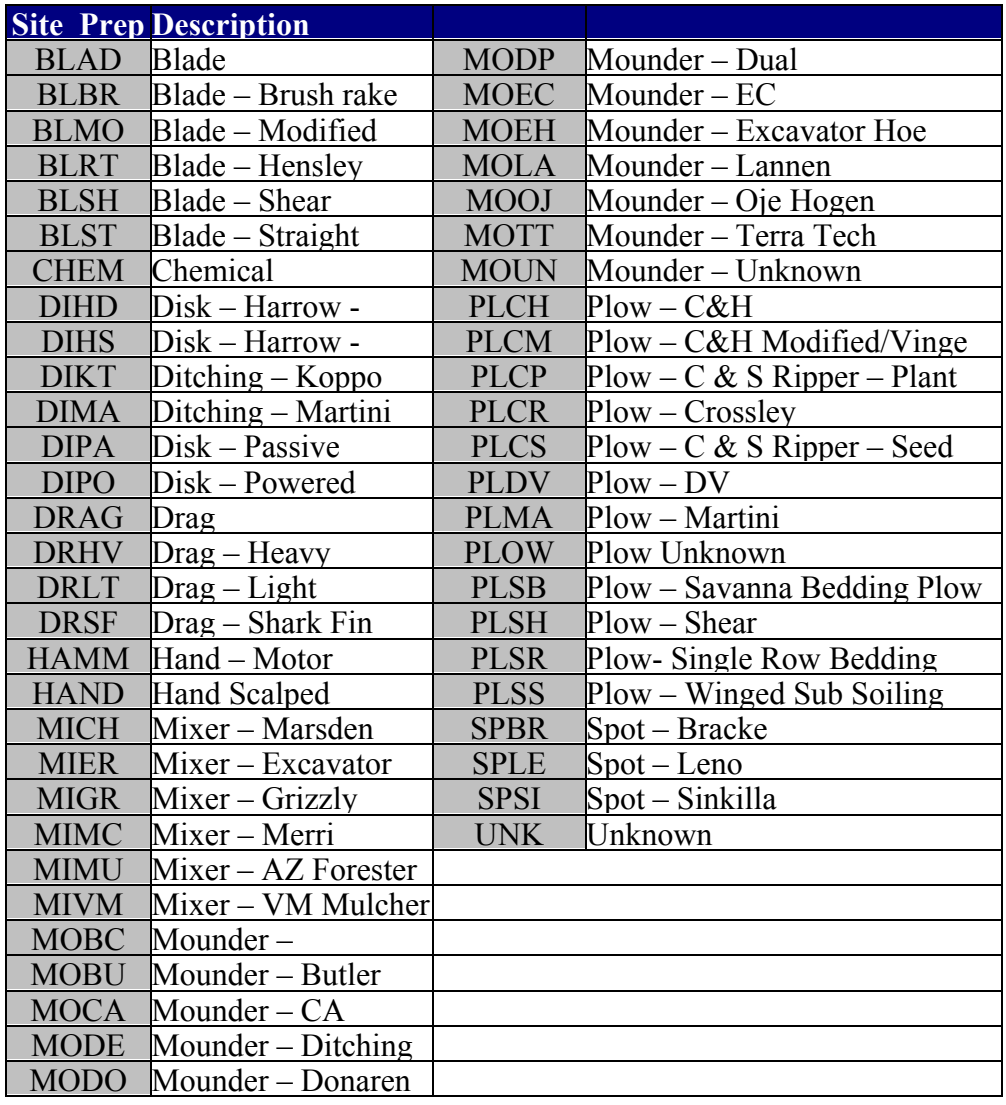

#### **26. Site Preparation Density:**

- Enter the site preparation target density where applicable.
- Where collected/applicability: Treatment plot.

Example: 1600 mounds/ha.

# **27. Vegetation Management Target Treatment:**

- Enter one of the four treatment regimes for each treatment plot.
	- 1. Control
	- 2. Weed
	- 3. Weed and Thin
	- 4. Thin
- Where collected/applicability: Treatment plot.

#### Example: 1. Control

#### **28. Vegetation Management Treatment Method:**

- Record the treatment method for each treatment plot.
- Where collected/applicability: Treatment plot.

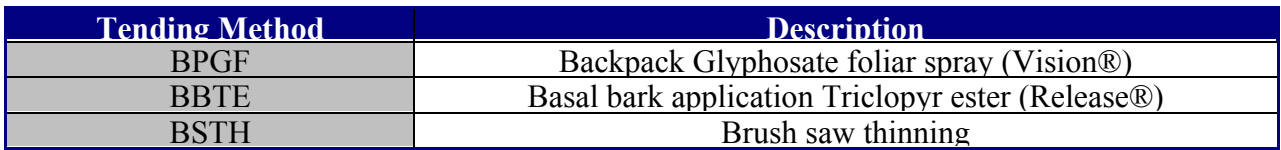

#### **29. Vegetation Management Treatment Comments**

- Enter comments about treatment (e.g.: Ezject used for Triclopyr application)
- Any methods or treatment types not matching the codes should be recorded here.
- Where collected/applicability: Treatment plot.

#### **30. Treatment Intensity.(l/ha, kg/ha, girdling density, etc.):**

- Record treatment intensity, application rates, concentrations, e.t.c.*.*
- Where collected/applicability: Treatment plot.

#### **31. Treatment Start and End Dates:**

- Record the dates on which the treatment was started and completed in the treatment plot.
- Where collected/applicability: Treatment plot.

Example ddmmyy: 150801

#### **32. Treatment Contractor:**

- Enter the name of the contract company treating the plot.
- Where collected/applicability: Treatment plot.

Example: Double Vision Herbicide Applicators Inc.

#### **33. Crew Initial:**

- Enter the initials of the contractor performing the treatment on the plot (if applicable).
- Where collected/applicability: Treatment plot.

Example: RTY (Initials of pilot doing aerial spraying of herbicide).

#### **8.1.11 Soils**

Soil data is to be collected at each Treatment plot center. The "check" pits are to be done in locations where changes in soil characteristics are suspected. There is a comments area in the data model if anomalies are encountered such as small deviances in soil types, which don't warrant plot adjustment or re-location. If there is more than one A or B horizon, please record in the comments section as well.

#### **34. Parent Material:**

- Record the Parent Material (Mode of deposition) for each Treatment plot.
- Where collected/applicability: Treatment plots.

#### Example: LT

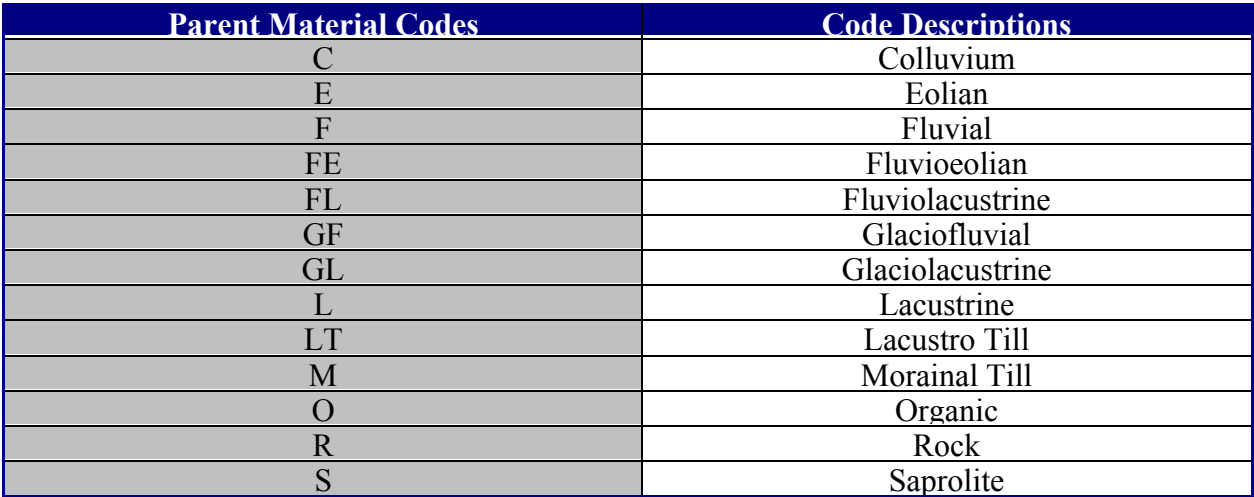

#### **35. "L" Layer Thickness:**

- Record the average thickness of the litter layer.
- Where collected/applicability: Treatment plot center soil pit.

Example: 2 cm

Precision:  $+/- 1$  cm

#### **36. "F" Layer Thickness:**

- Record the average thickness of the fermented layer.
- Where collected/applicability: Treatment plot center soil pit.

Example: 5 cm

Precision:  $+/- 1$  cm

#### **37. "H" Layer Thickness:**

- Record the average thickness of the humus layer.
- Where collected/applicability: Treatment plot center soil pit.

Example: 3 cm

Precision: +/- 1 cm

#### **38. Humus Form:**

- Record the predominant humus form. (\*Can use basic Mor, Modor, Mull if can't determine humus form accurately)
- Where collected/applicability: Treatment plot center soil pit.

Example: Lignomoder

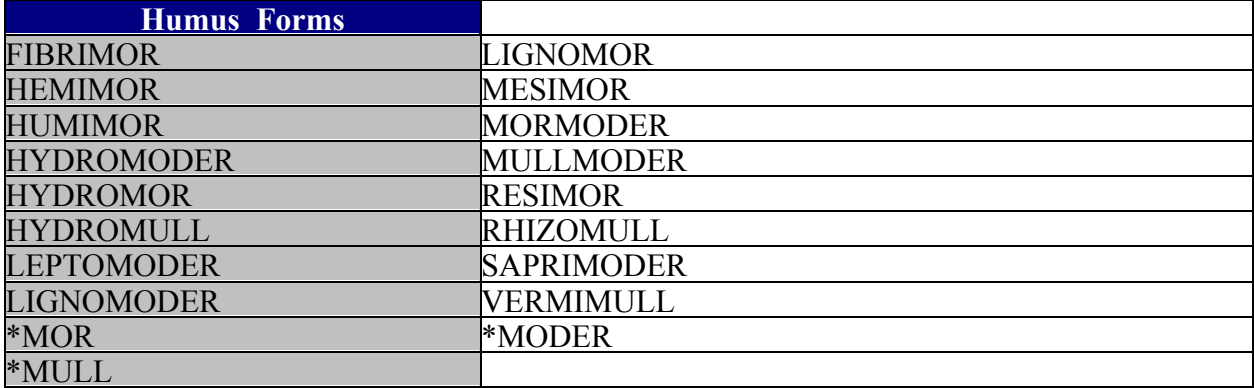

#### **39. "A" Horizon Modifier(s):**

- Record up to three applicable horizon modifier(s) for the "A" layer.
- Where collected/applicability: Treatment plot center soil pit.
- Acceptable horizon modifiers: b, c, ca, cc, e, f, g, h, I, k, m, n, p, s, sa, t, u, x, y, z

Example: "A" horizon modifier code  $#1 = h$ 

#### **40. "A" Horizon Thickness:**

- Record the average thickness of the "A" Horizon.
- Where collected/applicability: Treatment plot center soil pit.

Example: 6 cm

Precision:  $+/- 1$  cm

#### **41. "A" Horizon Texture:**

- Record the texture of the fine fraction (particles less than 2 mm diameter) of the soil in the "A" horizon.
- Where collected/applicability: Treatment plot center soil pit.

Example: Sandy clay loam

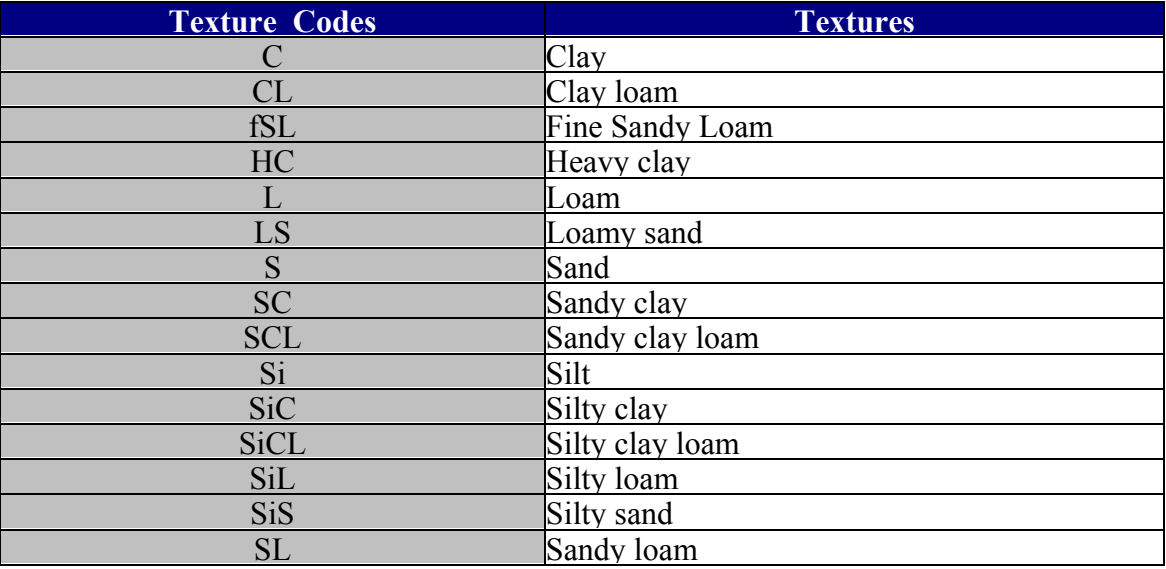

#### **42. "B" Horizon Modifier(s):**

- Record up to three applicable horizon modifier(s) for the "B" layer.
- Where collected/applicability: Treatment plot center soil pit.

Example: "B" horizon modifier code#1 = t, code #2 =j

• Acceptable horizon modifiers: b, c, ca, cc, e, f, g, h, I, k, m, n, p, s, sa, t, u, x, y, z

#### **43. "B" Horizon Thickness:**

- Record the average thickness of the "B" Horizon.
- Where collected/applicability: Treatment plot center soil pit.

Example: 46 cm

Precision: +/- 1 cm

# **44. "B" Horizon Texture:**

- Record the texture of the fine fraction (particles less than 2 mm diameter) of the soil in the "B" horizon.
- Where collected/applicability: Treatment plot center soil pit.

Example: SCL

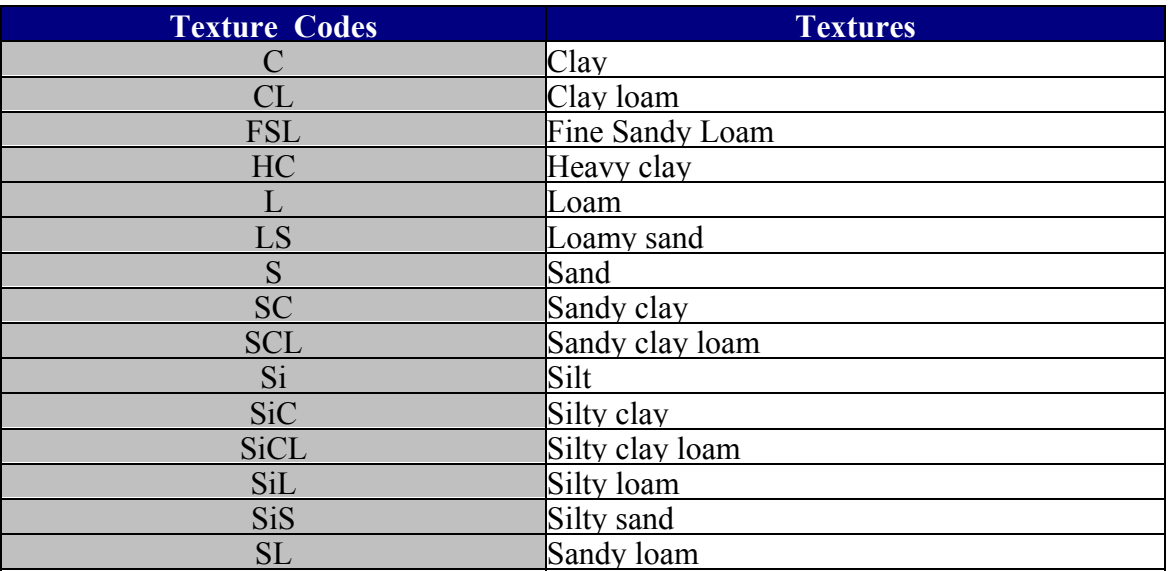

# **45. Moisture Regime:**

- Record the numeric value for the relative moisture regime appropriate for the soil pit. This value "should" match the edatopic grid position (moisture regime) of the targeted eco-class for the establishment.
- Where collected/applicability: Treatment plot center soil pit.

Example: 4

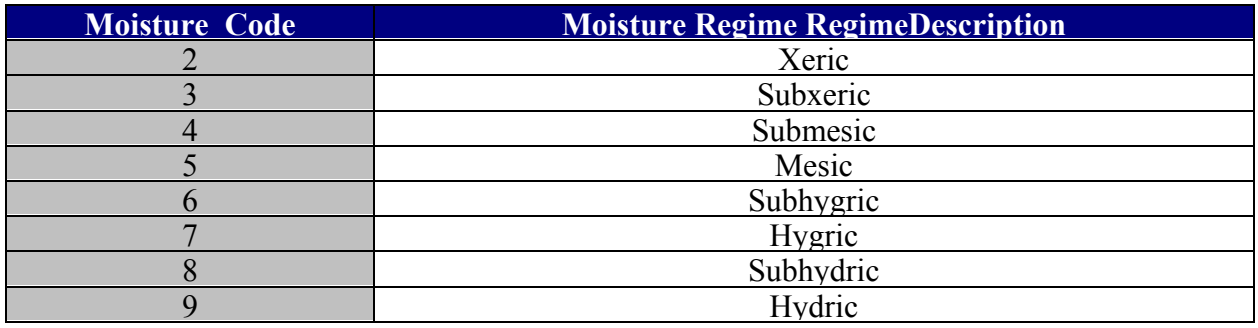
# **46. Nutrient Regime:**

- Record the letter code for the relative nutrient regime appropriate for the soil pit. This value "should" match the edatopic grid position (nutrient regime) of the targeted eco-class for the establishment.
- Where collected/applicability: Treatment plot center soil pit.

### Example: B

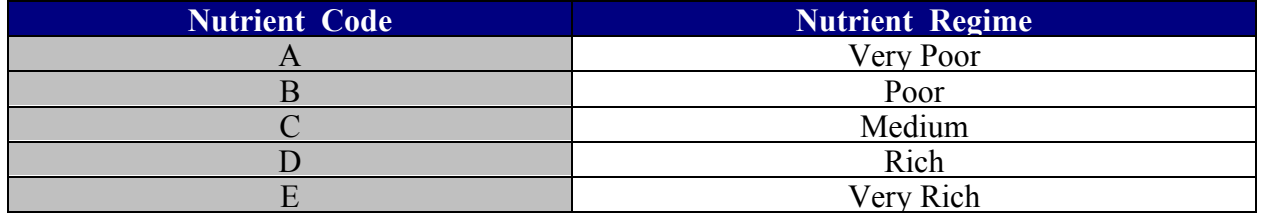

# **47. Ecology Check:**

- Check the ecology from the data collected to determine if the ecological classification is correct.
- Where collected/applicability: Treatment plot center soil pit.

Example: Yes (Can make notes in the comments section).

# **48. Coarse Fragments:**

- Record the total percentage of coarse fragment content (particles greater than 2.0 mm) of the entire soil profile. Gravel + cobbles + stones = total coarse fragment.
- Where collected/applicability: Treatment plot center soil pit.

Example: 22%

Precision:  $+/- 5\%$ 

# **49. Depth to Gley:**

- Record the depth from the top of the "A" horizon to evidence of gleying.
- Where collected/applicability: Treatment plot center soil pit.

Example: 15 cm

Precision: +/- 5 cm

# **50. Depth to Mottling:**

- Record the depth from the top of the "A" horizon to evidence of mottles.
- Where collected/applicability: Treatment plot center soil pit.

Example: 15 cm

Precision: +/- 5 cm

#### **8.1.12 Site Index**

Ideally, site index is completed pre-harvest, on each treatment plot center (or installation center if typical installation). Since this is not applicable in most instances, site index will be collected in adjacent parent stands having the same soil moisture, nutrient regime, and physiographic site characteristics as the associated treatment plot. Three 300 m² Site Index plots in the adjacent parent stand will be done for each installation (or for each treatment plot should the treatment plots have different parent stands in instances of split installations).

Plot radius is 9.77 m. Measure total height, and breast height age & diameter of each of the three largest DBH *Lodgepole Pine* trees in the plot. If three suitable trees (see below) are not available, two site trees will be considered sufficient for a plot of 300 m2. If there is only one suitable site tree in a plot, the plot is dropped and a new plot location is selected (i.e., at least two site trees are needed to be considered a valid plot).

Site trees cannot be replaced by the 4th, 5th, 6th, etc.. largest DBH trees.- If one of the 3 candidate trees is invalid, the estimate for the plot will be based on the 2 valid trees.

\*\*\*If two or more of the candidate trees are invalid, a new plot location is selected\*\*\*

The three largest, suitable DBH trees will:

- have no damage affecting height growth;
- not have been suppressed (check cores for evidence of past suppression);
- be standing and live with good vigor
- be dominant or codominant
- be accurately measurable for breast height age
- not be a veteran or "wolf" tree (bull pine)

Counted Tree Age:

- taken at breast height (1.3 m). The core should deviate no more than 1 cm from the pith.
- precision  $+/- 1$  year

#### Total Height:

• precision  $+/- 5\%$ 

#### Diameter:

- taken at breast height  $(1.3 \text{ m})$  on the high side of the tree
- Precision  $+/- 0.1$  cm

# **51. Site Index Method:**

- Record whether the site index measurements were done pre or post harvest.
- Where collected/applicability: Treatment plot. (Can be same 3 SI plots for all four treatment plots if applicable).

### Example: POST

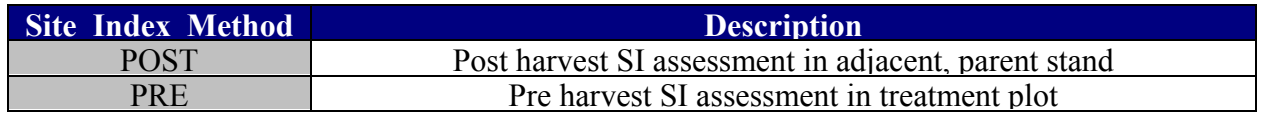

# **52. Plot Size (m²):**

- Record the site index plot size. This field is to accommodate site index plots which were done pre-methodology. The default plot size is 300 m².
- Where collected/applicability: Treatment plot. (Can be same SI plots for all four treatment plots if applicable).

Example: Record the size of the circular site index plot in square metres.

# **53. Site Index Tie Point Description, Azimuth, Distance & UTM coordinates:**

- Enter a description of tie point location (collect a GPS point here as well). Record the azimuth and distance in Meters from the S.I. Tie Point TO the Site Index Plot center. Collect the UTM coordinates of the tie point using a gps. (UTM Nad 83 Zone 11, Alberta/BC).
- Where collected/applicability: Pre-Harvest, Treatment plot center or Adjacent Parent Stand.

Example: S.I.#1 located 250 m  $\omega$  56° from SE block corner sign (GPS'd  $\omega$ ) UTM N:5897643 E:675653).

# **8.1.13 Tree & Competition Measurements**

"**Crop tree**", for competition assessment purposes, is defined as the coniferous tree with the best overall height, root-collar diameter and health within each regeneration plot. Each treatment plot will have a maximum of 16 crop trees. Initially, on planted installations, the crop tree should be a planted pine; However, as per section 7.2 (pg 18), if a naturally regenerated conifer in a regeneration plot exceeds the height **and** diameter of an existing crop tree, and is at least as healthy and vigorous as the crop tree, then that natural is to be tagged, numbered and considered to be the new crop tree. Moreover, any *planted* Pine in a regeneration plot, which exceeds the height, diameter, and health of an existing crop tree will also replace the existing crop tree (It will be tagged and numbered already so just record that number as the new crop tree). Crop trees will continue to be replaced by better candidates throughout the life of the plots, often more than once. If no coniferous tree is located within the regen plot; that plot will not have a crop tree.

Competition is assessed using the crop tree as theoretical plot centre. If no crop tree exists within a particular regeneration plot then competition is to be assessed using regeneration plot centre. This holds true for control (non-planted) plots, i.e.: competition must still be assessed regardless

of the presence (or absence) of a crop tree. In control plots, the best natural coniferous (ingress) seedling within each regen plot is selected as the crop tree (minimum 10cm height). This natural seedling must be tagged and given a unique number.

Size and growth measurements are to be taken on 50 tagged trees per measurement plot, these trees will be referred to as "**sample trees**". To select the sample trees, start by selecting all tagged trees *within* each regen plot until 50 sample trees have been selected. On lower density installations, you may not have 50 trees within the 16 regeneration plots, in this case, go back to the first plot and select the closest pine *outside* the regen plot, go to the next plot and do the same, continue through this until you've achieved the required 50. If only a few extra trees are needed, this may result in "groups" of trees; However, it is still a simple unbiased selection method. If, during a fill in plant, dead sample trees are replaced, the newly planted tree is given a unique number and is now assessed as a sample tree. A sample tree may or may not be a "crop tree" (See #57 Tree Sample Type).

At this stage of the trial (2003) the selection and measurement of sample trees on 0 density (nonplanted ) installations is not required. A protocol will be developed for future assessment of sample trees on those installations where natural ingress occurs

Any trees displaying measurements which have "shrunk" significantly since last measure should have a valid health code or comment explaining shrinkage. Contractors should have previous measurements available in data collectors or on tally forms to assist in identifying these trees.

#### **54. Regeneration Plot Number:**

- Record the regeneration plot number if applicable (1-16), or enter NULL (No Entry) if a tree is not within a regeneration plot.
- Where collected/applicability: Regeneration plot.

#### Example: 14

#### **55. Coniferous Density:**

• Record the number of live coniferous trees  $>10.0$  cm in height by species & origin in a 1.78 meter radius plot around each regeneration plot center.

#### **56. Tree Number:**

- Assign/record a tree number for each tree tagged in each measurement plot (tags are never to be moved from one tree to another for replacement or otherwise. i.e.: If a tagged tree has died and you have an ingress that you need to tag, don't take the dead trees tag. Use a new tag and assign a new tree number.
- Where collected/applicability: Measurement plot (**All** trees initially planted in the measurement plot will be numbered).

Example: 45

# **57. Tree Sample Type:**

- For each tree in the database (i.e.: all tagged trees within measurement plots), a sample type must be assigned.
- Where collected/applicability: All tagged trees within each measurement plot.

Example: "C" (Crop Tree)

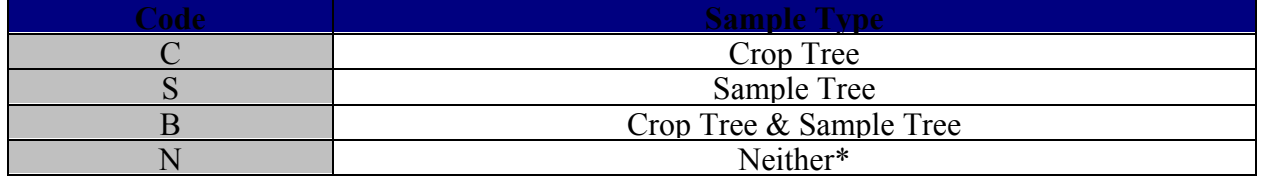

\* Trees tagged and assessed for health and vigor, which are neither crop or sample trees, are assigned the code "N".

# **58. Tree Species Code:**

- Record the tree species code of the tree you are measuring.
- Where collected/applicability: Regeneration plot (50 "sample" trees may be outside regen plot).

Example: Pl

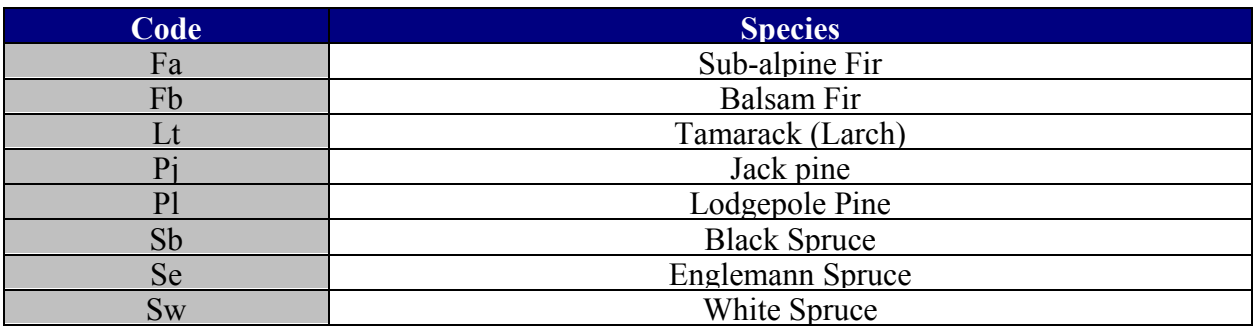

#### **59. Tree Source:**

- Record whether the tree you are measuring is planted *or* from natural regeneration.
- Where collected/applicability: Regeneration plot (50 "sample" trees may be outside regen plot).

Example: Planted

# **60. Seedling Position Code:**

- Record the position where the tree is situated. The codes apply to mechanical site preparation (mounding in particular). By assessing seedling position, we can draw some broad conclusions with regards to tree mortality/vigor vs. seedling position. Albeit difficult, use the closest match from the codes on non-mound type site prep areas.
- Where collected/applicability: Regeneration plot (50 "sample" trees may be outside regen plot). Only done once per tree during life of plot.

Example: H

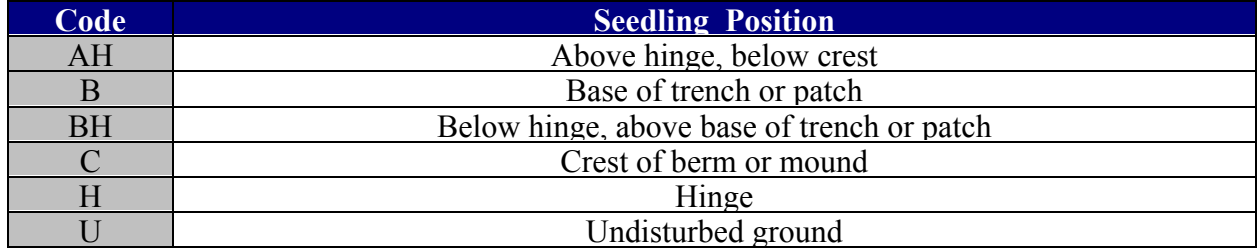

#### **61. Rooting Media Code:**

- Record the trees rooting media code.
- Where collected/applicability: Regeneration plot (50 "sample" trees may be outside regen plot). Only done once per tree during life of plot.

Example: H

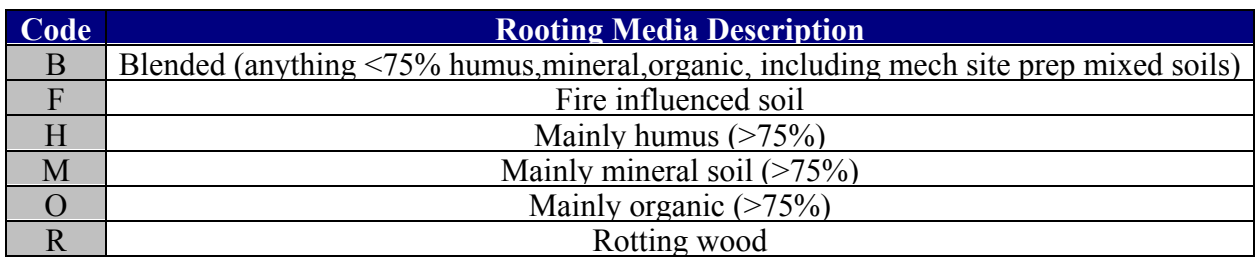

# **62. Tree Height:**

- Record the tree height from tree stem ground level to the base of the bud. Leaning trees are to be measured from the base of the bud plumb to the ground level. E.g.; If a tree had an extreme lean of about 45º you would measure from the base of the terminal bud straight down to the ground, in other words, you do not measure the *length* of the tree, only the *height* above ground level.
- Where collected/applicability: Regeneration plot (50 "sample" trees may be outside regen plot).

Example: 32.6 cm

Precision: Record to mm accuracy on trees < 2 m tall, trees over 2 m are recorded to cm accuracy. Checked to  $+/- 1$  cm for trees  $\leq 3$  m,  $+/- 10$  cm for trees  $> 3$  m.

# **63. Ground Line Diameter:**

- Record stem diameter in **cm** at ground level. Be careful not to damage trees with the calipers when taking measurements. Trees will be measured at ground line until the tree is 2.0 m tall, after which diameter will be taken at breast height.
- Where collected/applicability: Regeneration plot (50 "sample" trees may be outside regen plot).

Example: 0.4 cm

Precision:  $+/- 1$  mm

# **64. Crown Diameter:**

- Record the crown diameter in **cm** at the widest point.
- Where collected/applicability: Regeneration plot (50 "sample"trees may be outside regen plot).

Example: 8 cm

Precision:  $+/- 1$  cm for trees  $< 3$  m,  $+/- 10$  cm for trees  $> 3$  m.

# **65. Crown Length:**

- Record the crown length in **cm**. Start at the bottom where the live crown starts and measure up to the tip of the terminal bud.
- Where collected/applicability: Regeneration plot (50 "sample" trees may be outside regen plot).

Example: 18 cm

Precision:  $+/- 1$  cm for trees  $< 3$  m,  $+/- 10$  cm for trees  $> 3$  m.

# **66. Vigor:**

Assign each tree one of the four following vigor codes:

- AL Alive and likely to survive
- AU Alive but unlikely to survive
- D Dead
- M Missing (after being recorded as missing for three years, can assign as Dead)
- Each tree assigned an "AU" or "D" should have at least one applicable health code backing up the vigor call.
- Where collected/applicability: **ALL tagged trees within the measurement plot will be assessed.**

Example: AL

#### **67. Health Code:**

- Record up to two health codes from the acceptable list of codes, if applicable.
- Where collected/applicability: ALL tagged trees within the measurement plot will be assessed.

Example: AE

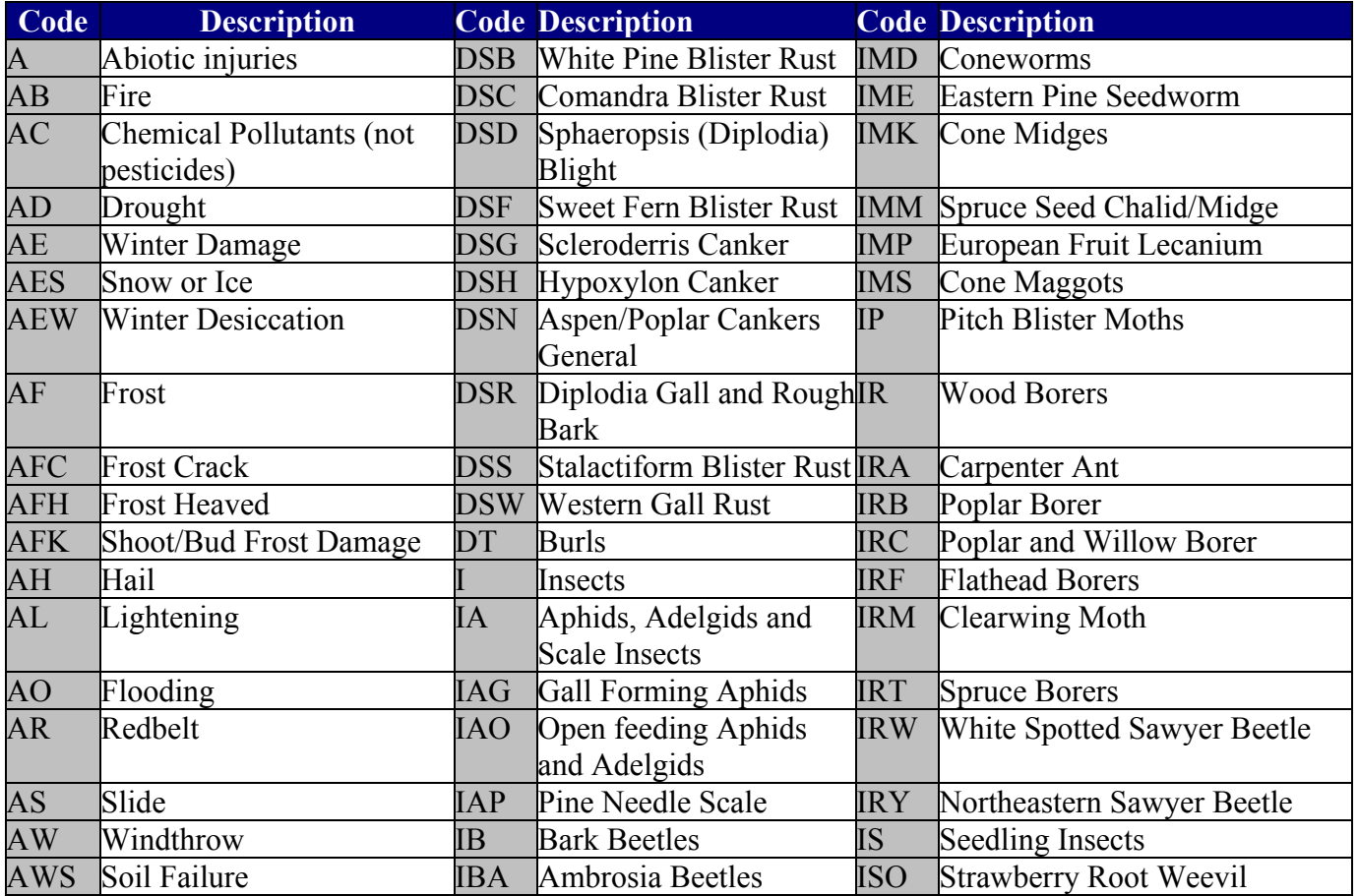

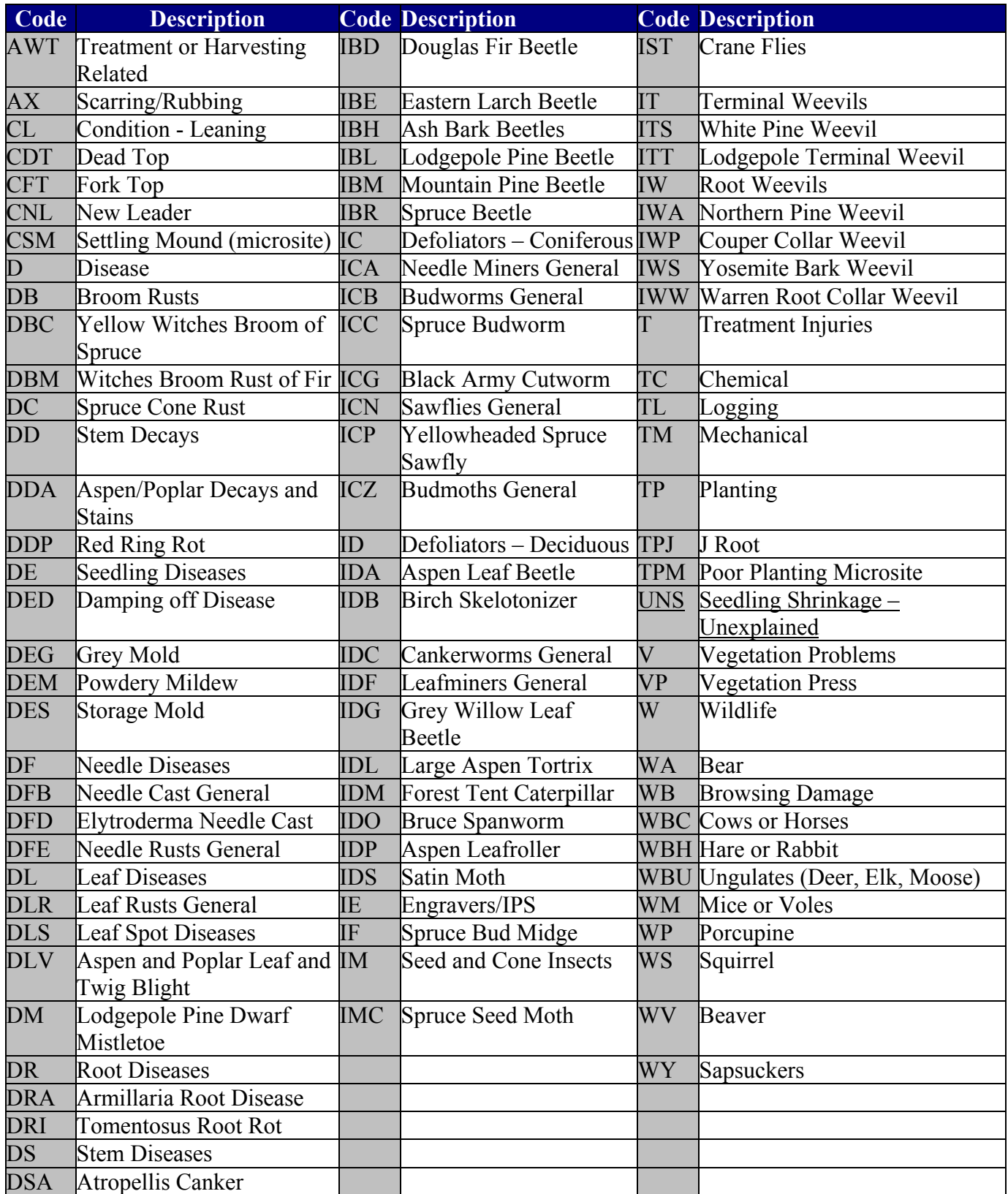

#### **68. Last Three Internode Lengths:**

- Internodal measurements capture one or more previous years measurements when plots are not visited annually. Internodal measurements are also recorded for the previous three years growth on new crop trees that are replacing existing crop trees.
- Where collected/applicability: Regeneration plot (50 sample "crop" trees may be outside regen plot).

Example:  $2001 = 3.4$  cm,  $2002 = 2.2$  cm,  $2003 = 3.2$  cm.

Precision: Record to mm accuracy on trees < 2 m tall, trees over 2 m are recorded to cm accuracy. Checked to  $+/- 1$  cm for trees  $< 3$  m,  $+/- 10$  cm for trees  $> 3$  m.

#### **69. Stem Mapping (Elective):**

- Some members have elected to do stem mapping. This is commonly done by selecting a tree number and recording the azimuth and distance (m) from treatment plot center to the selected tree. Other methods may be used to stem map as long as the data is compatible with the existing database.
- Where collected/applicability: Treatment plot.

Example: Tree  $\# 212 = 3.2$  m @ 256° from treatment plot center.

Precision:  $+/-$  5 cm and within  $2^{\circ}$ .

#### **70. Deciduous Competition:**

- For each deciduous species record the  $\#$  of stems over 30 cm in height in a 2 m radius plot centered on the crop tree (Suckered deciduous stems are to be counted as individuals if the suckering has occurred under ground and is not visible. A "group" of stems visibly suckered and originating above ground may be counted as a single stem).
- In the same 2 m radius plot, record the modal height and modal diameter for each deciduous species. Modal height or diameter is the most frequently occurring height or diameter in a plot, not the average. On plots with no crop tree, regeneration plot center is to be used for plot center in assessing competition.
- In the same 2.0 m plot as above, record the height, species and proximity to crop tree (or regeneration plot center if applicable) of the tallest deciduous tree over 30 cm height.

Where collected/applicability: 2.0 m radius plot centered on crop tree or regeneration plot center if no crop tree is available.

Example:  $AW = 21$  stems, Modal Height = 37.5 cm Modal Diameter = 0.9 cm  $PB = 28$  stems, Modal Height = 47.7 cm Modal Diameter = 1.1 cm Tallest Deciduous: Species: Aw Height: 75.0 cm, Proximity: 25 cm

Precision: Mod. Ht: +/- 2 cm on trees < 1 m tall, Auditors' discretion on trees > 1 m tall Mod. Diam.:  $+/- 0.1$  cm.

Ht. of tallest decid:  $+/- 1$  cm for trees  $< 3$  m,  $+/- 10$  cm for trees  $> 3$  m. Proximity:  $+/- 1$  cm

Deciduous stem counts: If the number of deciduous trees in the plot is less than or equal to 10, the exact number of trees should be recorded; However, if the stem count exceeds 10, an

estimate  $(+/-10%)$  is acceptable. This may be obtained by estimation from a representative segment of the circular plot (e.g. counting trees in a  $\frac{1}{4}$  segment, and multiplying by 4 to obtain the estimate for the plot).

# **71. Shrub & Herb Competition:**

For up to five herb and shrub species competing with the crop tree, record the percent cover for each species along with the modal height of each in a 1.0 m radius plot centered on the crop tree (assessment is done on plot center when no crop tree is present). It is the assessor's decision as to whether or not a given species is competing with the crop tree and is based on the volume of vegetation and it's proximity to the crop tree within the 1 m cylinder.

Don't try to fill all five species if they aren't actually competing with the crop tree. Where two or more species are encountered with overlapping foliage covering the same ground area, the species with the tallest average height for that given area is assigned the percent cover (for that area).

eg: In a 1m radius plot you have two species, Loniinv  $\omega$  50% cover with a 60cm avg ht., and Corncan  $\omega$  10% cover with a 8cm avg ht.. 5% of the Corncan is overtopped by the Loniinv; Therefore, you would record Loniinv  $\omega$ , 50% cover and Corncan at 5% cover (the other 5%) corncan is overtopped by the Loniinv and is not counted.)

By doing this, shrub and herb competition percent cover will never exceed 100% at any given plot.

• Where collected/applicability: 1.0 m radius plot centered on crop tree or regeneration plot center if no crop tree is available.

Example: Loniinv: Percent Cover =  $6\%$  Modal Height = 22 cm Rosaaci: Percent Cover =  $8\%$ , Modal Height = 16 cm Calacan: Percent Cover =  $30\%$  Modal Height = 55 cm

# **72. Dropped Cone Survey/Slash Rating:**

• In the same 1.0 m radius plot in which shrub and herb competition was assessed, count the number of pine cones present on the surface of the plot and also record the percent cover of slash (use the same percent cover assessment procedure used for herb and shrub competition).

Example: Plot  $\#15$ : 21 cones, slash rating =  $32\%$ Precision:  $+/$ - 10%.

# **73. Measurement Number:**

A consecutive measurement number, starting at one [1], will be assigned each time a set of data is collected (ie: one "measurement year" could consist of an early competition assessment and a regular size & growth measurement. Two measurement numbers would be assigned in one season if there was a pre & post growing season data collection for that season resulting in two sets of data. For installations in which spring planting resulted in two separate measurements the first year, measurement numbers  $1 \& 2$  would have been assigned respectively.

# **74. Growing Season Number:**

A consecutive growing season number will be assigned for each consecutive growing season. This will display how many growing seasons have elapsed since planting. Spring planted/measured trees would be assigned a zero [0], as no seasons would have elapsed since planting.

# **8.1.14 Installation Photographs**

Not unlike data, photographs collected year to year have little value until combined/compared with prior and subsequent years photographs. Once compared, photographs can often illustrate a trials performance in a way that data cannot. Therefore, collecting photographs will be considered an invaluable component of the trial.

Photographs are to be taken at least every two years (more frequently if a vegetation treatment has been completed or the site is highly dynamic). Photographs may be taken digitally or conventional photographs may be collected and converted to digital (Access) format. Digital photograph files will be submitted annually to the Foothills Model Forest for inclusion in the project database. (They can be submitted along with mensuration data or separately.) Photos are stored directly in the Access Database as a photo object (OLE Object). Appendix V describes the table structure for these data.

Photograph Collection Methodology:

- At each treatment plot center (4 per installation), take one landscape orientated photo toward each treatment plot corner. This will give us four photos per treatment plot and therefore 16 photos per installation. Photographs must be labelled accurately in order to avoid any confusion later on in the trial. (Optional "portrait" photographs may be taken at the members discretion)
- Contractors will confirm the photograph submission format  $\&$  protocol with the database manager prior to any collection of data.

#### **9. Quality Control/Auditing (Field Work)**

Field audits will initially be done in the form of informal "mentoring audits" with the objective of helping contractors to attain consistency and ensuring that all necessary measurements are completed and accurate. [For data quality control see section 8.1.6 (pg.18)]

Contractors and Technical Committee members are encouraged to attend and assist the audits to get the most out of the "mentoring" process. Ten percent of the 92 installations installed and measured in the 2001 field season are to be formally audited and documented by the Field Coordinator. Every effort will be made to ensure that audits are evenly distributed among the member companies. A ten percent sampling intensity will tentatively be applied for future field seasons as well.

Any deficiencies observed in formal field audits or general quality checks will be ratified as directed by the Field Coordinator and the applicable Technical Committee representative. Once ratified to a level acceptable by the Field Coordinator and the applicable Technical Committee representative a decision will be made as to whether an additional formal audit is necessary. A verification report will be completed at the end of each season for each member. The report will detail the formal audit results and any other quality issues observed by the Field Coordinator. It will also detail any ratification necessary to bring installations and/or their measurements to an acceptable quality level.

Please see Figure 6 (p.46) outlining the auditing process and Appendix IV: Sample Field Audit Form.(p.52).

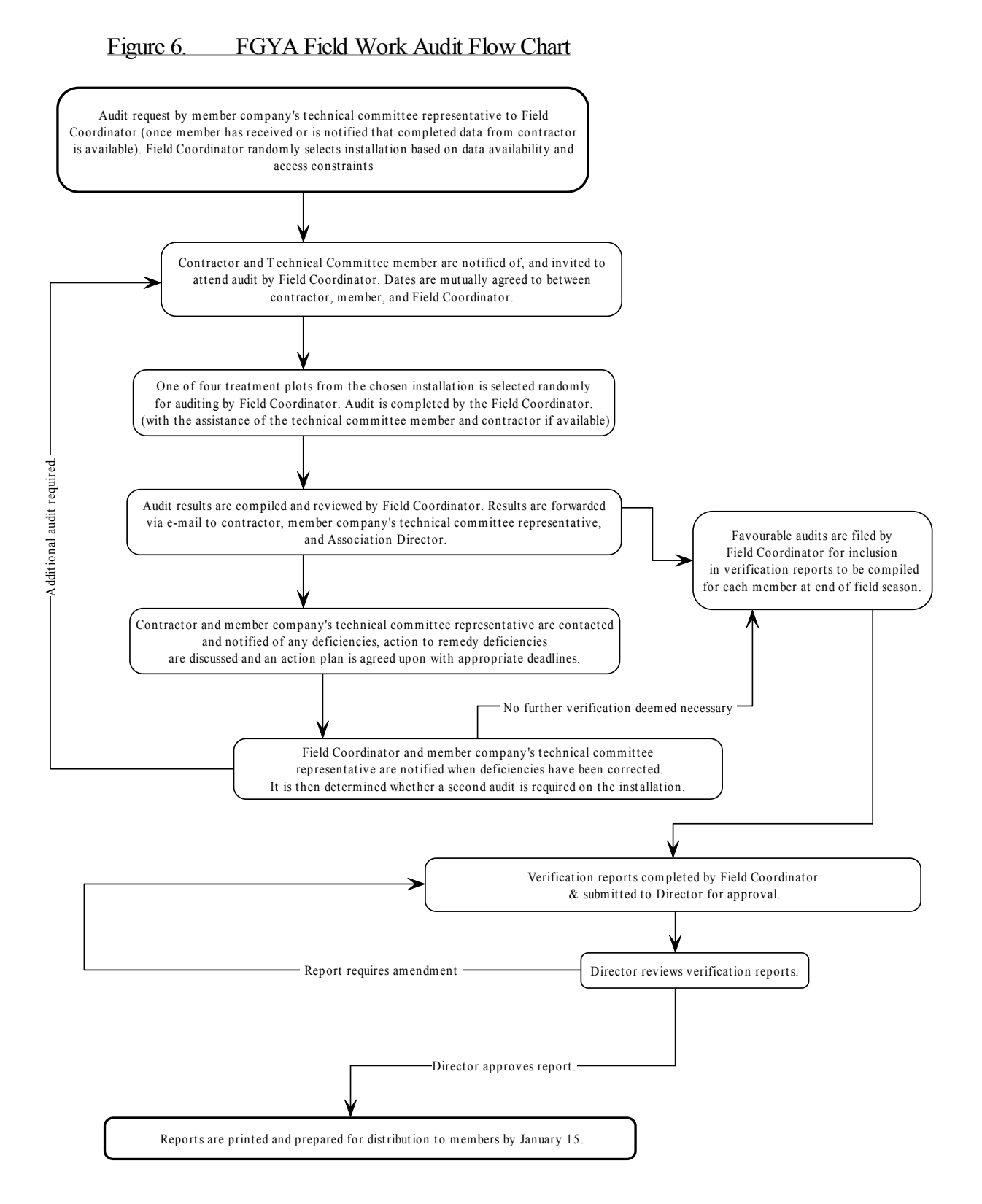

45

# **APPENDIX I**

# **Comparison Chart for Visual Estimation of Percent Cover**

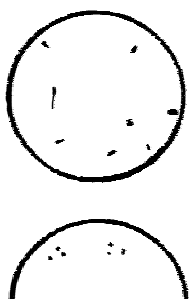

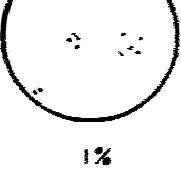

 $2\%$ 

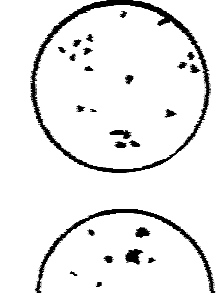

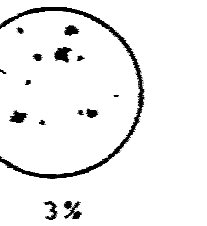

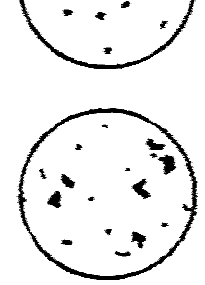

 $5\%$ 

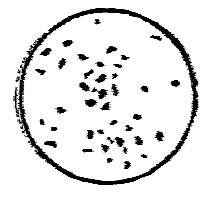

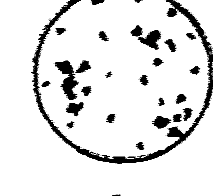

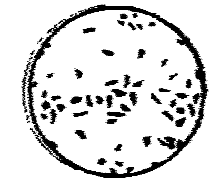

10%

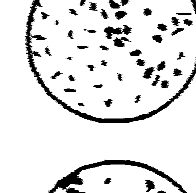

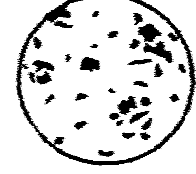

 $15<sub>2</sub>$ 

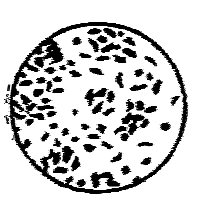

 $25%$ 

 $7<sup>2</sup>$ 

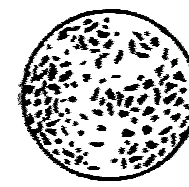

30%

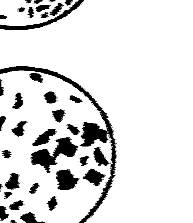

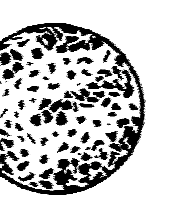

40%

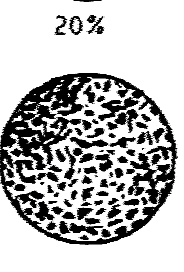

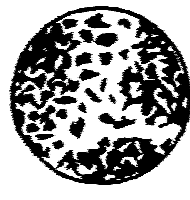

50%

# **APPENDIX II**

# **Foothills Growth and Yield Association Data Model ER Diagram**

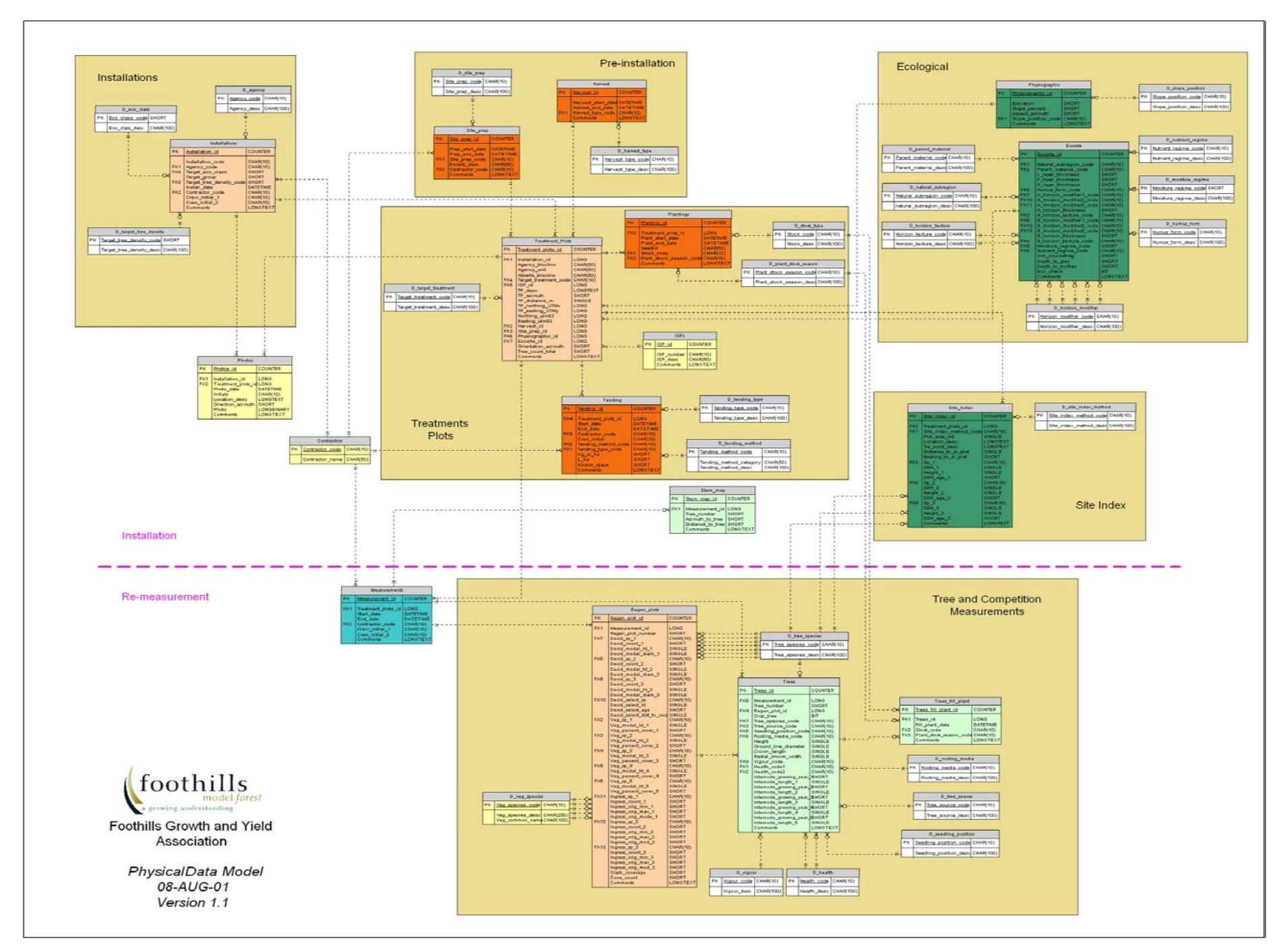

# **APPENDIX III**

# **Sample Field Audit Form**

#### **Foothills Growth and Yield Association**

 *Lodgepole Pine Regeneration Project*

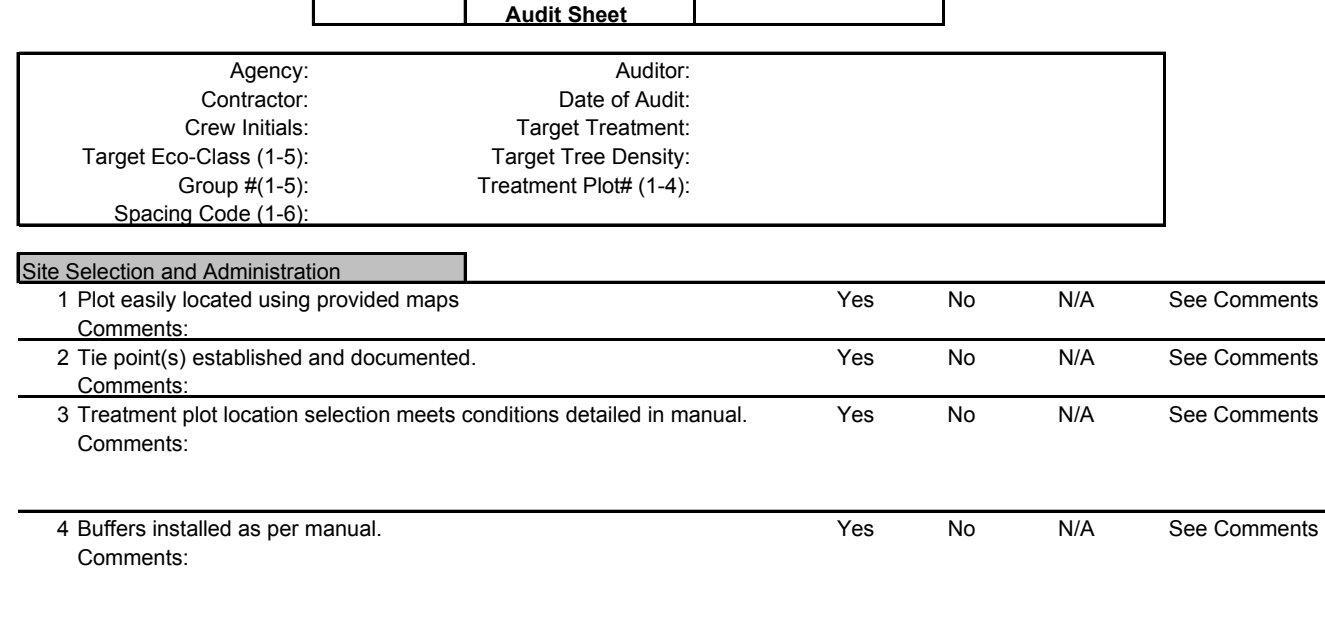

Comments: Planting Quality 6 Planted density/spacing meets "target" planting density. Yes No N/A See Comments Comments:

7 Planting stock healthy and vigorous. The Most Comments New Yes No N/A See Comments Comments: 8 Planting quality assessed and o.k. (>85% quality). The Ves No N/A See Comments 8.5 out of Ten trees planted to industry standards. Comments:

5 Posts established and demarcated correctly. The Most Comments No N/A See Comments

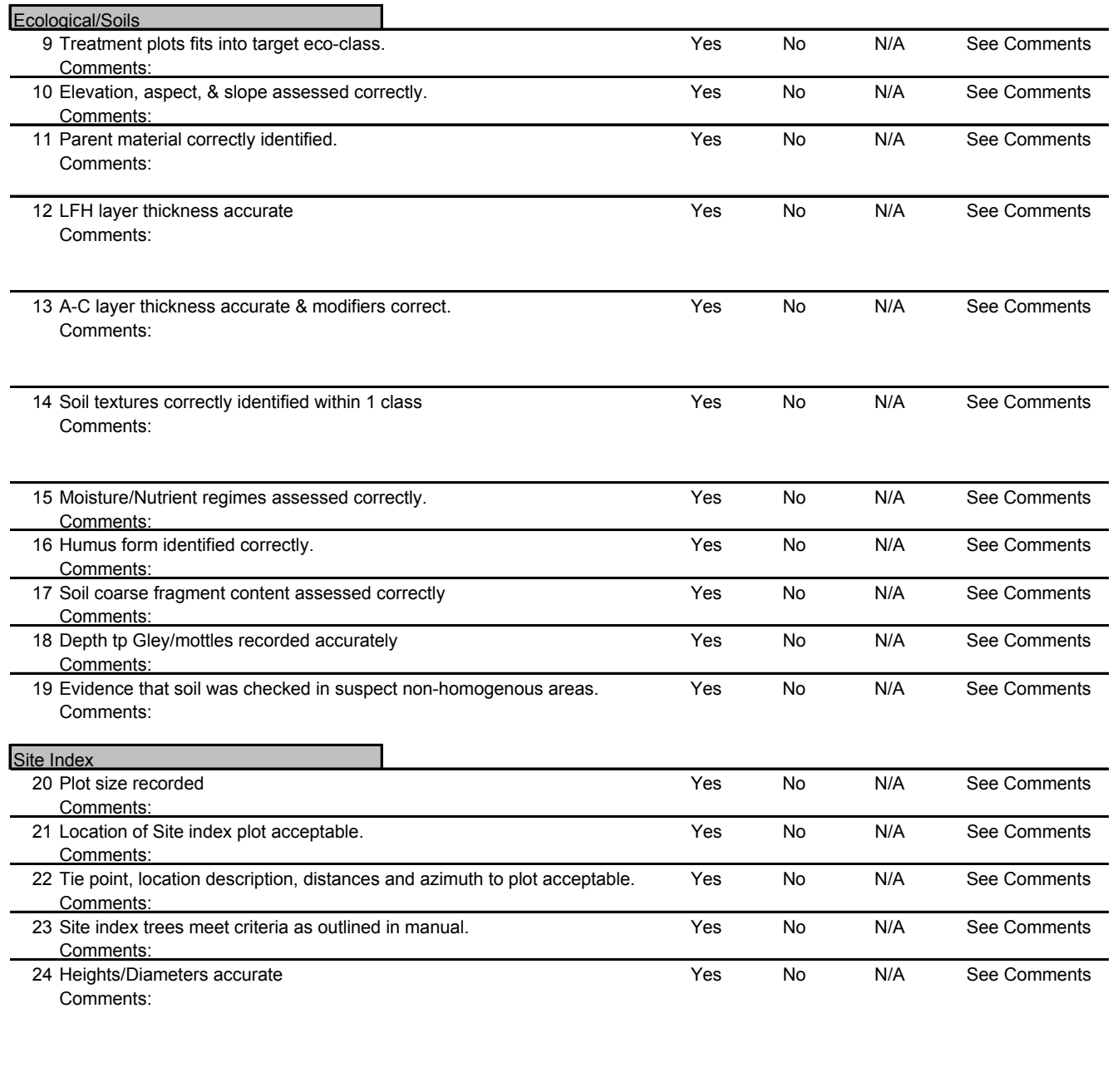

25 Ages accurate Yes No N/A See Comments Comments:

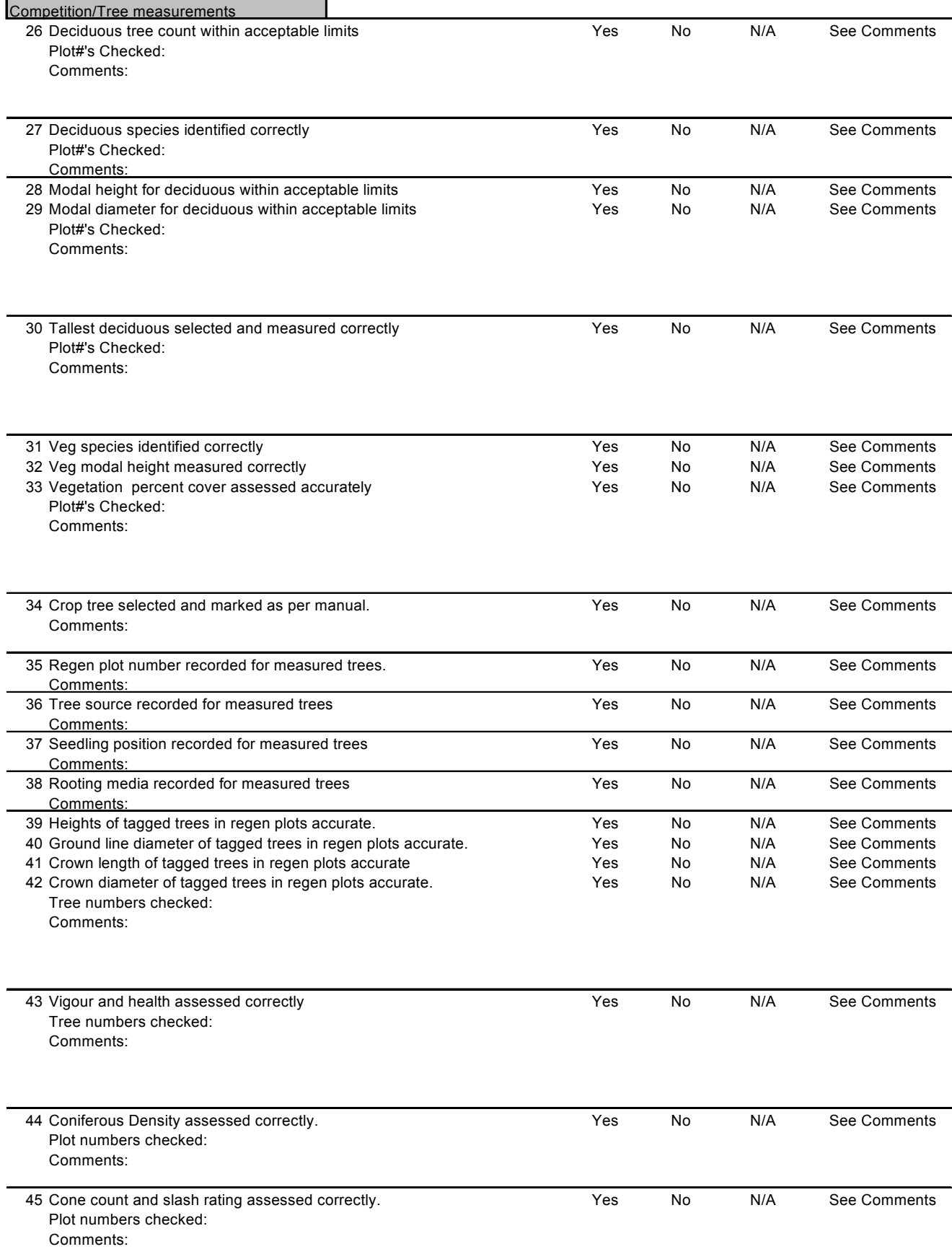

# **APPENDIX IV**

# **Detailed Delivery File Structure Description**

#### **Query: FileStructure\_L01\_Installation**

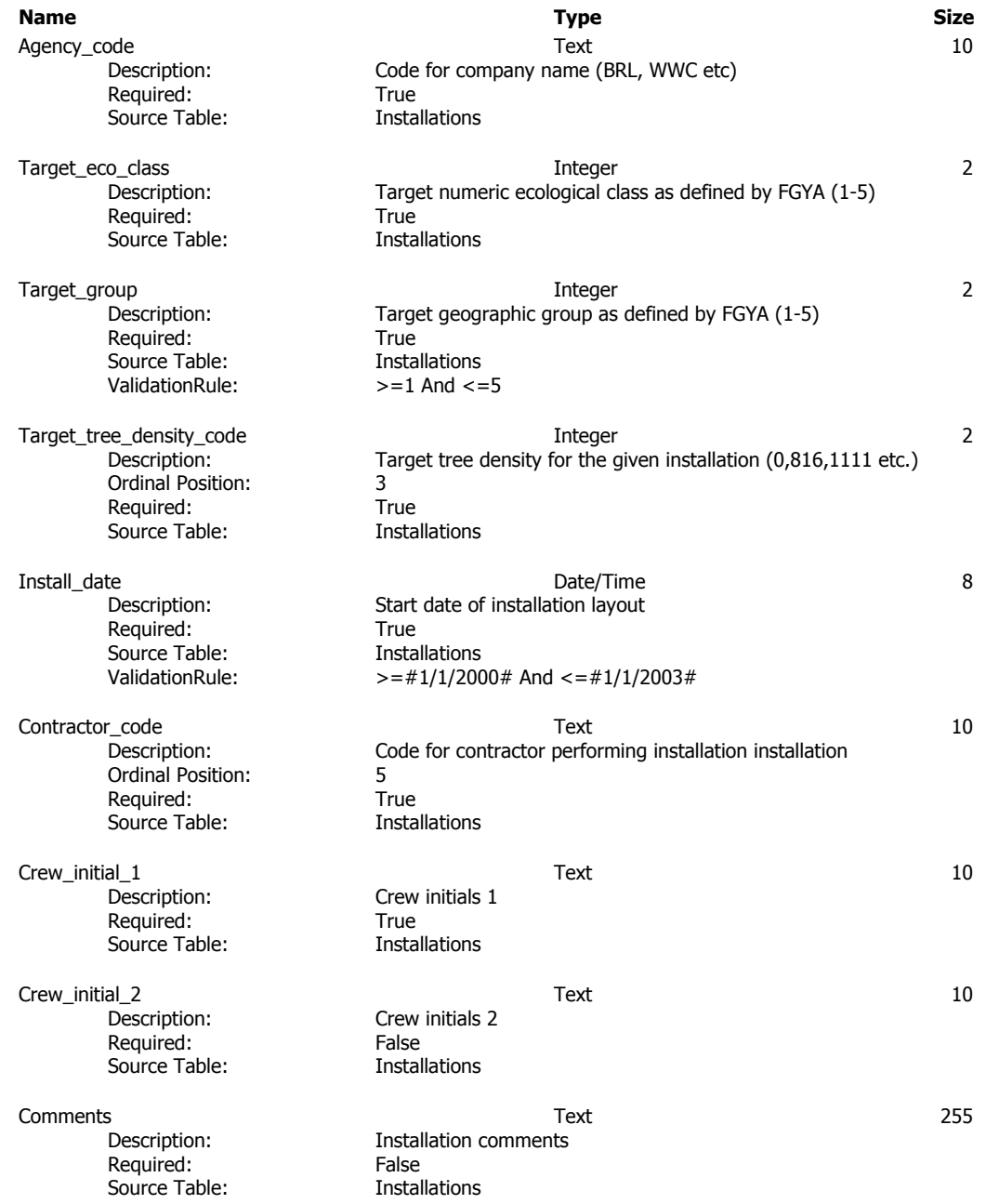

#### **Query: FileStructure\_L02\_TreatmentPlot**

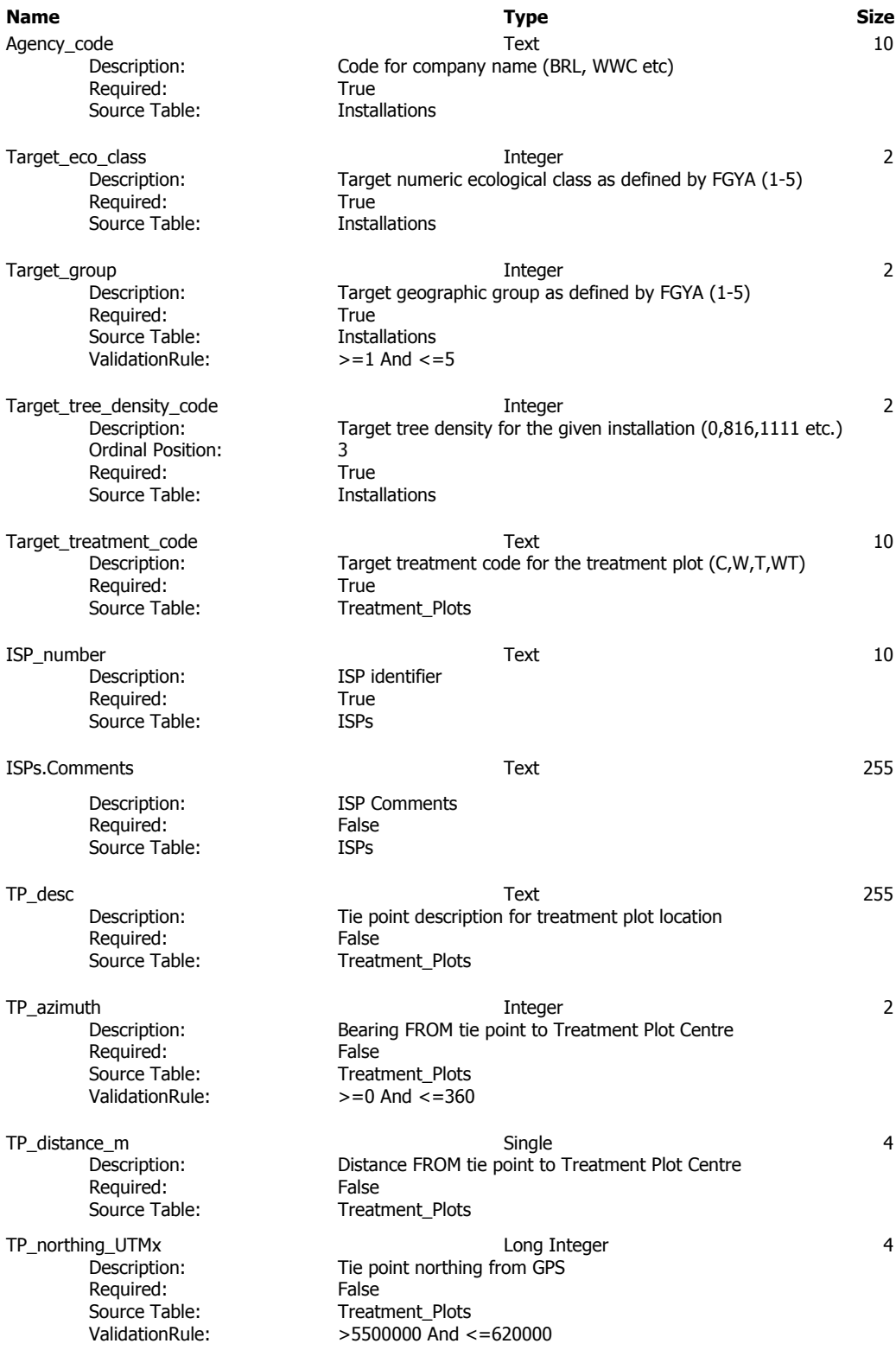

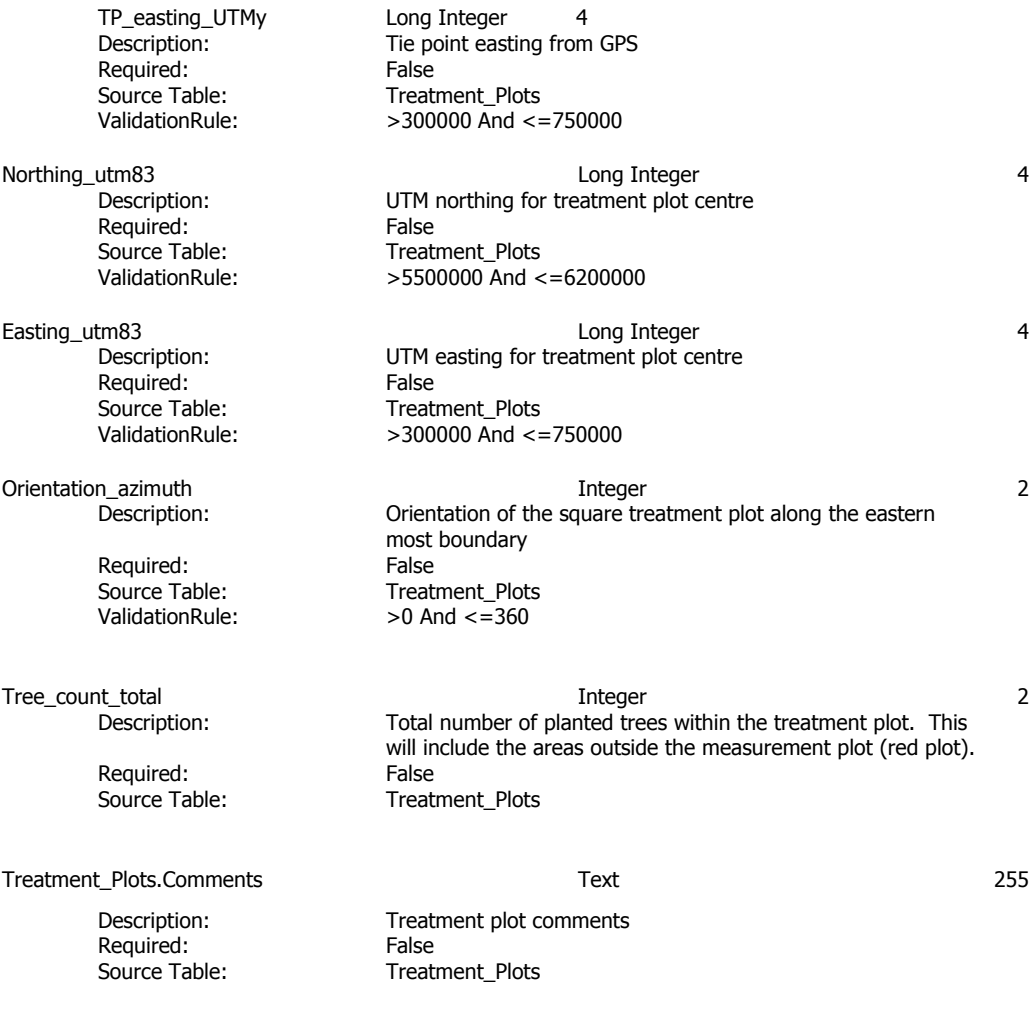

#### **Query: FileStructure\_L03\_Ecological Name Type Size** Agency\_code Text Text Text 10<br>Description: Code for company name (BRL. WWC etc) Code for company name (BRL, WWC etc) Required: True<br>Source Table: Source Table: Source Table: Target\_eco\_class 2 Description: Target numeric ecological class as defined by FGYA (1-5) Required: True<br>
Source Table: Source Table: Installations Source Table: Target\_group 10 and 1 and 1 and 1 and 1 and 1 and 1 and 1 and 1 and 1 and 1 and 1 and 1 and 1 and 1 and 1 and 1 and 1 and 1 and 1 and 1 and 1 and 1 and 1 and 1 and 1 and 1 and 1 and 1 and 1 and 1 and 1 and 1 and 1 and 1 an Target geographic group as defined by FGYA (1-5)<br>True Required: Source Table:<br>ValidationRule:  $= 1$  And  $= 5$ ValidationRule: Target\_tree\_density\_code Integer 2 Description: Target tree density for the given installation (0,816,1111 etc.) Ordinal Position: 3<br>Required: 6.1 True Required:<br>Source Table: **Installations** Target\_treatment\_code Text 10 Description: Target treatment code for the treatment plot (C,W,T,WT) Required: True<br>
Source Table: Treat Treatment\_Plots Elevation Integer 2 Description: Elevation at treatment plot centre Required: True<br>
Source Table: Source Table: Source Table: Physiographic<br>ValidationRule: >=500 And <  $> = 500$  And  $< = 3000$  Or 9999 Slope\_percent 2 Description: Average slope percent over treatment plot Required: True<br>
Source Table: Source Table: Physiographic ValidationRule: >=0 And <=150 Or 9999 Aspect\_azimuth 10teger Integer<br>Description: Average aspect azimuth for the treatment plot Average aspect azimuth for the treatment plot Required: True Source Table: Physiographic ValidationRule: >=0 And <=360 Or 9999 Slope\_position\_code Text 10 Description: Slope position of the treatment plot Required: True<br>
Source Table: Source Table: Physiographic Physiographic.Comments<br>
Description: Physiography comments<br>
Description: Physiography comments Physiography comments Required: False<br>
Source Table: Source Physic Physiographic Natural\_subregion\_code 10 and 10 and 10 and 10 and 10 and 10 and 10 and 10 and 10 and 10 and 10 and 10 and 10 and 10 and 10 and 10 and 10 and 10 and 10 and 10 and 10 and 10 and 10 and 10 and 10 and 10 and 10 and 10 and 10 Description: Natural subregion code Required: True Source Table: Ecosite

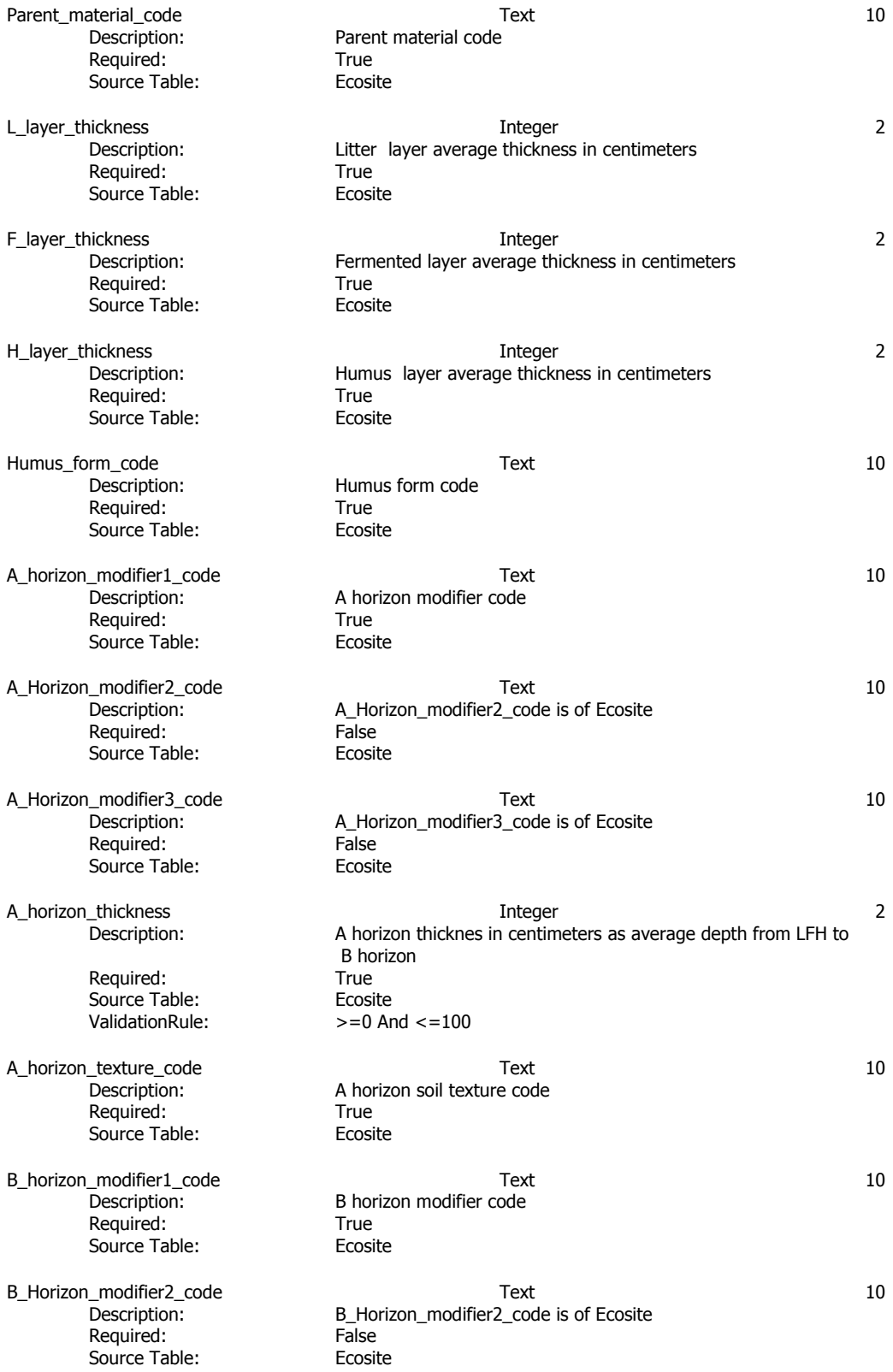

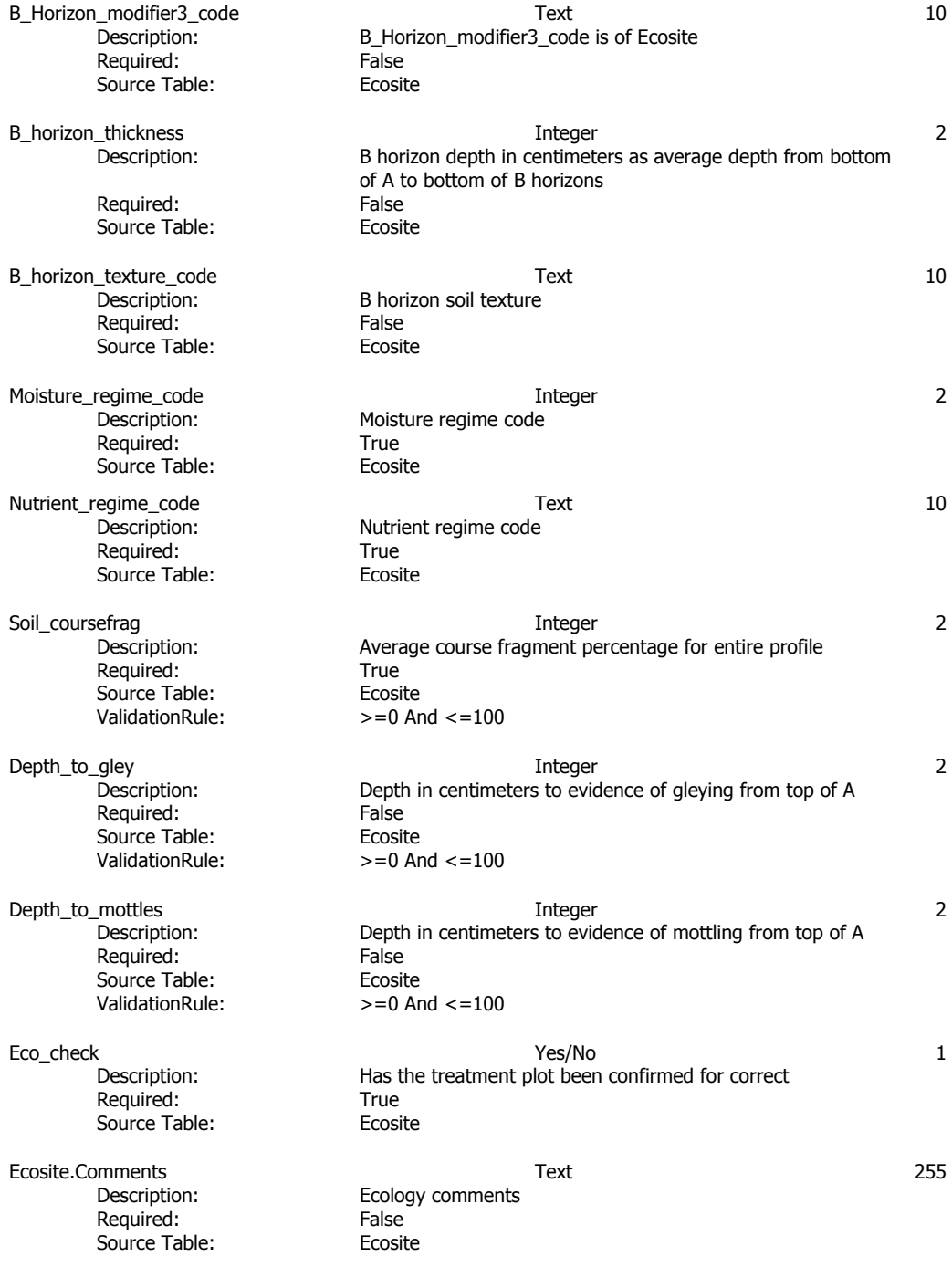

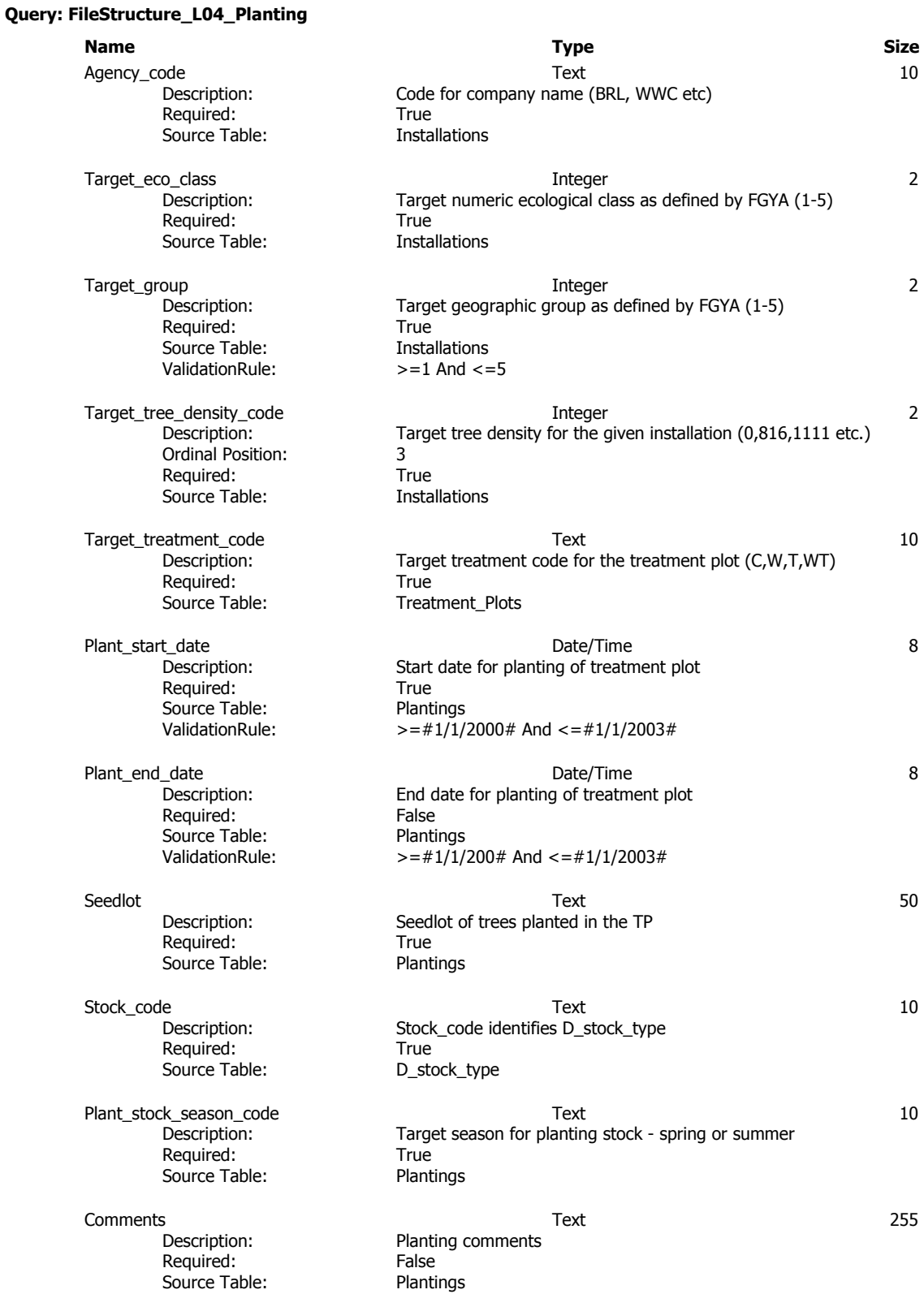

#### **Name Type Size** Agency\_code Text<br>Description: Code for company name (BRL, WWC etc) Code for company name (BRL, WWC etc) Required: True<br>Source Table: Source Table: Installations Source Table: Target\_eco\_class Integer 2 Description: Target numeric ecological class as defined by FGYA (1-5) Required: Source Table:

Description: Required: Source Table: ValidationRule:

**Query: FileStructure\_L05\_BlockInfo**

Description: Ordinal Position: Required: Source Table:

Description: Required: Source Table:

Description: Required: Source Table:

Description: Required: Source Table:

Required:<br>Source Table:

Required: True<br>
Source Table: Treat

Harvest start date and the control of the Date/Time and Date/Time and the start of the start of the start of the start of the start of the start of the start of the start of the start of the start of the start of the start Required: True<br>
Source Table: Source Table: Source Table:

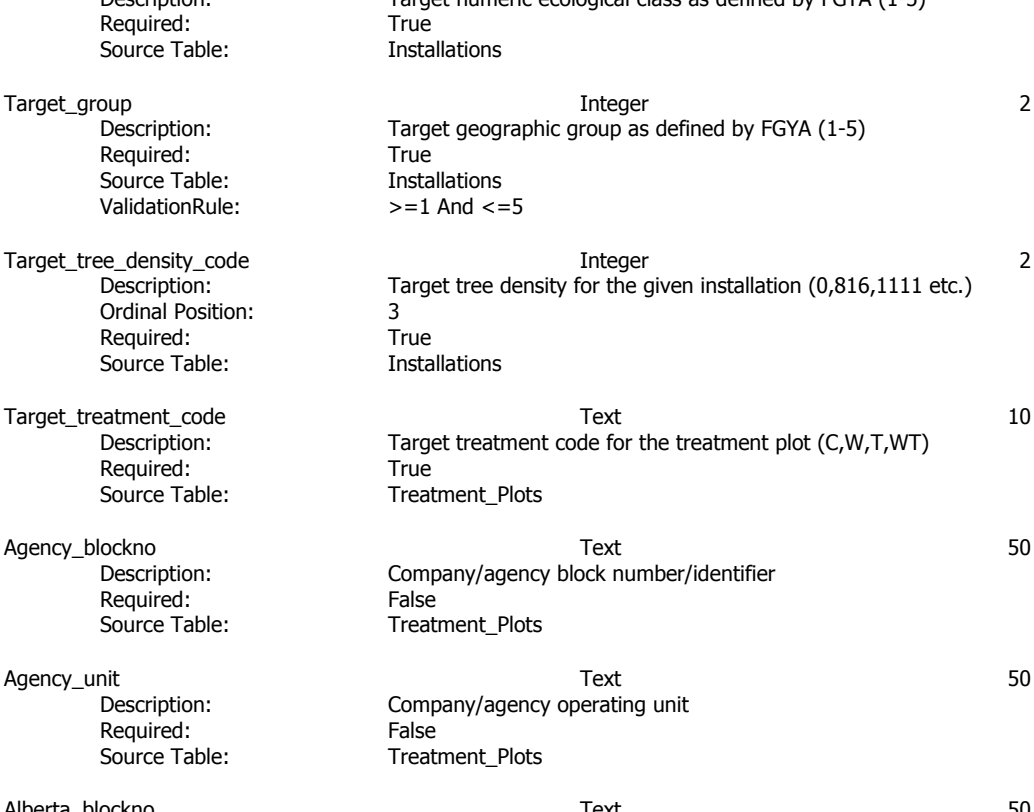

Alberta\_blockno Text 50 Description: Provincial unique block identifier (eg SRMS number) Treatment\_Plots

Target\_treatment\_code Text 10 Description: Target treatment code for the treatment plot - Control, Weed, Thin, Weed and Thin Treatment\_Plots

Description: Start date for harvest of treatment plot<br>
Required: True<br>
True ValidationRule: >=#1/1/1998# And <=#1/1/2003# Harvest\_end\_date and and a set of the Date/Time and Date/Time and a set of the Bandwick of the Bandwick of the B

Description: End date for harvest of treatment plot Required: False Source Table: Harvest ValidationRule: >=#1/1/1998# And <=#1/1/2003#

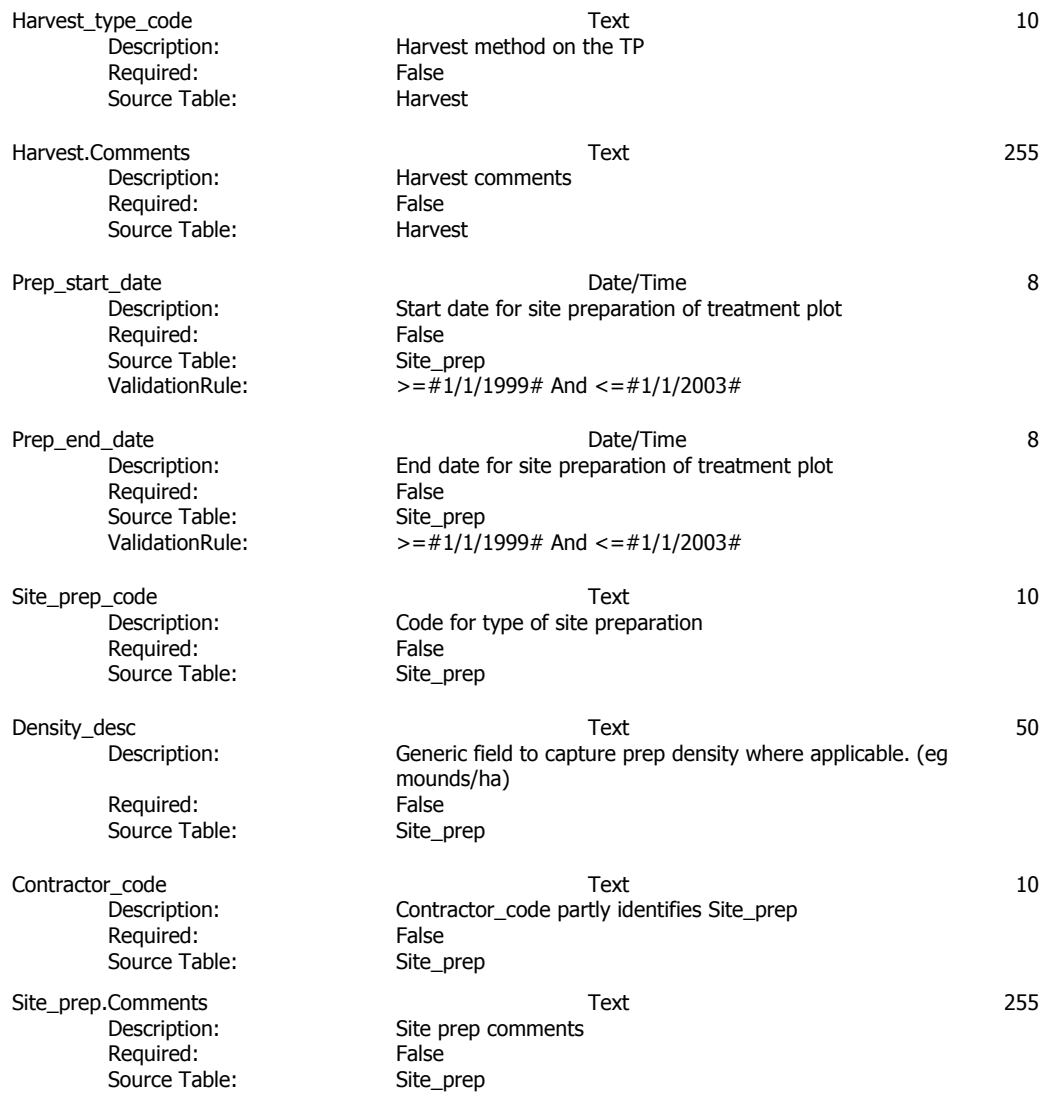

#### **Query: FileStructure\_L06\_SiteIndex Name Type Size**  Agency\_code Text Text Text 10<br>Description: Code for company name (BRL. WWC etc) Code for company name (BRL, WWC etc) Required: True<br>Source Table: Source Table: Source Table: Target\_eco\_class 2 Description: Target numeric ecological class as defined by FGYA (1-5) Required: True Source Table: Installations Target\_group 2 Description: Target geographic group as defined by FGYA (1-5) Required: True<br>
Source Table: Source Table: Installations Source Table: ValidationRule: >=1 And <=5 Target\_tree\_density\_code 10 and 11 and 11 Integer<br>Description: Target tree density for the given installation (0,816,1111 etc.) Target tree density for the given installation (0,816,1111 etc.) Required: True<br>
Source Table: Source Table: Installations Source Table: Target\_treatment\_code Target Text Target treatment plot (C,W,T,WT) 10<br>Description: Target treatment code for the treatment plot (C,W,T,WT) Target treatment code for the treatment plot (C,W,T,WT) Required: True Source Table: Treatment Plots Site\_index\_method\_code Text Text 10<br>Description: Site index determination method code. How the site index was Site index determination method code. How the site index was determined. (eg PHA on TP, PHA in adjacent etc.) Ordinal Position: 5<br>Required: 6 True Required: True<br>Source Table: Site\_Index Source Table: Plot\_size\_m2 4 and 3 and 3 and 4 and 4 and 5 and 5 and 4 and 4 and 4 and 4 and 4 and 4 and 4 and 4 and 4 and 4 and 4 and 4 and 4 and 4 and 4 and 4 and 4 and 4 and 4 and 4 and 4 and 4 and 4 and 4 and 4 and 4 and 4 and 4 and Description: Size of plot in square meters Required: True Source Table: Site\_Index Location\_desc Text 255 Description of site index plot location<br>False Required: False<br>Source Table: Site\_Index Source Table: Tie\_point\_desc Text 255 Description: Description of reference point for locating site index plot<br>
Required: False Required: Source Table: Site\_Index Distance\_to\_si\_plot entitled as a single single<br>Distance from SI tie point desc to SI plot centre Distance from SI tie point desc to SI plot centre<br>False Required: False<br>
Source Table: Site\_Index Source Table: Bearing\_to\_si\_plot 2 Description: Bearing from SI tie point desc to SI plot centre Required: False Source Table: Site\_Index  $\mathsf{Sp\_1}$  and the contract of the contract of the contract of the contract of the contract of the contract of the contract of the contract of the contract of the contract of the contract of the contract of the contract o Description: Tree species for tree 1 Required: True Source Table: Site\_Index

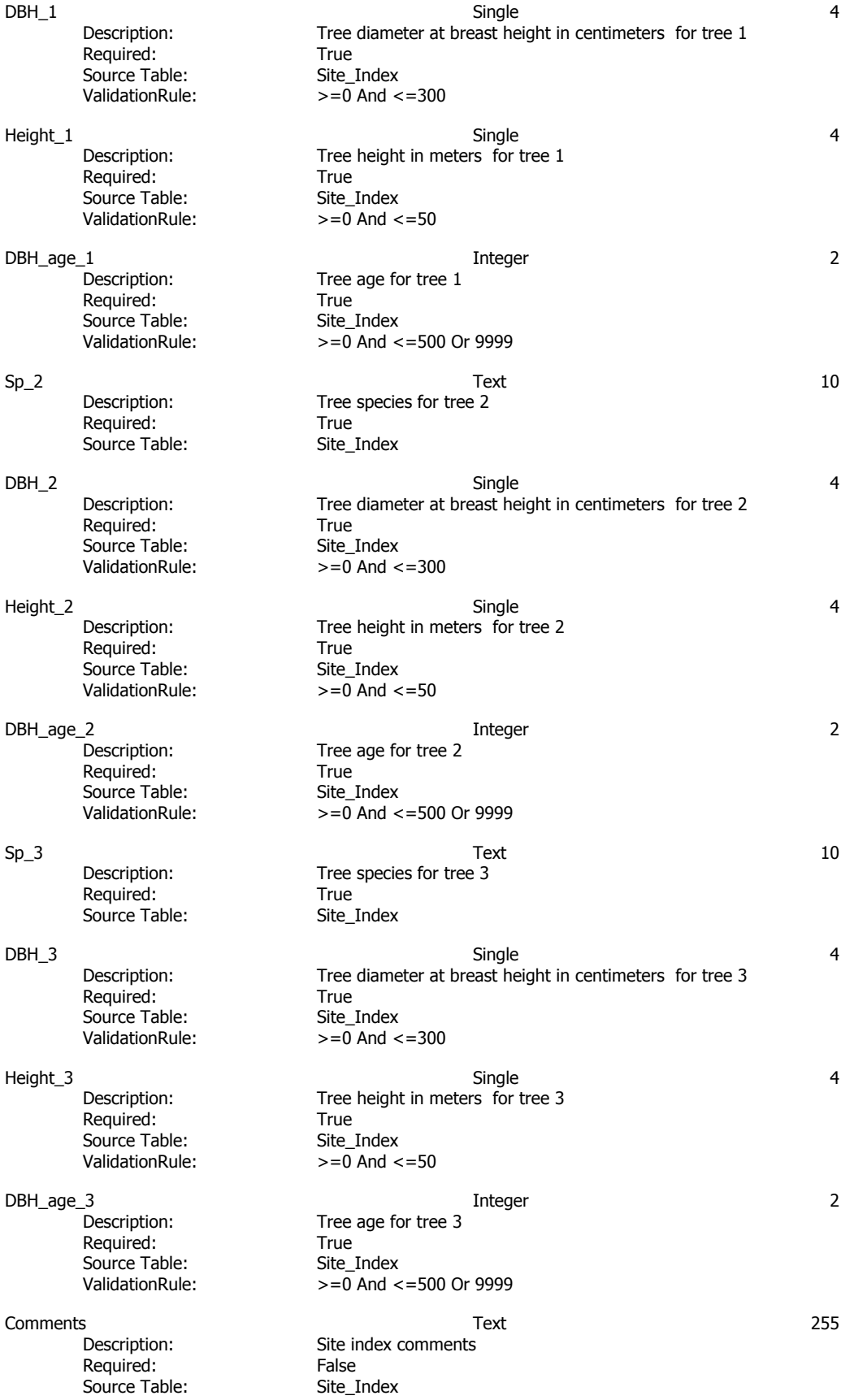

#### **Query: FileStructure\_L07\_RegenPlot**

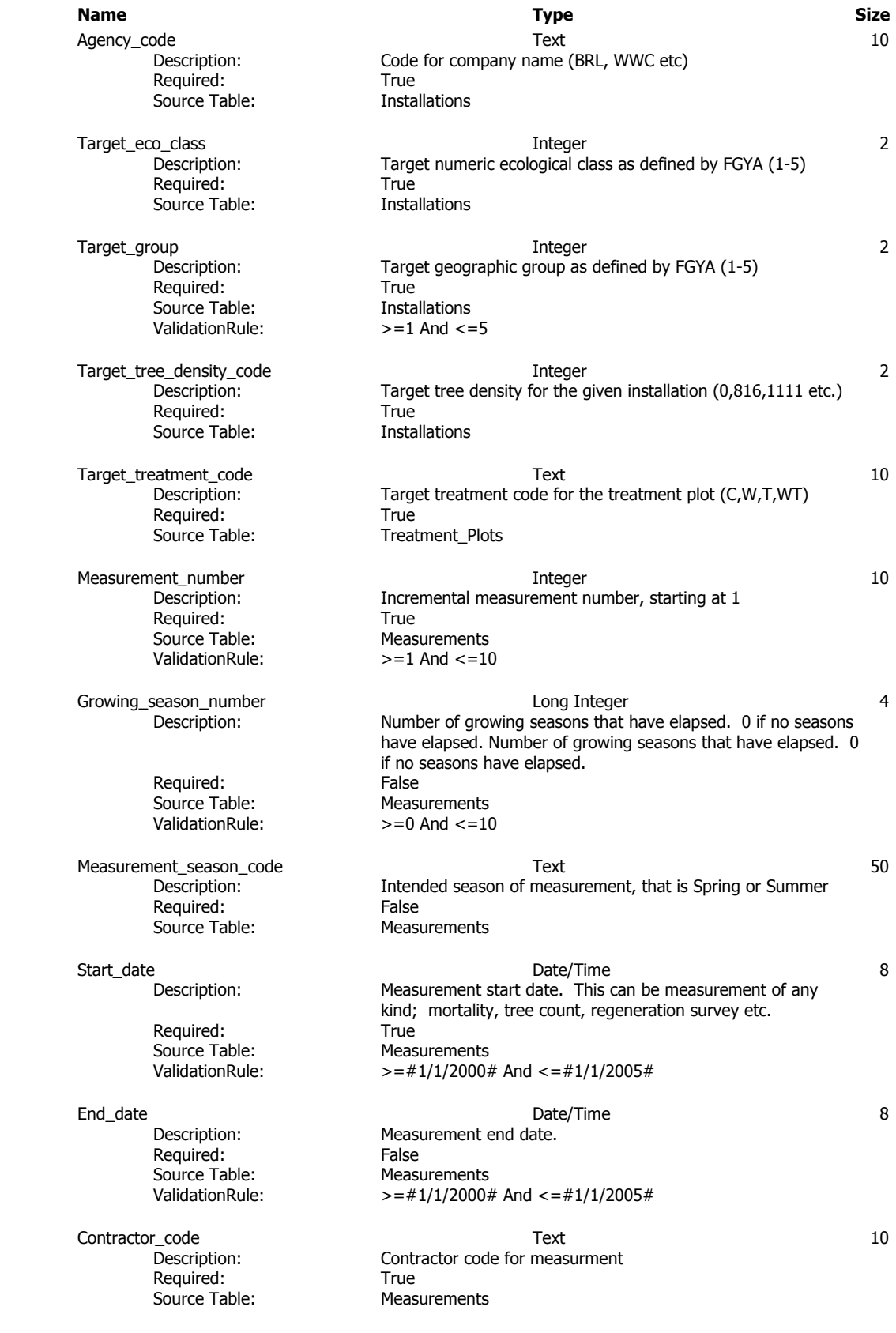

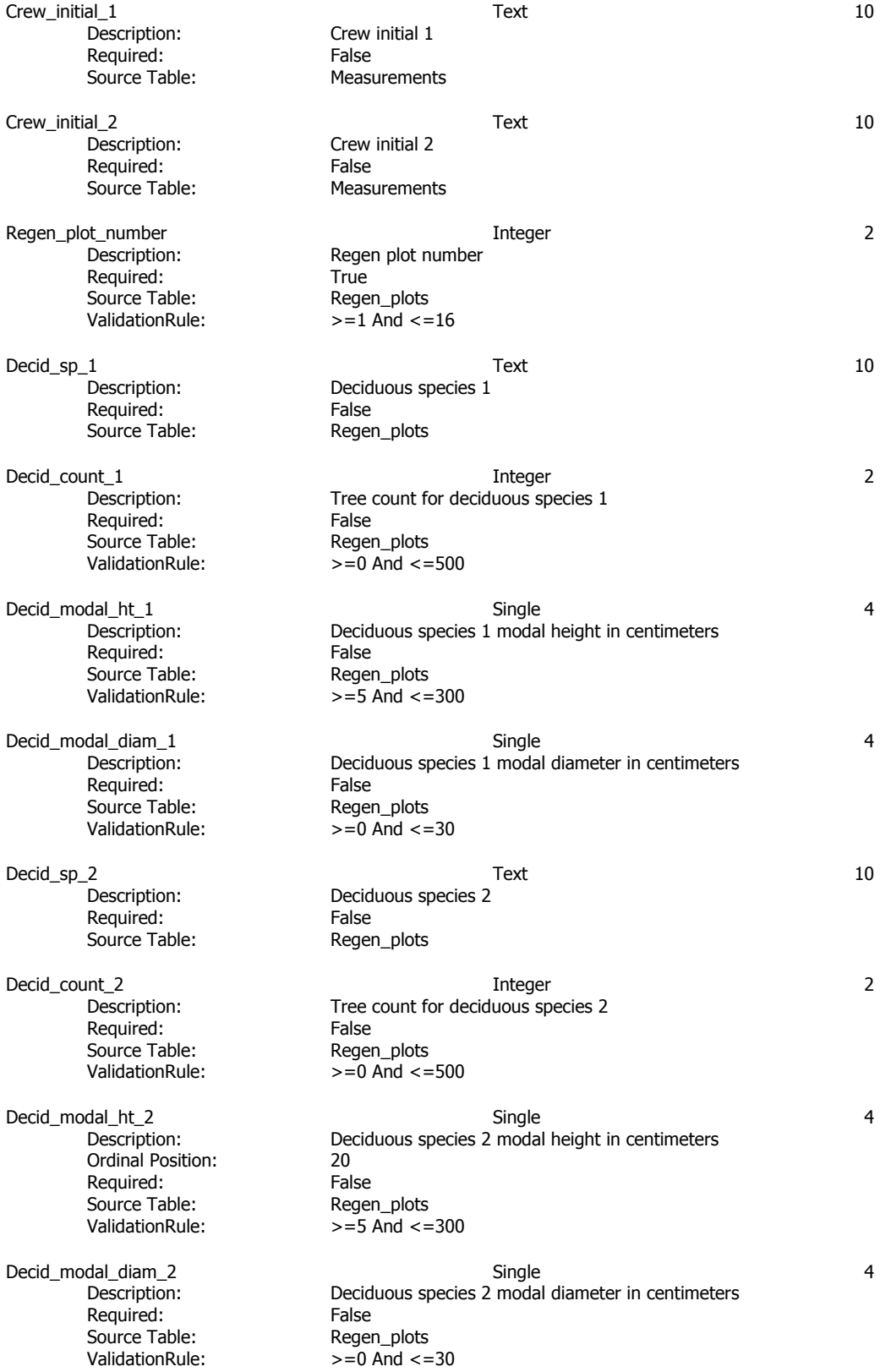

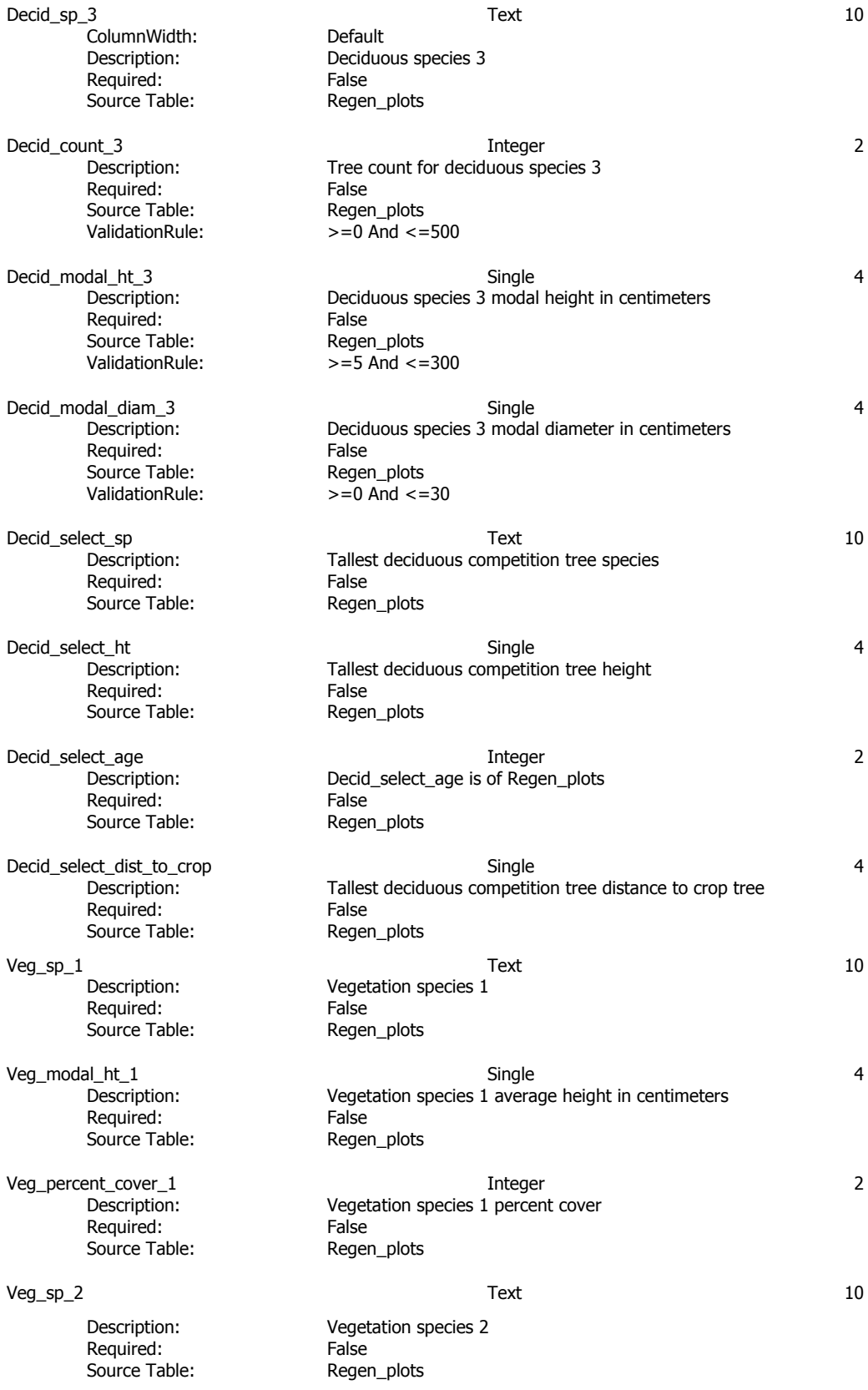
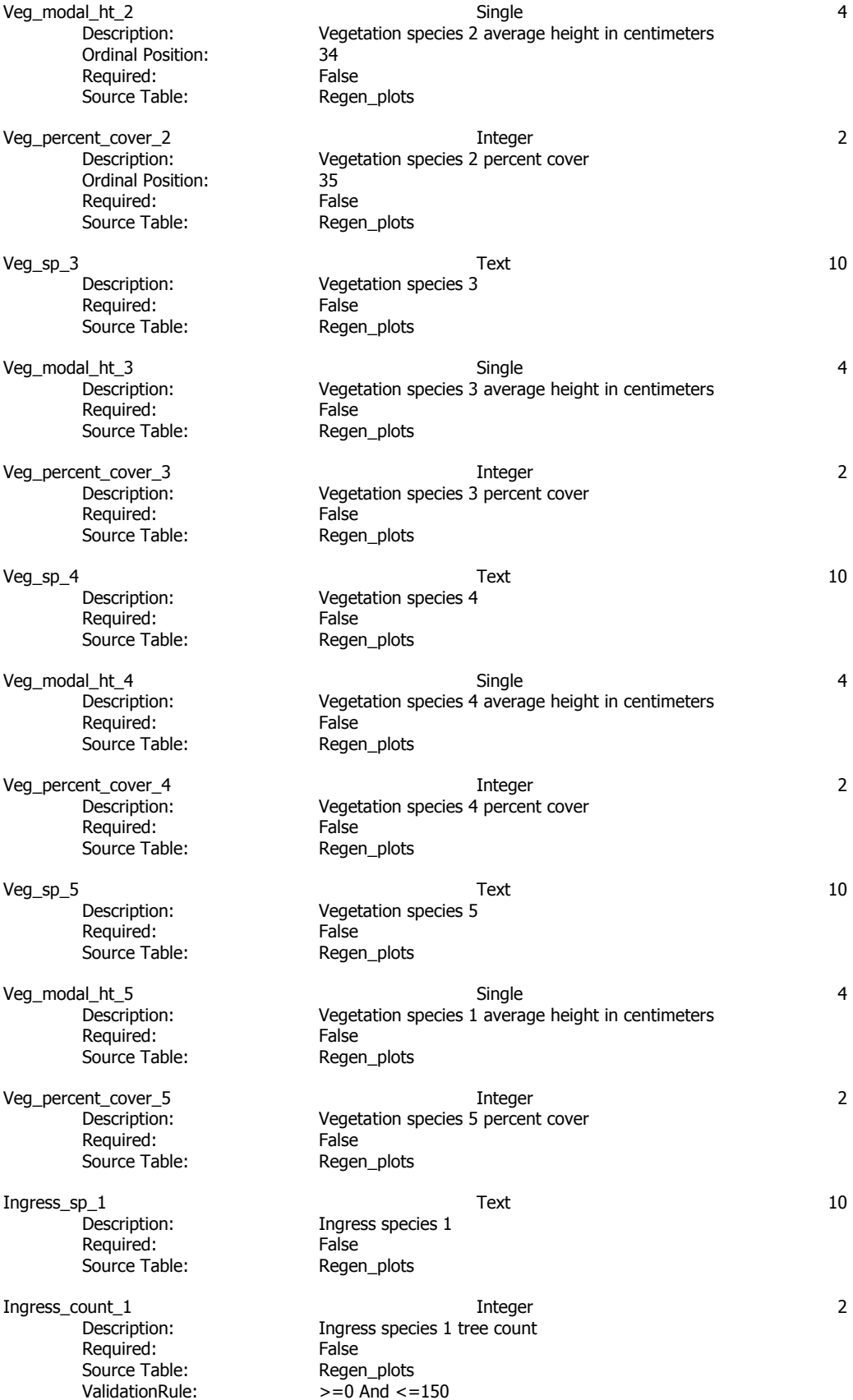

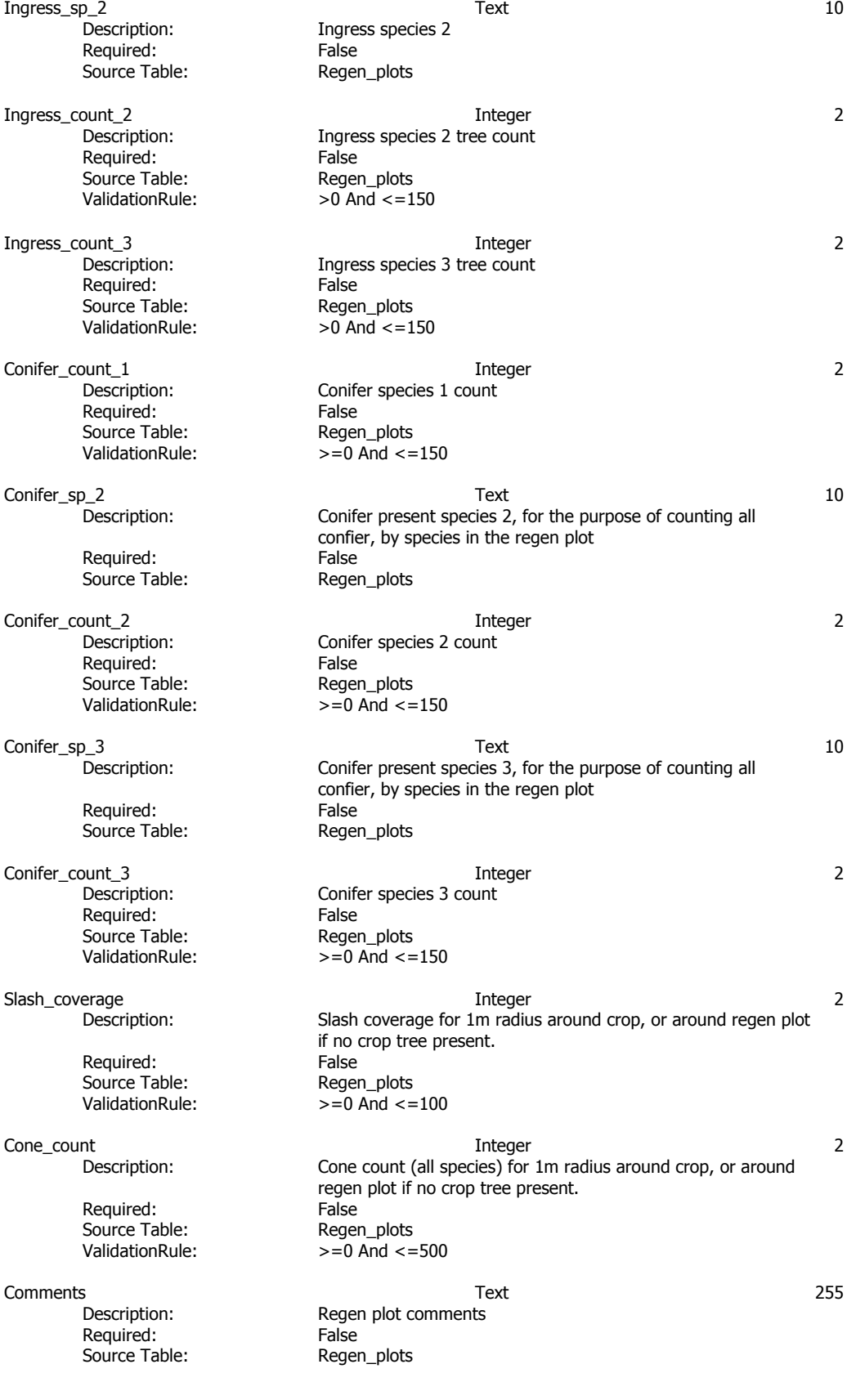

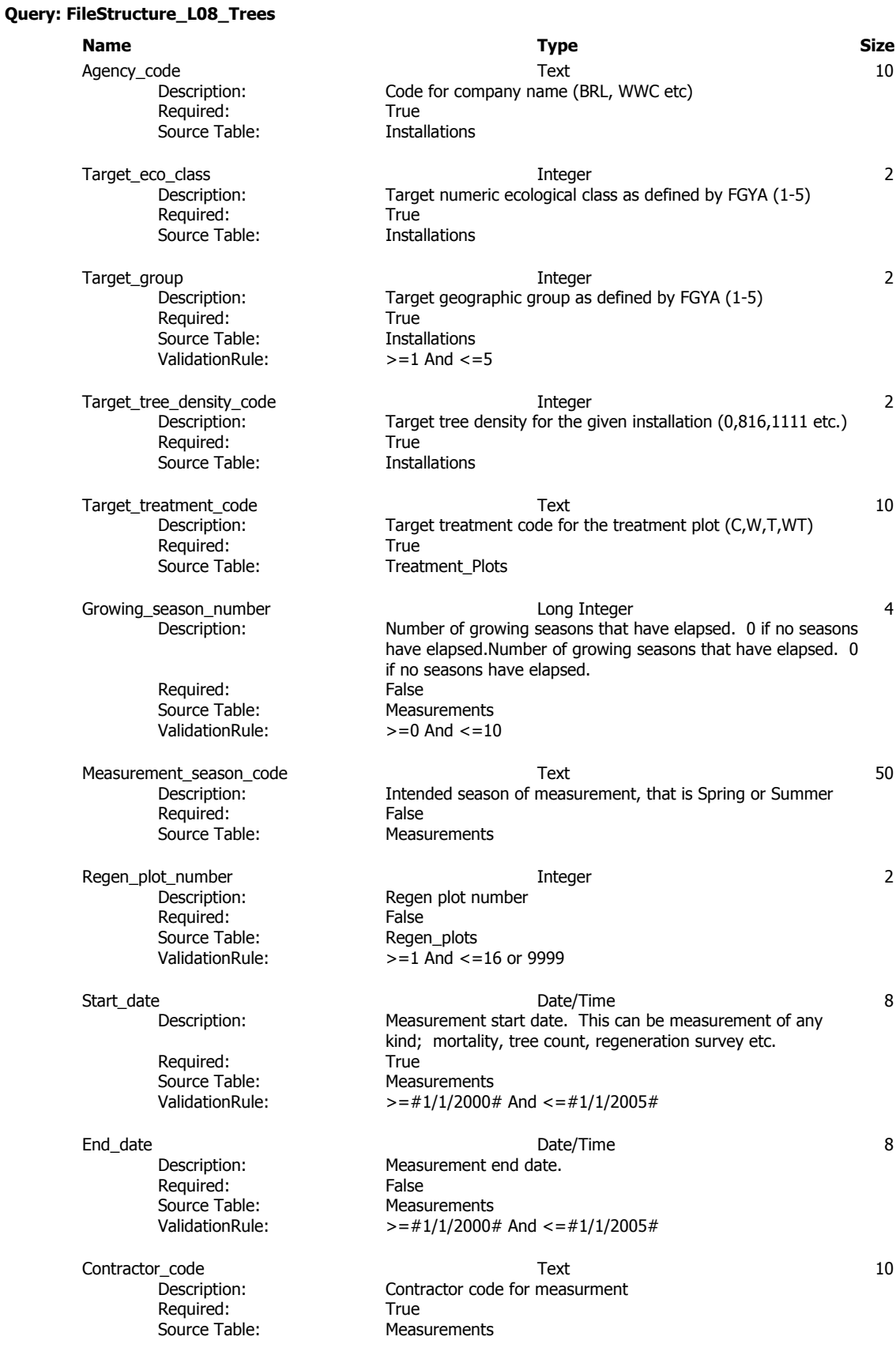

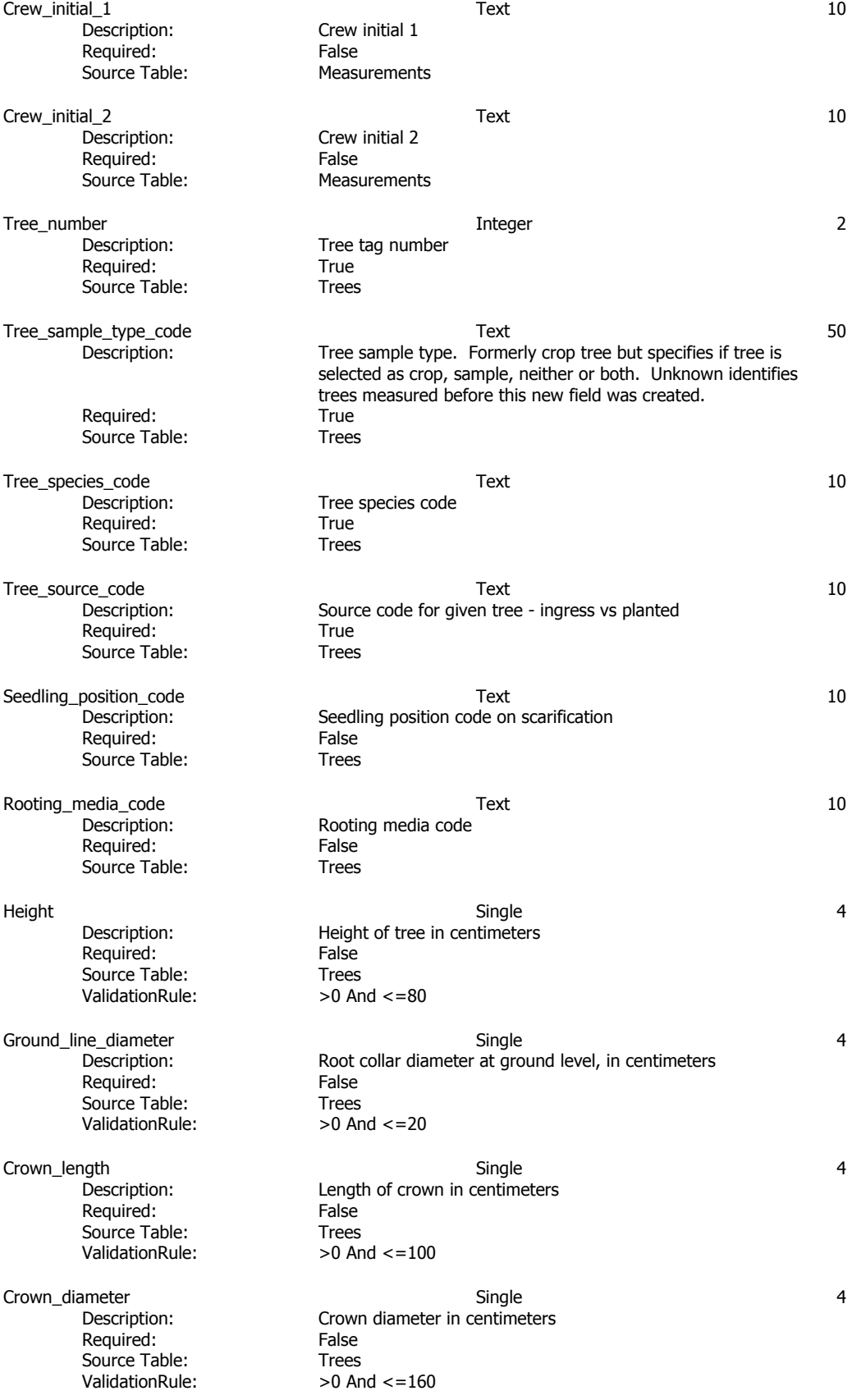

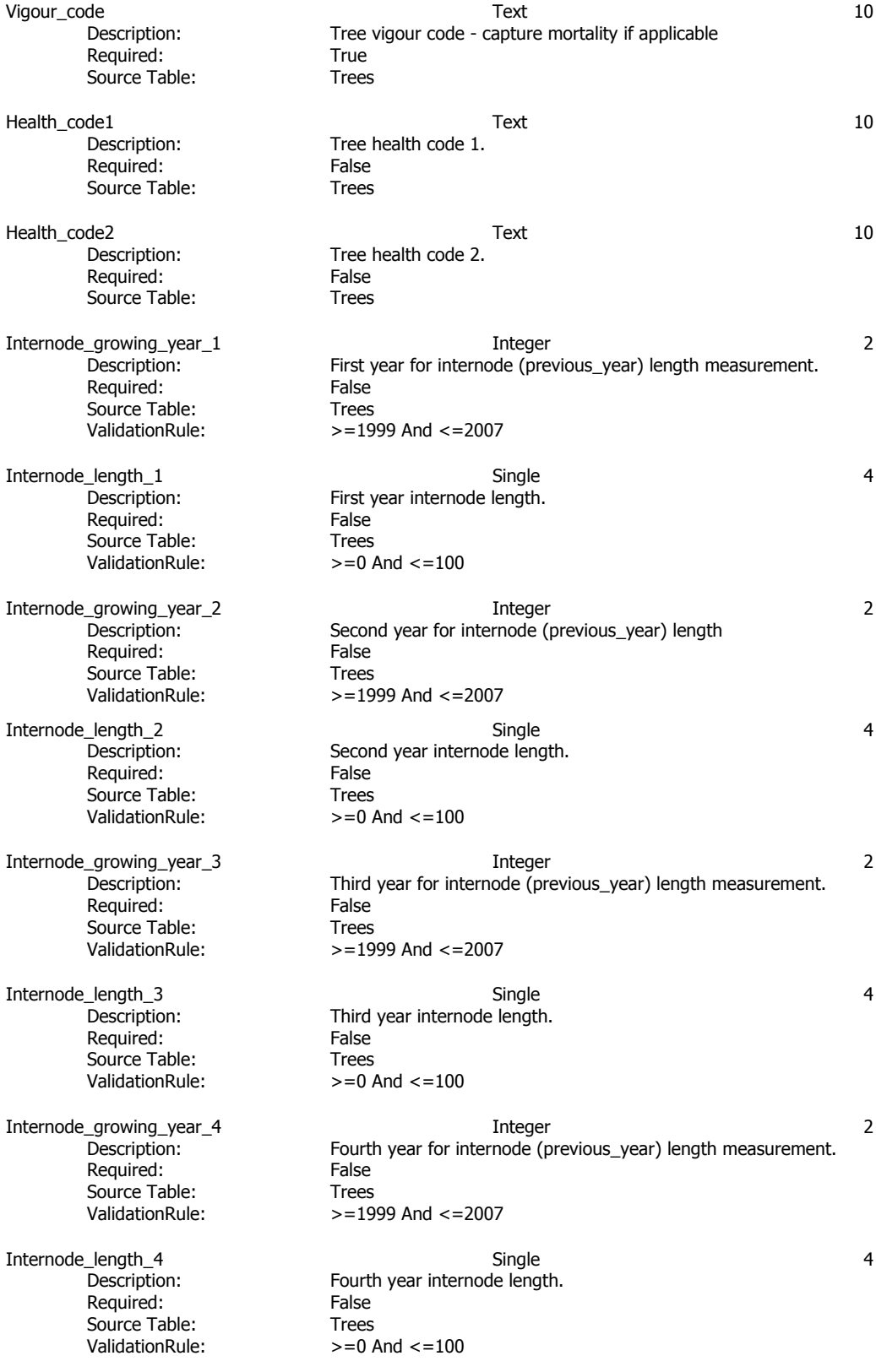

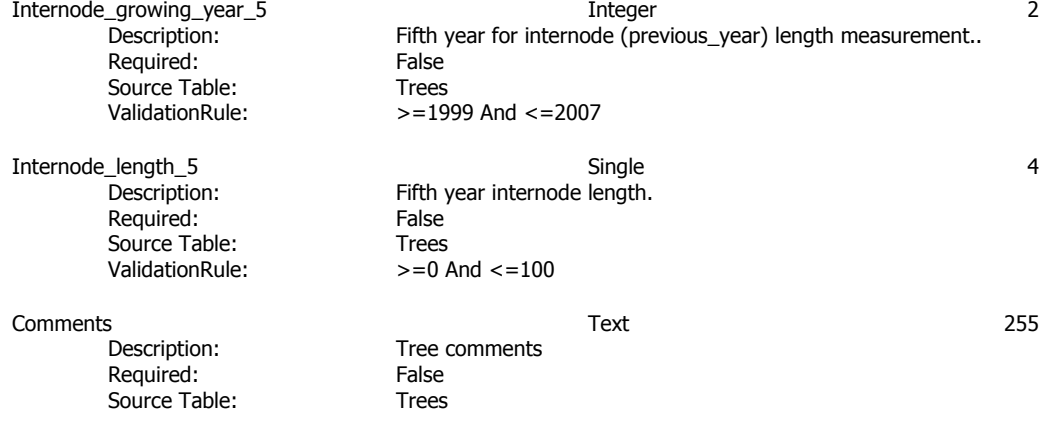

## **Query: FileStructure\_L09\_StemMapping**

## **Name Type Size**  Agency\_code<br>Dscription: Required: True<br>
Source Table: Source Table: Installations Source Table:

Required: True<br>
Source Table: Source Table: Installations Source Table:

Required: Source Table:<br>ValidationRule:  $= 1$  And  $= 5$ ValidationRule:

Required: True<br>
Source Table: Source Table: Installations Source Table:

Required: True Source Table: Treatment\_Plots

Required: True<br>
Source Table: Source Table:

Description: Required: Source Table: ValidationRule:

Required: True

Required:

Crew\_initial\_2 Text 10<br>Description: Crew initial 2 Text Description: Crew Crew Crew in the Crew in the Crew in the Crew Crew in the Crew in the Crew in the Crew in the C Required:

Required: True<br>
Source Table: Stem\_map Source Table:

Target\_eco\_class 2 Description: Target numeric ecological class as defined by FGYA (1-5) Target\_group 10 and 1 and 1 and 1 and 1 and 1 and 1 and 1 and 1 and 1 and 1 and 1 and 1 and 1 and 1 and 1 and 1 and 1 and 1 and 1 and 1 and 1 and 1 and 1 and 1 and 1 and 1 and 1 and 1 and 1 and 1 and 1 and 1 and 1 and 1 an Target geographic group as defined by FGYA (1-5)<br>True Target\_tree\_density\_code Integer 2 Description: Target tree density for the given installation (0,816,1111 etc.) Target\_treatment\_code Text Target\_treatment\_code Text 10<br>Description: Target treatment code for the treatment plot (C,W,T,WT) Target treatment code for the treatment plot (C,W,T,WT)

Code for company name (BRL, WWC etc)

Start\_date Date/Time 8 Description: Measurement start date. This can be measurement of any kind; mortality, tree count, regeneration survey etc. Source Table: Measurements<br>ValidationRule:  $= 1/1/20004$  $>=$  #1/1/2000# And  $<=$  #1/1/2005#

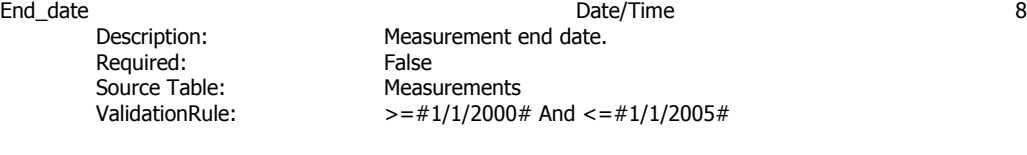

Contractor\_code Text Text 10<br>Description: Contractor code for measurment Contractor code for measurment Source Table: Measurements Crew\_initial\_1 1 and 10 and 10 and 10 and 10 and 10 and 10 and 10 and 10 and 10 and 10 and 10 and 10 and 10 and 10 and 10 and 10 and 10 and 10 and 10 and 10 and 10 and 10 and 10 and 10 and 10 and 10 and 10 and 10 and 10 an Description: Crew initial 1<br>
Required: False Source Table: Measurements

Source Table: Measurements Tree\_number 2 Description: Tree number. Number used on the tree tag.

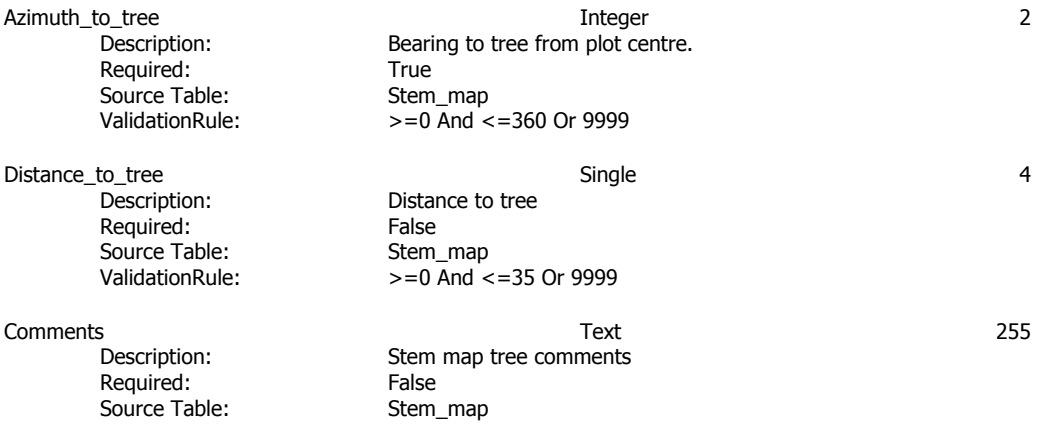

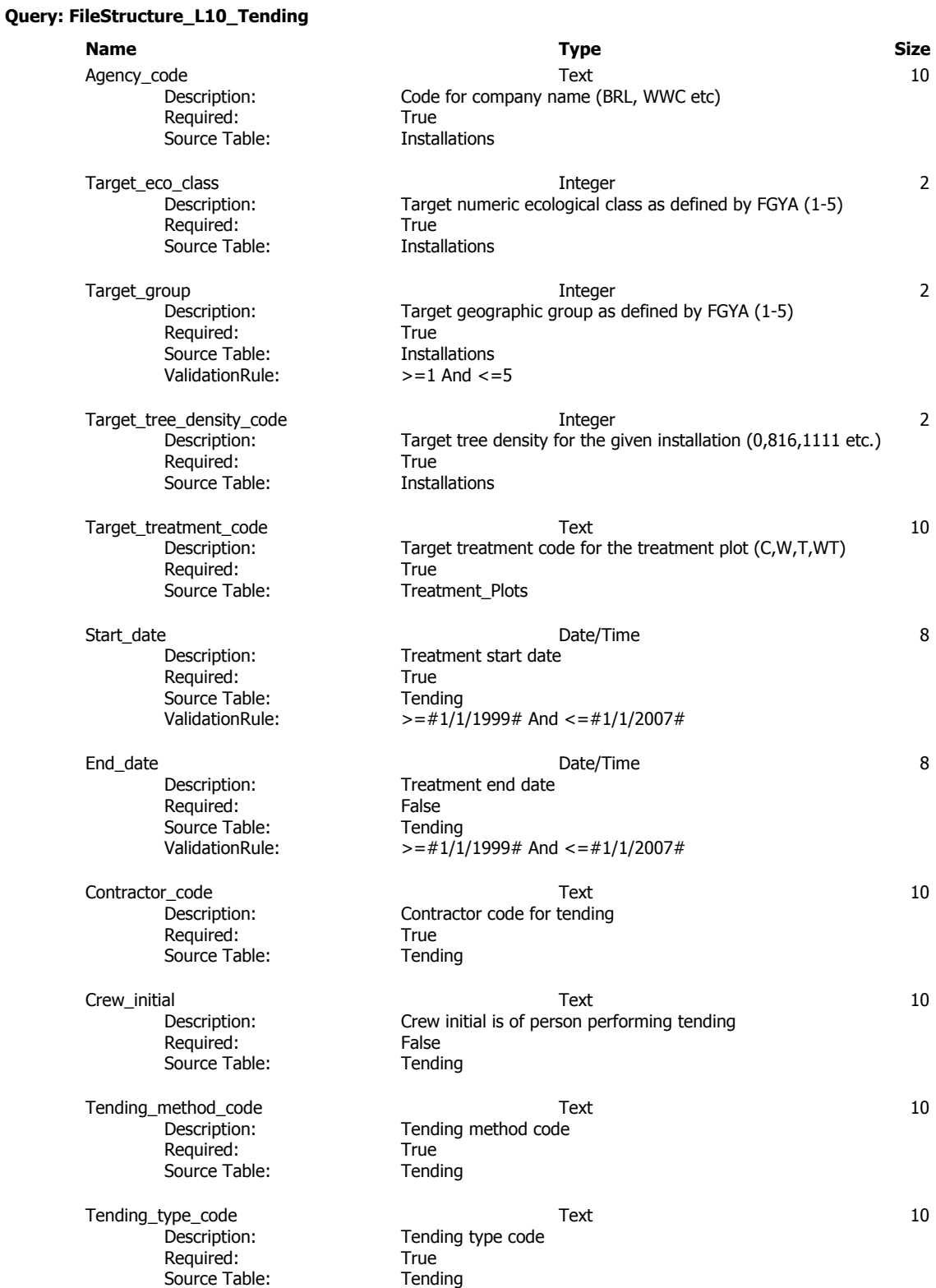

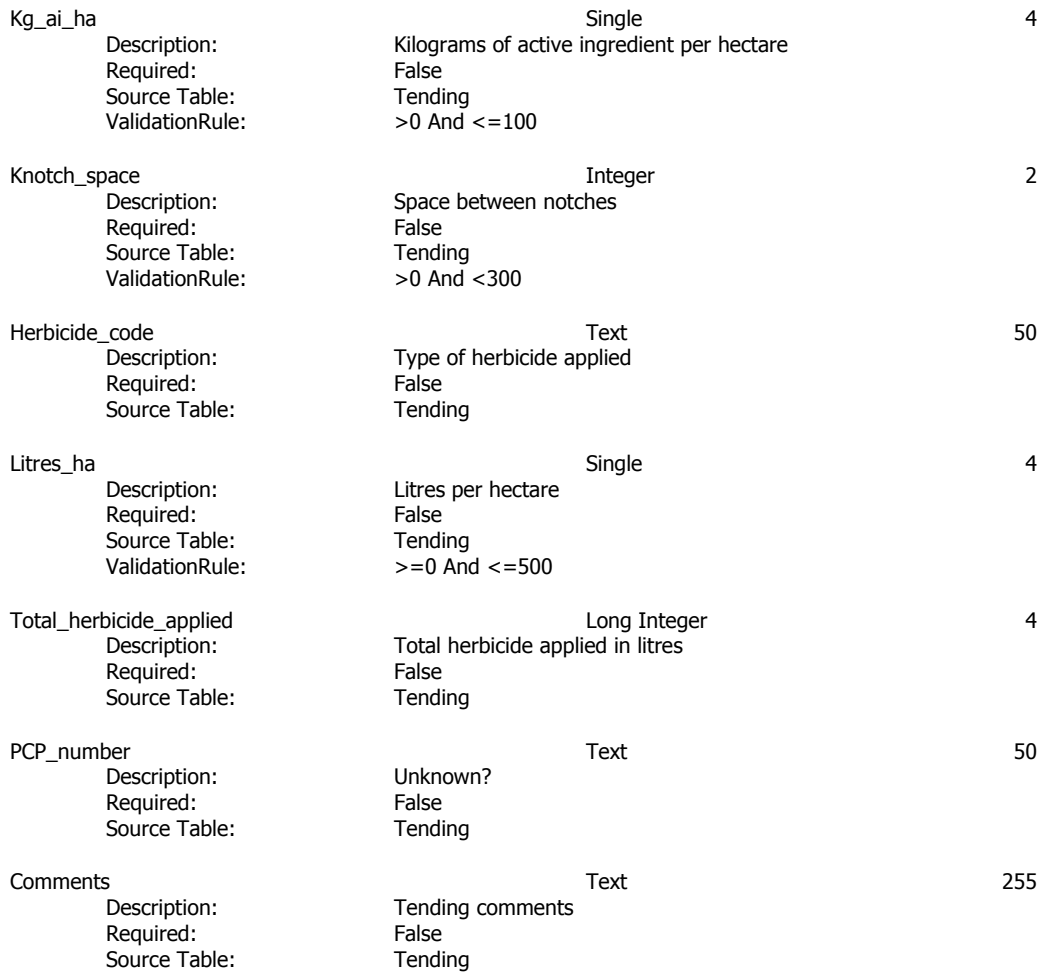

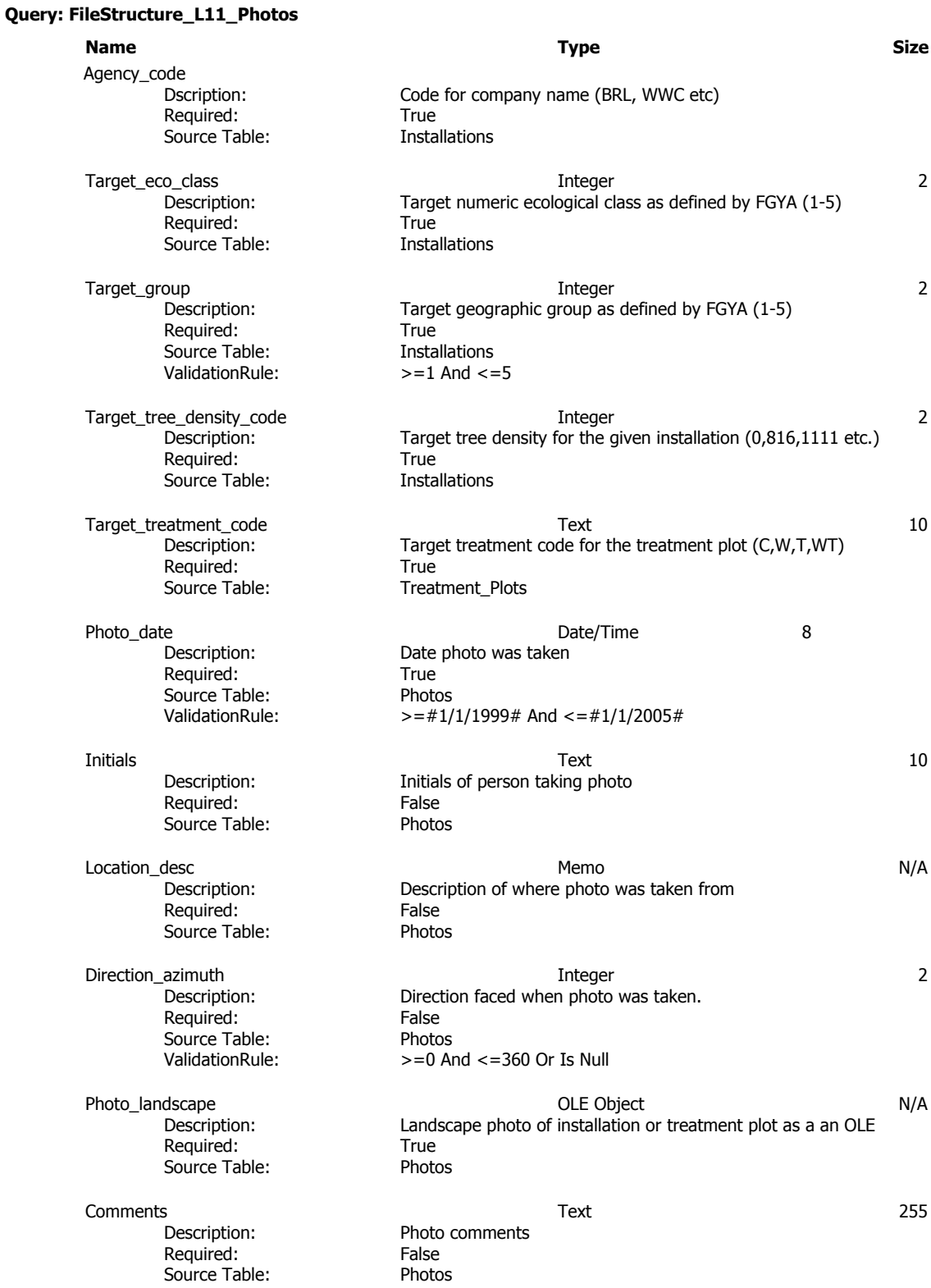

## **Query: FileStructure\_L12\_Trees\_FillPlant**

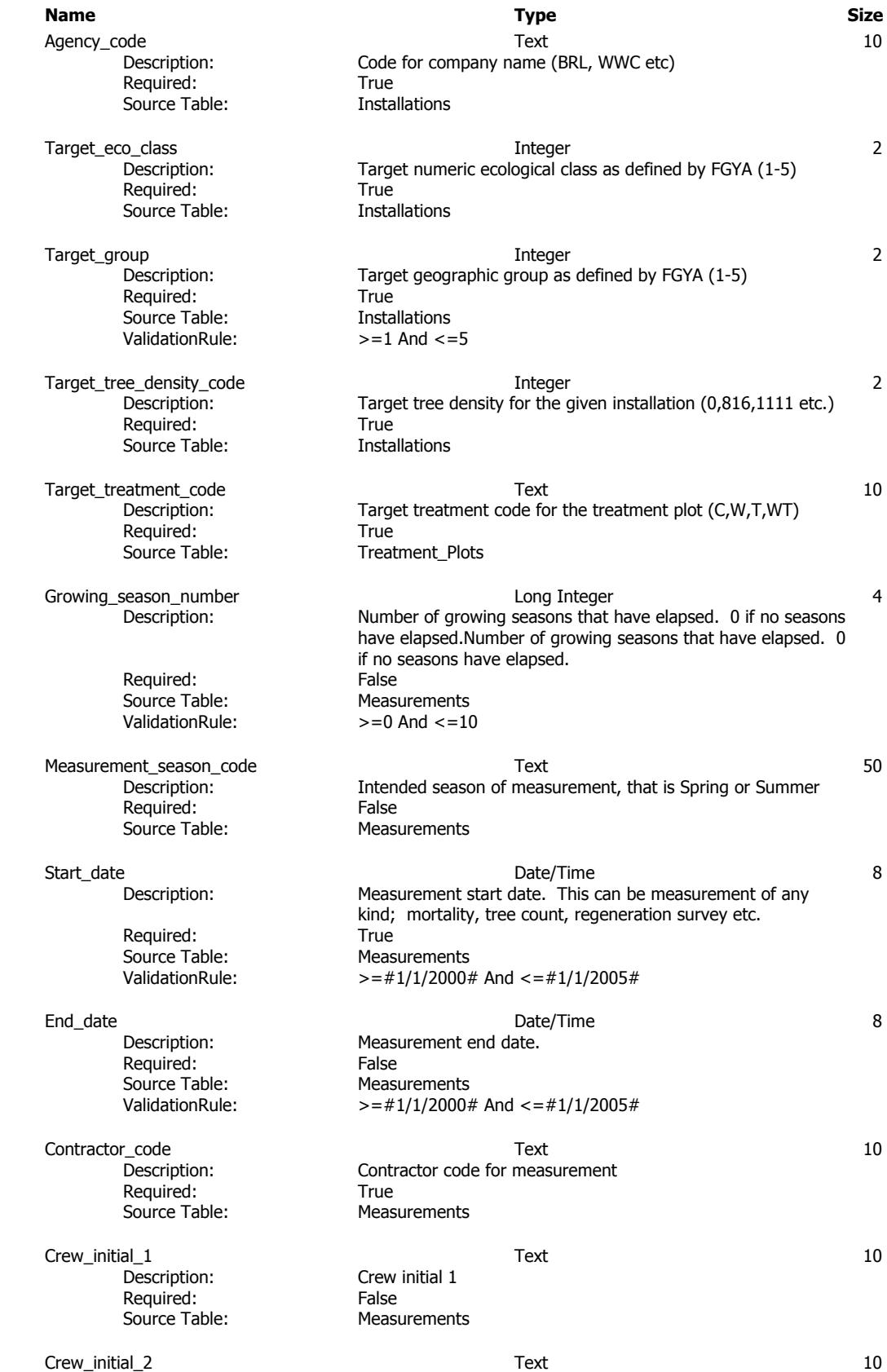

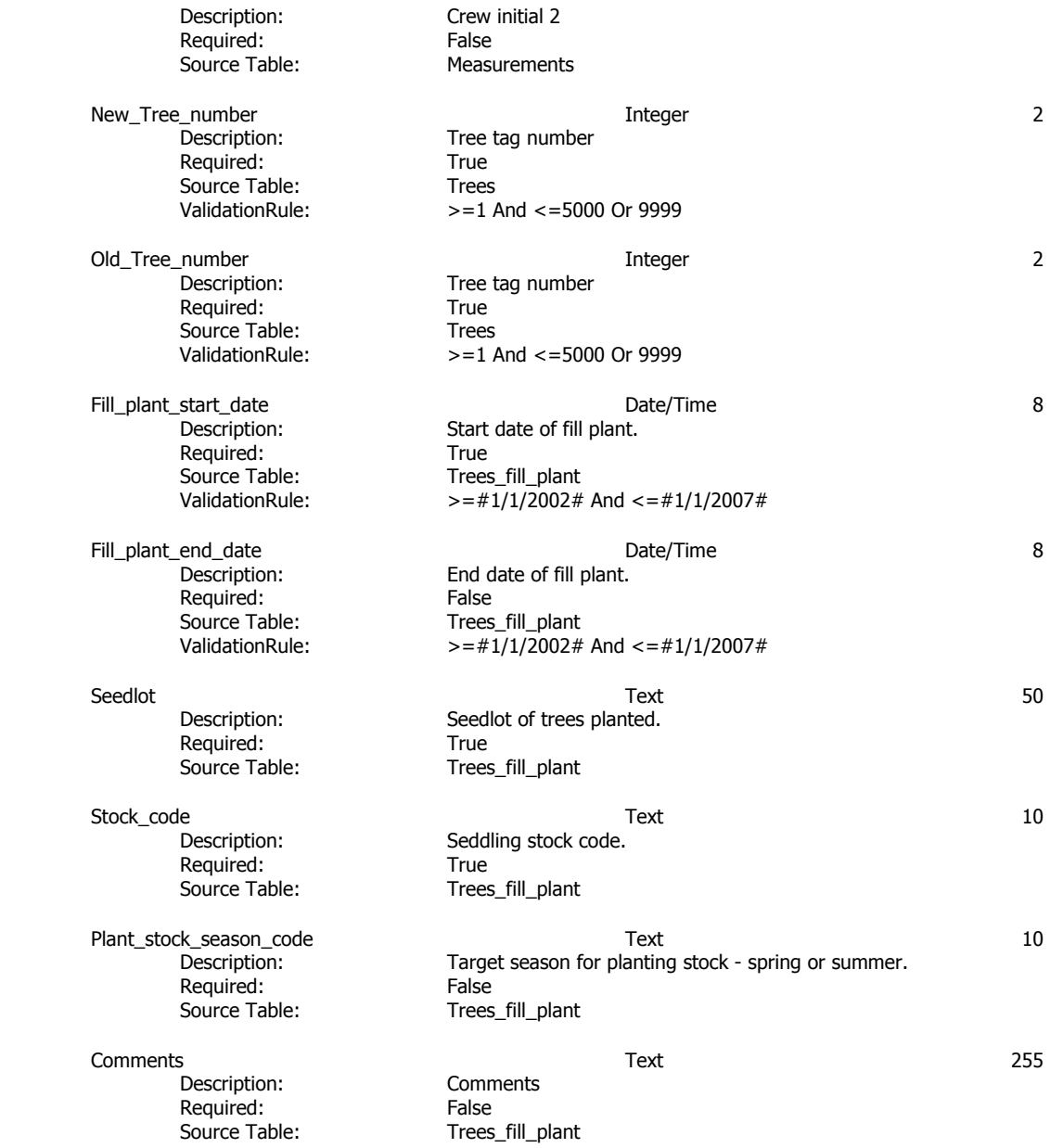